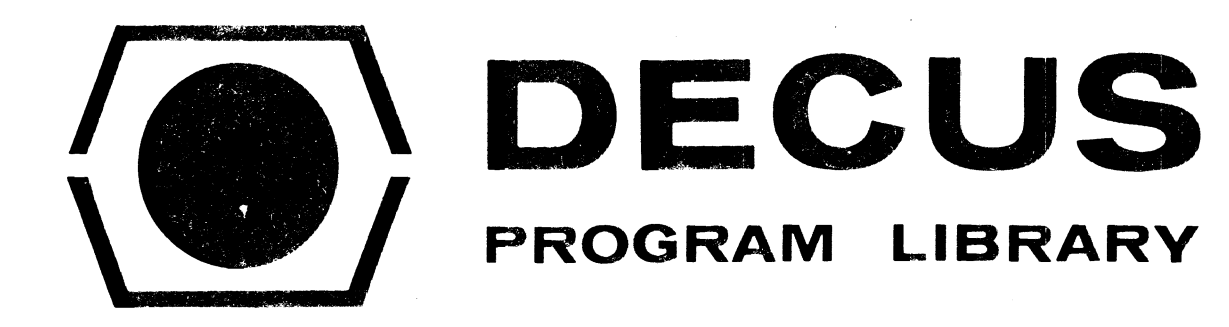

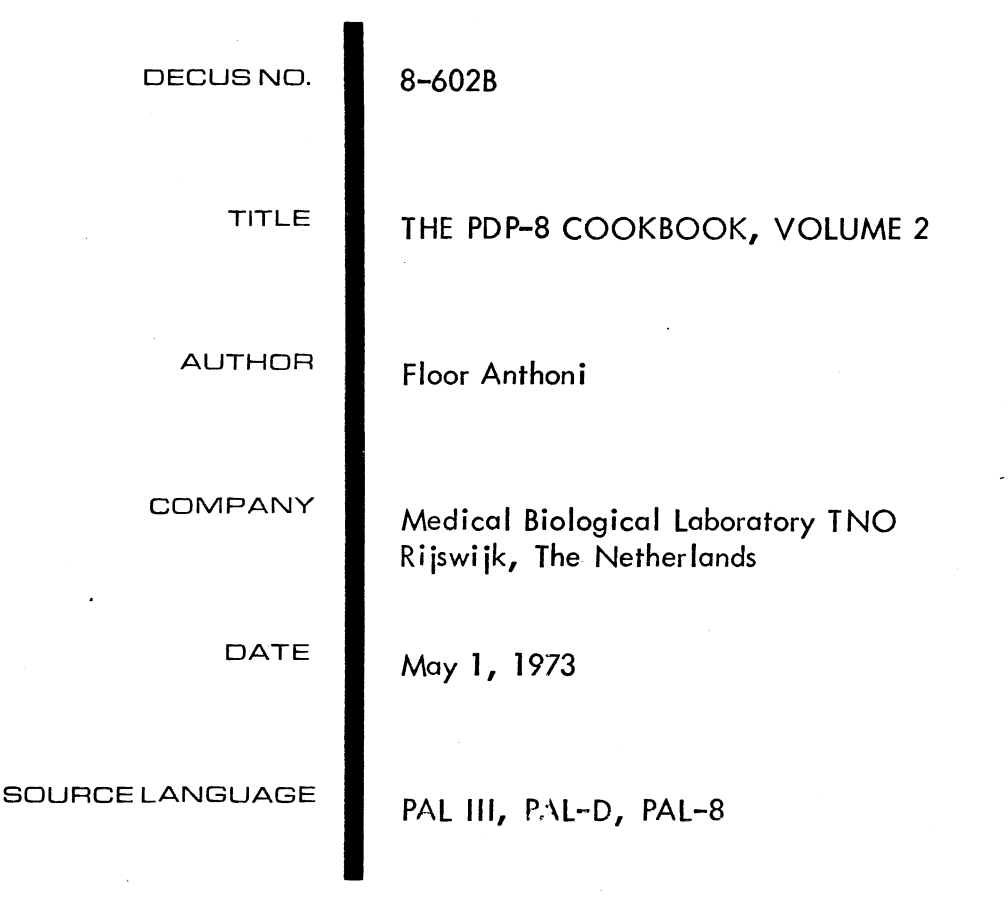

# ATTENTION

This is a USER program. Other than requiring that it conform to submittal and review standards, no quality control has been imposed upon this program by DECUS.

The DECUS Program Library is a clearing house only; it does not generate or test programs. No warranty, express or implied, is made by the contributor, Digital Equipment Computer Users Society or Digital Equipment Corporation as to the accuracy or functioning of the program or related material, and no responsibility is assumed by these parties in connection therewith.

## THE PDP-8 COOKBOOK, VOLUME 2

DECUS Program Library Write-up

 $\bullet$ 

DECUS NO. 8-6028

THIS VOLUME IS ISSUED IN THREE PARTS:

PART 1 CONTAINS A DIRECTORY OF ALL SUBROUTINE NAMES. A DIRECTORY,SELECTED BY FUNCTIONAL KEYWORDS. NAMES AND CONTRIBUTIONS OF AUTHORS. DEFINITIONS OF KEYWORDS IN USE.

F)ART 2 CONTAINS REVISIONS TO SUBROUTINES IN VOLUME #1.

PART 3 CONTAINS 44 NEW PROGRAM MODULES.

AUTHORS OF THE PDPS COOKBOOK AND THEIR CONTRIBUTIONS www.presit.nnpacobert.nnpacoral.nnpacobert.nnpacoral.nn

FLOOR ANTHONI MEDICAL BIOLOGICAL LABORATORY T. N. O. LANGE KLEIWEG 139; RIJSWIJK (ZH); THE NETHERLANDS

1, 2, 3, 4, 5, 6, 7, 9, 10, 11, 12, 13, 14, 15, 17, 18, 49, 50, 51, 52, 53, 54, 55, 56, 57, 58, 59, 60, 61, 62, 63, 64, 65, 66, 67, 68, 69, 70, 71, 72

ANDRIES E. BROUWER MATHEMATISCH CENTRUM 20E BOERHAAVESTRAAT 49; AMSTERDAM

80, 81, 13, 12B

THIERRI DEN DUNNEN **DR. NEHER LABORATORIUM** ST. PAULUSSTRAAT 4; LEIDSCHENDAM; THE NETHERLANDS

1,9, 20, 21, 22, 23, 24, 25, 26, 27, 28, 29, 30, 31, 32, 33, 34, 35, 36, 37, 38, 39, 73, 74, 75, 76, 77, 78, 79, 13, 12A, 10

ADRI HEMELAAR MEDICAL BIOLOGICAL LABORATORY T. N.O. LANGE KLEIWEG 139; RIUSWIJK (ZH); THE NETHERLANDS

45, 46, 47, 48, 82, 83

**FAUL LOHMAN** MEDICAL BIOLOGICAL LABORATORY T. N. O. LANGE KLEIWEG 139; RIUSWIJK (ZH); THE NETHERLANDS

 $1.6$ 

**HANS MEES** MEDICAL BIOLOGICAL LABORATORY T. N. O. LANGE KLEIWEG 139; RIUSWIJK (ZH); THE NETHERLANDS

-83

C. VERWEY LABORATORIUM VOOR BIOLOGISCHE EN MEDISCHE NATUURKUNDE MEDISCHE FACULTEIT ERASMUS UNIVERSITEIT ROTTERDAM P.O. BOX 1738; ROTTERDAM; THE NETHERLANDS

 $40, 41, 42, 43, 44$ 

## ~:EYWORDS,CURRENTLY USED IN THE PDPS COOKBOOK ~:~~~=====:====================:==============

 $\sim 10^7$ 

 $\sim 10^{11}$  km  $^{-1}$ 

 $\sim$   $\star$ 

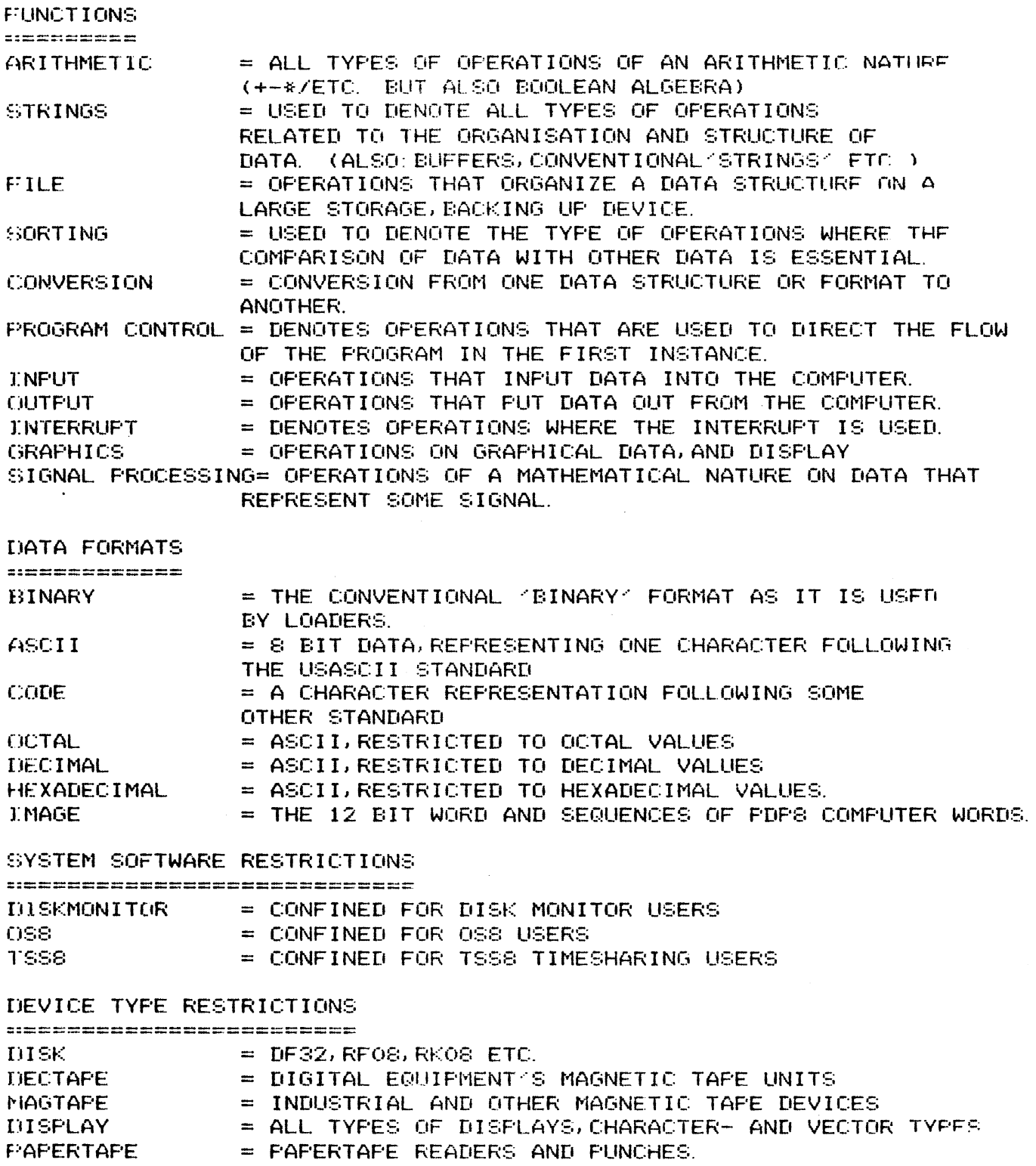

OO1 TYPE THE CHARACTERS FOLLOWING THE JMS INSTRUCTION. **K: STRINGS, OUTPUT, ASCII** 

OO2 TELETYPE TYPE ROUTINE WITH OVERLAP; NOT RESTARTABLE. **K: OUTPUT, ASCII, BINARY** 

003 TYPE A CHARACTER CHAIN. **K: OUTPUT, ASCII** 

OO4 DECIMAL TO DECIMAL CONVERSION AND TYPE **K: OUTPUT, CONVERSION, BINARY, IMAGE** 

OO5 BINARY TO OCTAL CONVERSION AND PRINT K: OUTPUT, CONVERSION, OCTAL

006 HIGH SPEED READER SUBROUTINE K: OUTPUT, PAPERTAPE, ASCII, BINARY

OO7 TABULATOR ROUTINE **K: STRINGS, ASCII, OUTPUT** 

OOS SUBROUTINE TO MOVE A BLOCK THROUGH CORE K: SORTING, STRINGS, IMAGE

009 BINARY PUNCH WITH FIELD SETTING K: CONVERSION, IMAGE, BINARY, OUTPUT

O10 PAL MESSAGE PRINTER K: OUTPUT, ASCII, CONVERSION,

O11 GENERAL BRANCH ROUTINE **K: PROGRAM CONTROL,** 

O12 CHECK IF OCTAL K: PROGRAM CONTROL, OCTAL, ASCII

013 LOGICAL OPERATORS ON TWO NUMBERS K: ARITHMETIC  $\mathcal{D}^1$  ).

014 PS8-0S8 OPTION DECODER **EC PROGRAM CONTROL, OSS** 

OI5 PRINT TWO DIGITS IN DECIMAL K: OUTPUT, DECIMAL, CONVERSION

016 PRINT THE PS8-0S8 DATE K: OUTPUT, OSS, DECIMAL

O17 PRINT THE AC AS A FOCAL LINENUMBER K: OUTPUT, CONVERSION, DECIMAL

O18 PRINT 4 DECIMAL DIGITS USING ROUTINE PRNT2 **K: OUTPUT, CONVERSION, DECIMAL** 

019 SUBROUTINE READS A DECIMAL NUMBER FROM KEYBOARD **E: INPUT, CONVERSION, DECIMAL** 

O20 DECIMAL PRINT ROUTINE  $_{\rm IC}$ : OUTPUT, CONVERSION, DECIMAL

021 SUBROUTINE TO PRINT DOUBLE LENGTH DECIMAL  $_{\rm LC}$  OUTPUT, CONVERSION, DECIMAL

022 OCTAL PRINT ROUTINE ~~:OUTPUT,CONVERSION,OCTAL

(123 DOUBLE WORD OCTAL PRINT ROUTINE, USES OCTPRT ~<: OUTPUT, CONVERS ION, OCTAL

024 SUBROUTINE TRANSLATES TELEX CODE TO ASCII K: CONVERSION, TELEX, ASCII

O25 SUBROUTINE TO TRANSLATE TELEX CODE TO ASCII  $k$ : CONVERSION, ASCII, CODE

026 ROUTINE TO TRANSLATE ASCII TO TELEX CODE K: CONVERSION, ASCII, CODE

(127 INTERRUPT OUTPUT HANDLER WITH ROTATING BUFFER ~~: INTERRUPT,STRINGS,OUTPUT,ASCII

*(Q8* DEVICE INTERRUPT HANDLER  $K$ : INTERRUPT, STRINGS, OUTPUT, ASCII

(129 SUBROUTINE READS OR WRITES DECTAPE IN 2 DIRECTIONS  $k$ : INPUT, OUTPUT, DECTAPE, IMAGE, FILE

030 SUBROUTINE TO PACK CHARACTERS (TSS8) ~::CONVERSION,STRINGS,ASCII,TSS8

(131 SUBROUTINE PACKS CHARACTERS ONE BY ONE (TSS8 FORMAT)  $*$ : CONVERSION, STRINGS, ASCII, TSS8

032 SUBROUTINE TO PACK CHARACTERS ONE BY ONE (TSS8 FORMAT) K::CONVERSION, STRINGS, ASCII, TSS8

(133 SUBROUTINE TO UNPACK CHARACTERS (TSS8 FORMAT) ~::CONVERSION,STRINGS,ASCII,TSS8

(134 SUBROUTINE UNPACKS CHARACTERS ONE BY ONE (TSS8 FORMAT) ~::CONVERSION,STRINGS,ASCII,TSS8

(135 SUBROUTINE TO READ A NAME FROM KEYBOARD (EXCESS 40 CODE)  $E$ : INPUT, CONVERSION, ASCII, STRINGS

(136 SUBROUTINE SEARCHES NAME IN DN-BLOCKS (DISKMONITOR) ~::FILE,STRINGS,DISKMONITOR,DECTAPE,DISK

(137 SUBROUTINE SEARCHES UNUSED BLOCK ON DISK (DISKMONITOR) ~::FILE,STRINGS,DISKMONITOR,DECTAPE,DISK

(138 SUBROUTINE SEARCHES INTERNAL FILE NUMBER (DISKMONITOR)  $k$ : FILE, STRINGS, DISKMONITOR, DECTAPE, DISK

OS9 SUBROUTINE READS OR WRITES ON DISK (TSS8) K: FILE, INPUT, OUTPUT, DISK, TSSS

O40 SUBROUTINE TO DISPLAY A BLOCK OF DATA ON VCSE **K: CONVERSION, OUTPUT, DISPLAY, STRINGS** 

041 SUBROUTINE TO DISPLAY INFUT FROM AN ANALOG CHANNEL K: OUTPUT, CONVERSION, DISPLAY,

042 SUBROUTINE TO INFUT A BLOCK OF DIGITAL DATA (DRSE) **K: INPUT, STRINGS** 

043 SUBROUTINE TO SMOOTH A BLOCK OF DATA IN MEMORY K: STRINGS, ARITHMETIC, SIGNAL PROCESSING

044 SUBROUTINE TO REDISTRIBUTE A BLOCK OF DATA K: STRINGS, ARITHMETIC, SIGNAL PROCESSING

045 PACK A CHARACTER IN A BUFFER IN OSS FORMAT K: CONVERSION, STRINGS, ASCII, 0SS

O46 UNPACK A CHARACTER FROM A BUFFER IN OSS FORMAT K: CONVERSION, STRINGS, ASCII, 0S8

047 PARITY GENERATOR **K: CONVERSION, ASCII** 

048 SKIP ON FLAG WITH TIMED OUT RETURN K: PROGRAM CONTROL, INPUT, OUTPUT

049 SEARCH A LIST FOR A MATCH K: STRINGS, PROGRAM CONTROL

O50 LIST SEARCH, CROSS-FIELD CALLABLE K: PROGRAM CONTROL, STRINGS

O51 RELATIVE BRANCHER, CROSS-FIELD CALLABLE **K: PROGRAM CONTROL,** 

O52 GENERAL SETUP FOR OSS HANDLERS K: INPUT, OUTPUT, OSS, ASCII, BINARY

OSS UNPACK CHAR-BY-CHAR FOR OSS HANDLERS K: INPUT, STRINGS, OUTPUT, CONVERSION, ASCII, BINARY, OSS

O54 UNPACK CHAR-BY-CHAR FOR OSS HANDLERS K: INPUT, STRINGS, OUTPUT, CONVERSION, ASCII, BINARY, OSS

OSS UNPACK AND FRINT OSS BUFFER (DEVICE HANDLER) K: OUTPUTSTRINGS, CONVERSION, ASCII, BINARY, OS8

OS6 PUSH AND POP OPERATORS FOR DIFFERENT STACKS K: STRINGS, PROGRAM CONTROL

OS7 FILL A ROTATING BUFFER QUEUE (FIRST IN FIRST OUT) **K: STRINGS** 

OS8 RESET (CLEAR) A ROTATING BUFFER QUEUE **K: STRINGS** 

**K: STRINGS** O60 COMBINED ROTATING BUFFER OPERATORS, CROSS-FIELD CALLABLE **K: STRINGS** O61 BINARY LOADER SUBROUTINE **K: INFUT, CONVERSION, BINARY, IMAGE** 062 INTERRUPT SERVICE BY LIST-LOOK-UP K: INTERRUPT, PROGRAM CONTROL, INPUT, OUTPUT O63 FIND THE SMALLEST HOLE IN A LIST, JUST BIG ENOUGH **K: STRINGS, SORTING** 064 LINK FOR RELOCATABLE CROSS-PAGE REFERENCING IN ONE FIELD K: PROGRAM CONTROL 065 INITIALIZE THE FREECORE AREA **K: STRINGS**  $\mathcal{A}$  and  $\mathcal{A}$  are  $\mathcal{A}$  and  $\mathcal{A}$  are  $\mathcal{A}$  and  $\mathcal{A}$ 066 REQUEST A FREE BLOCK **K: STRINGS** O67 RELEASE A BLOCK TO FREECORE **K: STRINGS** O68 RELEASE A QUEUE OF FORWARD LINKED BLOCKLETS TO FREECORE **K: STRINGS** O69 MAKE A BUFFER OR 10UEUE1 **K: STRINGS** OZO READ NEXT ELEMENT FROM THE TAIL OF A ROTATING BUFFER (QUEUE) K: STRINGS O71 WRITE AN ELEMENT ONTO THE TOP OF A BUFFERQUEUE **K: STRINGS** 072 KILL THE BUFFER QUEUE **K: STRINGS** O73 ROUTINE TO CONVERT OCTAL NUMBERS 0-17 TO EXCESS-40 STRIPPED CODE K: CONVERSION, OCTAL, CODE 074 INTERRUPT ROUTINE FOR REAL-TIME CLOCK **K: INTERRUPT, CONVERSION** O75 PRINT DATE, WEEKDAY AND TIME FROM THE REGISTERS. K: CONVERSION, DECIMAL O76 SUBROUTINE TO UNPACK TSSS TIME K: CONVERSION, DECIMAL, TSSS O77 SUBROUTINE TO UNPACK TSSS TIME K: CONVERSION, DECIMAL, TSSS

OS9 FETCH THE NEXT ITEM FROM THE HEAD OF THE QUEUE

 $\overline{7}$ 

O78 SUBROUTINE TO UNPACK TSSS DATE. K: CONVERSION, DECIMAL, TSS8

O79 DECIMAL PRINT WITH VARIABLE NUMBER OF DIGITS. K: OUTPUT, CONVERSION, DECIMAL

OSO OCTAL PRINT WITH LEADING SPACES. K: OUTPUT, CONVERSION, OCTAL

OS1 DOUBLE WORD OCTAL PRINT ROUTINE K: OUTPUT, CONVERSION, OCTAL

O82 ASCII STRING GENERATOR K: OUTPUT, ASCII, STRINGS

OSS INCREMENT DOUBLE PRECISION COUNTER. **K: ARITHMETIC** 

013 LOGICAL OPERATORS ON TWO NUMBERS O43 SUBROUTINE TO SMOOTH A BLOCK OF DATA IN MEMORY O44 SUBROUTINE TO REDISTRIBUTE A BLOCK OF DATA O83 INCREMENT DOUBLE PRECISION COUNTER.

CONVERSION,

OO4 DECIMAL TO DECIMAL CONVERSION AND TYPE OOS BINARY TO OCTAL CONVERSION AND FRINT OO9 BINARY FUNCH WITH FIELD SETTING O10 PAL MESSAGE PRINTER O15 PRINT TWO DIGITS IN DECIMAL 017 FRINT THE AC AS A FOCAL LINENUMBER O18 PRINT 4 DECIMAL DIGITS USING ROUTINE PRNT2 019 SUBROUTINE READS A DECIMAL NUMBER FROM KEYBOARD 020 DECIMAL PRINT ROUTINE O21 SUBROUTINE TO FRINT DOUBLE LENGTH DECIMAL 022 OCTAL FRINT ROUTINE O23 DOUBLE WORD OCTAL FRINT ROUTINE, USES OCTFRT O24 SUBROUTINE TRANSLATES TELEX CODE TO ASCII O25 SUBROUTINE TO TRANSLATE TELEX CODE TO ASCII O26 ROUTINE TO TRANSLATE ASCII TO TELEX CODE O30 SUBROUTINE TO PACK CHARACTERS (TSS8) OS1 SUBROUTINE PACKS CHARACTERS ONE BY ONE (TSSS FORMAT) OS2 SUBROUTINE TO PACK CHARACTERS ONE BY ONE (TSSS FORMAT) OSS SUBROUTINE TO UNPACK CHARACTERS (TSSS FORMAT) OS4 SUBROUTINE UNPACKS CHARACTERS ONE BY ONE (TSS8 FORMAT) O35 SUBROUTINE TO READ A NAME FROM KEYBOARD (EXCESS 40 CODE) O40 SUBROUTINE TO DISPLAY A BLOCK OF DATA ON VCSE 041 SUBROUTINE TO DISPLAY INPUT FROM AN ANALOG CHANNEL O45 PACK A CHARACTER IN A BUFFER IN OSS FORMAT O46 UNPACK A CHARACTER FROM A BUFFER IN OSS FORMAT 047 FARITY GENERATOR OSS UNPACK CHAR-BY-CHAR FOR OSS HANDLERS O54 UNPACK CHAR-EY-CHAR FOR OSS HANDLERS OSS UNPACK AND PRINT OSS BUFFER (DEVICE HANDLER) O61 BINARY LOADER SUBROUTINE O73 ROUTINE TO CONVERT OCTAL NUMBERS 0-17 TO EXCESS-40 STRIFFED CODE O74 INTERRUPT ROUTINE FOR REAL-TIME CLOCK O75 FRINT DATE, WEEKDAY AND TIME FROM THE REGISTERS. O76 SUBROUTINE TO UNPACK TSSS TIME O77 SUBROUTINE TO UNPACK TSSS TIME O78 SUBROUTINE TO UNPACK TSSS DATE. O79 DECIMAL PRINT WITH VARIABLE NUMBER OF DIGITS. OSO OCTAL PRINT WITH LEADING SPACES. OS1 DOUBLE WORD OCTAL PRINT ROUTINE

### **FILE.**

029 SUBROUTINE READS OR WRITES DECTAPE IN 2 DIRECTIONS OS6 SUBROUTINE SEARCHES NAME IN DN-BLOCKS (DISKMONITOR) OS7 SUBROUTINE SEARCHES UNUSED BLOCK ON DISK (DISKMONITOR) OSS SUBROUTINE SEARCHES INTERNAL FILE NUMBER (DISKMONITOR) 039 SUBROUTINE READS OR WRITES ON DISK (TSS8)

**INFUT,** 

019 SUBROUTINE READS A DECIMAL NUMBER FROM KEYBOARD 029 SUBROUTINE READS OR WRITES DECTAPE IN 2 DIRECTIONS OSS SUBROUTINE TO READ A NAME FROM KEYBOARD (EXCESS 40 CODE) O39 SUBROUTINE READS OR WRITES ON DISK (TSS8) 041 SUBROUTINE TO DISPLAY INFUT FROM AN ANALOG CHANNEL 042 SUBROUTINE TO INPUT A BLOCK OF DIGITAL DATA (DRSE) 048 SKIP ON FLAG WITH TIMED OUT RETURN O52 GENERAL SETUP FOR OSS HANDLERS OSS UNPACK CHAR-BY-CHAR FOR OSS HANDLERS O54 UNPACK CHAR-BY-CHAR FOR OSS HANDLERS O61 BINARY LOADER SUBROUTINE O62 INTERRUPT SERVICE BY LIST-LOOK-UP

**INTERRUPT,** 

O27 INTERRUPT OUTPUT HANDLER WITH ROTATING BUFFER 028 DEVICE INTERRUPT HANDLER 062 INTERRUPT SERVICE BY LIST-LOOK-UP O74 INTERRUPT ROUTINE FOR REAL-TIME CLOCK

SIGNAL PROCESSING,

O43 SUBROUTINE TO SMOOTH A BLOCK OF DATA IN MEMORY O44 SUBROUTINE TO REDISTRIBUTE A BLOCK OF DATA

SORTING,

OOS SUBROUTINE TO MOVE A BLOCK THROUGH CORE O63 FIND THE SMALLEST HOLE IN A LIST, JUST BIG ENOUGH 10

**OUTPUT,** 

O82 ASCII STRING GENERATOR OO1 TYPE THE CHARACTERS FOLLOWING THE UMS INSTRUCTION. OO2 TELETYPE TYPE ROUTINE WITH OVERLAP; NOT RESTARTABLE. OO3 TYPE A CHARACTER CHAIN OO4 DECIMAL TO DECIMAL CONVERSION AND TYPE OOS BINARY TO OCTAL CONVERSION AND FRINT OO6 HIGH SPEED READER SUBROUTINE OO7 TABULATOR ROUTINE OO9 BINARY PUNCH WITH FIELD SETTING O10 PAL MESSAGE PRINTER O15 PRINT TWO DIGITS IN DECIMAL 016 PRINT THE PS8-0S8 DATE O17 PRINT THE AC AS A FOCAL LINENUMBER OIS PRINT 4 DECIMAL DIGITS USING ROUTINE PRNT2 O20 DECIMAL PRINT ROUTINE O21 SUBROUTINE TO PRINT DOUBLE LENGTH DECIMAL O22 OCTAL PRINT ROUTINE O23 DOUBLE WORD OCTAL PRINT ROUTINE, USES OCTPRT O27 INTERRUPT OUTPUT HANDLER WITH ROTATING BUFFER O28 DEVICE INTERRUPT HANDLER O29 SUBROUTINE READS OR WRITES DECTAPE IN 2 DIRECTIONS O39 SUBROUTINE READS OR WRITES ON DISK (TSSS) O40 SUBROUTINE TO DISPLAY A BLOCK OF DATA ON VCSE 041 SUBROUTINE TO DISPLAY INPUT FROM AN ANALOG CHANNEL 048 SKIP ON FLAG WITH TIMED OUT RETURN O52 GENERAL SETUP FOR OSS HANDLERS 053 UNPACK CHAR-BY-CHAR FOR OSS HANDLERS O54 UNPACK CHAR-BY-CHAR FOR OSS HANDLERS OS5 UNPACK AND PRINT OSS BUFFER (DEVICE HANDLER) O62 INTERRUPT SERVICE BY LIST-LOOK-UP O79 DECIMAL FRINT WITH VARIABLE NUMBER OF DIGITS. OSO OCTAL PRINT WITH LEADING SPACES. OS1 DOUBLE WORD OCTAL PRINT ROUTINE O82 ASCII STRING GENERATOR

**FROGRAM CONTROL,** 

O11 GENERAL BRANCH ROUTINE O12 CHECK IF OCTAL 014 PS8-0S8 OPTION DECODER 048 SKIP ON FLAG WITH TIMED OUT RETURN 049 SEARCH A LIST FOR A MATCH O50 LIST SEARCH, CROSS-FIELD CALLABLE O51 RELATIVE BRANCHER, CROSS-FIELD CALLABLE OS6 PUSH AND POP OPERATORS FOR DIFFERENT STACKS 062 INTERRUPT SERVICE BY LIST-LOOK-UP

O64 LINK FOR RELOCATABLE CROSS-PAGE REFERENCING IN ONE FIELD

#### STRINGS,

O82 ASCII STRING GENERATOR OO1 TYPE THE CHARACTERS FOLLOWING THE JMS INSTRUCTION. OO7 TABULATOR ROUTINE OOS SUBROUTINE TO MOVE A BLOCK THROUGH CORE 027 INTERRUPT OUTPUT HANDLER WITH ROTATING BUFFER 028 DEVICE INTERRUPT HANDLER O30 SUBROUTINE TO PACK CHARACTERS (TSS8) O31 SUBROUTINE PACKS CHARACTERS ONE BY ONE (TSS8 FORMAT) OS2 SUBROUTINE TO PACK CHARACTERS ONE BY ONE (TSS8 FORMAT) OSS SUBROUTINE TO UNPACK CHARACTERS (TSS8 FORMAT) O34 SUBROUTINE UNPACKS CHARACTERS ONE BY ONE (TSS8 FORMAT) O35 SUBROUTINE TO READ A NAME FROM KEYBOARD (EXCESS 40 CODE) OS6 SUBROUTINE SEARCHES NAME IN DN-BLOCKS (DISKMONITOR) OS7 SUBROUTINE SEARCHES UNUSED BLOCK ON DISK (DISKMONITOR) O38 SUBROUTINE SEARCHES INTERNAL FILE NUMBER (DISKMONITOR) O40 SUBROUTINE TO DISPLAY A BLOCK OF DATA ON VCSE 042 SUBROUTINE TO INPUT A BLOCK OF DIGITAL DATA (DRSE) 043 SUBROUTINE TO SMOOTH A BLOCK OF DATA IN MEMORY O44 SUBROUTINE TO REDISTRIBUTE A BLOCK OF DATA O45 PACK A CHARACTER IN A BUFFER IN OSS FORMAT 046 UNPACK A CHARACTER FROM A BUFFER IN OSS FORMAT 049 SEARCH A LIST FOR A MATCH OSO LIST SEARCH, CROSS-FIELD CALLABLE OSS UNPACK CHAR-BY-CHAR FOR OSS HANDLERS O54 UNPACK CHAR-BY-CHAR FOR OSS HANDLERS 055 UNPACK AND PRINT OSS BUFFER (DEVICE HANDLER) OS6 PUSH AND POP OPERATORS FOR DIFFERENT STACKS O57 FILL A ROTATING BUFFER QUEUE (FIRST IN FIRST OUT) OSS RESET (CLEAR) A ROTATING BUFFER QUEUE 059 FETCH THE NEXT ITEM FROM THE HEAD OF THE QUEUE O60 COMBINED ROTATING BUFFER OPERATORS, CROSS-FIELD CALLABLE O63 FIND THE SMALLEST HOLE IN A LIST, JUST BIG ENOUGH 065 INITIALIZE THE FREECORE AREA 066 REQUEST A FREE BLOCK O67 RELEASE A BLOCK TO FREECORE O68 RELEASE A QUEUE OF FORWARD LINKED BLOCKLETS TO FREECORE O69 MAKE A BUFFER OR COUEUE? O70 READ NEXT ELEMENT FROM THE TAIL OF A ROTATING BUFFER (QUEUE) O71 WRITE AN ELEMENT ONTO THE TOP OF A BUFFERQUEUE O72 KILL THE BUFFER QUEUE O82 ASCII STRING GENERATOR

## REVISIONS TO THE PDP8 COOKBOOK VOLUME 1

\*\*\*\*\*\*\*\*\*\*\*\*\*\*\*\*\*\*\*\*

 $\mathbf{I}$ 

O10 CAN BE IMPROVED BY CHANGING THE FIRST INSTRUCTION COMAC INTO COLA CMAC. THIS ROUTINE IS , HOWEVER, SUPERCEDED BY 010A.

\*\*\*\*\*\*\*\*\*\*\*\*\*\*\*\*\*\*\*\*\*

013 EXCLUSIVE OR ROUTINE CAN BE IMPROVED:

TAD A AND E CMA IAC CLL RAL TAD A TAD B

OR AS FOLLOWS:

TAD A AND B CLL RAL CIA TAD A TAD B

THE NOR ROUTINE CAN BE IMPROVED:

TAD A CMA AND B TAD A CMA.

/010A PAL MESSAGE PRINTER (REPLACES # 010) **/FRINTS A MESSAGE CODED WITH THE** /FALD OR PAL8 PSEUDO-OP "TEXT" . V. /PALD AND PALS COMPATIBLE EXCEPT CAR RET & LINEFEED.  $\mathcal{L}^{\mathcal{L}}$ **/CALL: JMS PRMESG**  $\mathcal{L}^{\pm}$ **MESG**  $\mathcal{L}^{\pm}$ RETURN (AC=0) £. /MESG. TEXT / ABC82/ / / CODED AS 0102; 0370; 6200  $\mathcal{F}^{\pm}$ PRMESG, O CLA CMA TAD I PRMESG /SAVE POINTER DCA PRMESS ISZ PRMESG **SECOR RETURN FRMES1, CLA CMA** DCA PRMES4 **/UNPACKSWITCH** ISZ PRMESS *INEXT WORD* TAD I PRMESS **/FETCH WORD RTR**  $/$   $*$ /MAY BE CODED /BSW/ FOR SE **RTR RTR** 了茶 PRMESZ, AND C77 *IMASK & BITS* **SNA /END OF LIST?** JMF I FRMESG **TYES TAD C240 /RECODE** /CHARACTER TO<br>/BE PRINTED<br>/AND PRINT<br>/TEST L-R SWITCH AND C77 **TAD C240** JMS PRINT ISZ PRMES4 JMP PRMES1 /LEFT TAD I FRMESS **/RIGHT** JMP PRMES2 X. PRMESS, O **/POINTER** PRMES4, O  $\sim 100$  km s  $^{-1}$ /UNFACKSWITCH 0=R; 1=L  $\mathcal{L}^{\mathcal{L}}$ /GENERAL CONSTANTS  $C.77, 77$  $C240, 240$ 

 $\sim$   $\sim$ 

 $14$ 

/012A CHECK IF OCTAL DIGIT (REPLACES # 012) /ROUTINE CHECKS WHETHER THE AC IS AN OCTAL DIGIT Ŷ. **/TAD CHARACTER ZUMS OCTCHK** /'NOT OCTAL RETURN **/OCTAL RETURN** Ŷ. OCTCHK, O **TAD M260 AND C7770** /OR "AND M10" SNA CLA ISZ OCTCHK /RETURN FOR OCTAL DIGIT JMP I OCTCHK Î. /GENERAL CONSTANTS  $M260, -260$ C7770, 7770 ZO12B CHECK WHETHER OCTAL OR NOT /ROUTINE CAN BE MORE PRACTICAL IF 'SZL CLA' BECOMES /1SZL1 OR 1SNL1 IN WHICH CASE THE 1OCTALRETURN1 /IS WITH THAT DIGIT IN THE AC. THE OTHER RETURN IS  $V$ WITH AC=-260  $10$  $-270$ OCTCHK, 0 TAD OCTCHK-1 CLL. TAD OCTCHK-2 SZL CLA ISZ OCTCHK

JMP I OCTCHK

15

/019A REV. 9 FEB 1973 / SUBROUTINE READS A DECIMAL NUMBER FROM KEYBD /RUBOUT REMOVES NUMBER COMPLETELY P. P. **/CALL : UMS DECINE** RETURN WITH NUMBER BINARY IN AC  $\mathcal{E} = \{ \mathcal{E}_i \}$  $\mathcal{E}^{\mathcal{E}}$ Ŷ. DECINE.O CLA. DCA DECNUM COLEAR REGISTER<br>UMS READ CHAR FROM KEYBOARD TAD CHAR /PRINT THAT CHAR<br>/GET CHARACTER<br>/IS IT RUBOUT? JMS PRINT TAD CHAR **TAD M377** SNA CLA UMP DECINP+1 /YES READ ALL OVER AGAIN TAD CHAR **ANO TAD N260**  $/CHAR > 260?$ SFA. SPA<br>
JMP DECOUT / NO, CHARACTER IS DELIMETER<br>
TAD M12 / YES<br>
SMA CLA / CHAR<272?<br>
JMP DECOUT / NO, CHAR IS DELIMETER<br>
TAD DECNUM / YES, CHAR IS FIGURE<br>
CLL RTL / NUMB\*4<br>
TAD DECNUM / NUMB\*4+1=NUMB\*5<br>
CLL RAL / NUMB\*5\*2=NUM **TAD M260** DCA DECNUM **/DECIMAL NUMBER** JMP DECINP+3 Î. DECOUT, CLA TAD DECNUM JMP I DECINP /EXIT  $\mathcal{L}$ **/VARIABLES** r. DECNUM, O  $\mathcal{L}^{\mathcal{L}}$ **/GENERAL CONSTANTS**  $M12, -12$  $M260, -260$ M377, -377

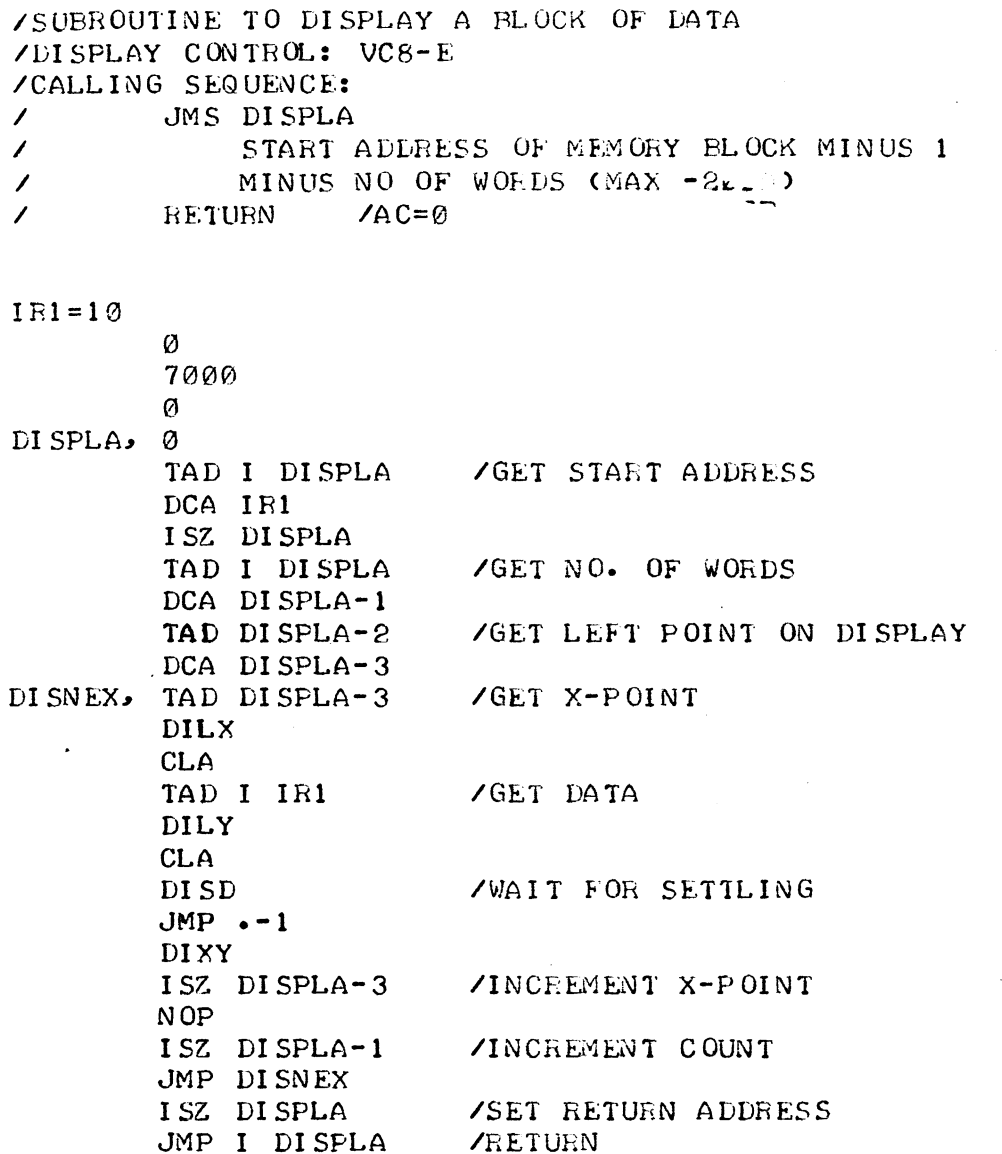

 $\bar{\beta}$ 

للمستحد

 $\sim$ 

 $\phi$ 4 $\phi$ 

 $\sim$   $\sim$ 

 $\epsilon$ 

 $\hat{\mathcal{L}}$ 

 $17$ 

/SUBROUTINE TO DISPLAY INPUT FROM AN ANALOG CHANNEL /INPUT: AD8-E +AM8-E, DISPLAY CONTROL: VC8E /CALLING SEQUENCE: JMS MULDIS  $\mathcal{L}$ MULTIPLEXER CHANNEL  $\overline{\phantom{a}}$  $\overline{\phantom{a}}$ RETURN  $\angle$ AC=0

 $041$ 

Ø Ø  $-1777$ 7000 MULDIS, 0 TAD I MULDIS / GET CHANNEL A DLM /GET LEFT POINT ON DISPLAY TAD MULDIS-1 DCA MULDIS-4 TAD MULDIS-2 **/GET MINUS NO. OF POINTS** DCA MULDIS-3 MULNEX, TAD MULDIS-4 /GET X-POINT DILX  $\Delta$ **CLA** JMS MULSAM /GET SAMPLE DILY **CLA** DI SD /WAIT FOR SETTLING  $JMP$   $-1$ **DIXY** ISZ MULDIS-4 /INCREMENT X-POINT N OP ISZ MULDIS-3 /INCREMENT COUNT JMP MULNEX /GO TO NEXT POINT ISZ MULDIS **/SET RETURN ADDRESS\** JMP I MULDIS **/RETURN** 

### MULSAM, Ø

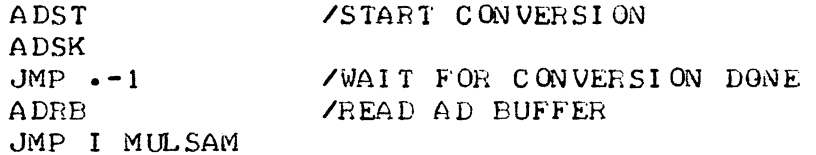

/SUBROUTINE TO INPUT A BLOCK OF DIGITAL DATA /INPUT VIA THE DIGITAL 1/0 DR8-E /CALLING SEQUENCE: JMS DIGIN  $\overline{\phantom{a}}$ START ADDRESS OF MEMORY BLOCK MINUS 1  $\overline{\phantom{a}}$ MINUS NO OF WORDS  $\overline{\phantom{a}}$  $\prime$ RETURN  $/AC = \emptyset$ /START DATA BLOCK:  $BIT10$ /WORD COMMAND: **BIT 11** /END DATA BLOCK: BIT<sub>9</sub>  $IR1=10$ Ø **DIGIN** Ø **SET START ADDRESS** TAD I DIGIN DCA IR1 ISZ DIGIN /GET NO. OF WORDS TAD I DIGIN DCA DIGIN-1 DBCO **/CLEAR OUTPUT REGISTER DBCI** /CLEAR INPUT REGISTER CLA CLL IAC RAL /START DATA BLOCK DBS0 **/SET OUTPUT REGISTER** DBCO **/CLEAR OUTPUT REGISTER** CLA CLL IAC /WORD COMMAND PULSE DBS0 DBCO CLA CLL **/WAIT FOR FLAG DBSK**  $JMP - -1$ DBRI **AREAD INPUT REGISTER** DBCI /CLEAR INPUT REGISTER DCA I IR1 ISZ DIGIN-1 /INCREMENT COUNTER  $JMP - 12$ /GO TO NEXT WORD CLA CLL IAC RTL /END DATA BLOCK DBS0 **DBCO** CLA CLL ISZ DIGIN /SET RETURN ADDRESS JMP I DIGIN **/RETURN** 

 $Ø43$ 

/SUBROUTINE TO SMOOTH A BLOCK OF DATA IN MEMORY /DATA WILL BE SMOOTHED WITH THE FILTER:  $/ACI$ )= 1/4.A(I-1) +1/2.A(I) +1/4.A(I+1) /CALLING SEQUENCE: JMS FILTER START ADDRESS OF MEMORY BLOCK MINUS NO OF POINTS  $YAC = \emptyset$ RETURN Ø Ø Ø Ø Ø FILTER, g TAD I FILTER **/GET START ADDRESS** DCA FILTER-1 /INPUT POINTER ISZ FILTER TAD I FILTER /GET MINUS NO. OF POINTS /POINT COUNT DCA FILTER-2 TAD FILTER-1 DCA FILTER-3 **ZOUTPUT POINTER** TAD I FILTER-1 **/GET FIRST POINT** /SAVE IT IN OUT-STORE DCA FILTER-5 /GET FIRST POINT FILNEX, TAD I FILTER-1 JMS FILHAL JMS FILHAL /DIVIDE BY 4 DCA FILTER-4 /SAVE IT IN IN-STORE ISZ FILTER-1 /INCREMENT INPUT POINTER /GET SECOND POINT TAD I FILTER-1 JMS FILHAL **/DIVIDE BY 2** TAD FILTER-4 **/ADD AND** DCA FILTER-4 / SAVE IT IN IN-STORE /INCREMENT INPUT POINTER ISZ FILTER-1 TAD I FILTER-1 /GET THIRD POINT JMS FILHAL JMS FILHAL /DIVIDE BY 4 TAD FILTER-4 ADD AND DCA FILTER-4 /SAVE IT IN IN-STORE TAD FILTER-5 /GET PREVIOUS RESULT /PUT IT BACK IN MEMORY DCA I FILTER-3 TAD FILTER-4 /GET CURRENT RESULT DCA FILTER-5 /SAVE IT FOR NEXT OUTPUT ISZ FILTER-3 /INCREMENT OUTPUT POINTER TAD FILTER-1 /GET INPUT POINTER CIA /AND **CMA** /SUBTRACT ONE DCA FILTER-1 ISZ FILTER-2 /INCREMENT POINT COUNT JMP FILNEX /GO TO NEXT POINT ISZ FILTER /SET RETURN ADDRESS JMP I FILTER **/RETURN** 

 $\prime$ 

 $\prime$ 

 $\overline{\phantom{a}}$ 

FILHAL, 0

 $\sim$   $\sim$ 

 $\hat{\boldsymbol{\beta}}$ 

 $\mathcal{L}^{\text{max}}_{\text{max}}$ 

 $\mathbf{r}$ 

 $\frac{1}{2} \sum_{i=1}^{n}$ 

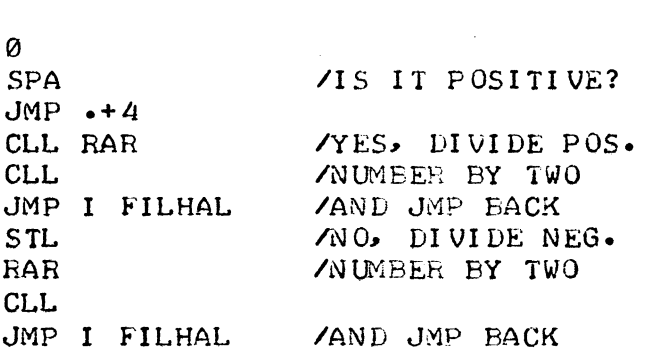

 $\mathcal{L}^{\text{max}}_{\text{max}}$ 

 $\label{eq:2.1} \frac{1}{\sqrt{2}}\int_{\mathbb{R}^3} \frac{1}{\sqrt{2}}\left(\frac{1}{\sqrt{2}}\right)^2\left(\frac{1}{\sqrt{2}}\right)^2\left(\frac{1}{\sqrt{2}}\right)^2\left(\frac{1}{\sqrt{2}}\right)^2\left(\frac{1}{\sqrt{2}}\right)^2.$ 

 $\bar{\mathcal{L}}$ 

 $\sim$   $\sim$ 

 $\mathcal{L}^{\mathcal{L}}$ 

 $\frac{1}{2}$ 

 $\frac{1}{2} \frac{1}{2} \frac{1}{2} \frac{1}{2}$ 

/SUBROUTINE TO REDISTRIBUTE A BLOCK OF DATA. /A SIGNAL, CONSISTING OF X SAMPLES IS REDISTRIBUTED /INTO A SIGNAL CONSISTING OF THE NEAREST LOWER /2tN SAMPLES. (MAX 2048) ZEND OF SIGNAL CONDITION: 10 SUCCEEDING ZERO'S. /GENERAL: X POINTS BECOME Y=21N POINTS  $\mathcal{L}$  $(X-1)$  $(X-1)$  $YY(1) = (1 - REST OF 1 - --- - 1 - CONIENTS OF 1 - --- +$  $(Y-1)$  $\prime$  $(Y-1)$  $(X-1)$  $(X-1)$  $/(1 - (1 - \text{RES T OF } I_+ - - - - -)) \cdot \text{CONTENTS OF } (I_+ - - - + 1)$  $\mathcal{L}$  $(Y-1)$  $(Y-1)$ /THIS OPERATION IS NECESSARY PRIOR TO APPLYING /A FAST FOURIER TRANSFORM TO A PERIODIC SIGNAL, /NOT CONSISTING OF 21N SAMPLES. /NECESSARY HARDWARE: KE8-E EXTENDED ARITHMETIC EL. /CALLING SEQUENCE:  $\mathcal{L}$ JMS REDIST  $\prime$ START ADDRESS OF MEMORY BLOCK MINUS 1  $\prime$ MINUS NO. OF POINTS OF SIGNAL BUFFER RETURN  $\angle AC = \emptyset$  $\mathcal{L}$  $IR1=10$ REDSTA, Ø REDPOI, 0  $REDO$ . Ø REDM11,  $-11$ REDCNT, Ø REDNO, ø REDCMP, Ø REDNEW, 0  $REDMIN - 1$ REDRES, Ø REDLOC. 0 REDPOS, 4000 REDFAC. 0 **REDIST**, 0 TAD I REDIST / GET START ADDRESS DCA IR1 TAD I REDIST IAC. DCA REDSTA ISZ REDIST TAD I REDIST /GET - NO. OF POINTS DCA REDPOI TAD I REDIST DCA REDTLR ISZ REDIST /SET RETURN ADDRESS

 $Q$ 44

BEOOUL, *TI\D* I IRl I SZ REDTLR SKP  $JMP$  I REDIST  $\overline{V}$ RETURN, NO END OF SIGNAL SNA  $JMP \rightarrow +3$ CLA CLL  $JMP$   $-7$ TAD IRl DCA REDØ TAD REDM11 DCA REDCNT TAD I IRl I SZ REDCNT JMP .-2 SZA CLA JMP REDNUL TAD REDSTA CIA TAD REDØ DCA REDNO CLA CLL CML RAR /MAKE 4000 DCA REDCMP TAD REDNO AND REDCMP SNA CLA  $JMP \t+4$ TAD REDCMP DCA REDNEW  $JMP \rightarrow +5$ TAD REDCMP CLL RAR DCA REDCMP JMP .-12 CAM SWAB TAD REDNEW / GET 2<sup>t</sup>N POINTS CIA DCA REDTLR DCA REDel TAD RED5TA TAD REDMIN DCA IRl TAD REDNO TAD REDMIN  $DCA$  REDNO TAD REDNEW TAD REDMIN DCA REDNEW /GET WOE}) /INCREMENT WORD COUNT /TEST FOR AC=0 /NO, TAKE NEXT WORD **/YES, STORE LOCATION** /OF' FIBST ZERO /ADD NEXT 9 WORDS /TEST FOR SUM  $=$  0  $/N$  0, GO ON /YES AND /CALCULATE /NO. OF' POI NTS /AND WITH 2TN /TEST FOR NON ZERO /YES, THIS IS THE INEW NO. OF POINTS IN 0, DIVIDE  $/BY$  TWO lAND GO AGAIN /PUT IN COUNTEH /CLEAR I /GET START ADDRESS /SUBTHACT ONE /GET ORIGINAL NO. OF POINTS /SUBTRACT ONE  $\sqrt{T}HIS$  IS:  $(X-1)$ /GET NEvI NO. Or' POI NTS  $\angle$ SUBTRACT ONE /THIS IS: <Y-l)

23

REDNEX, TAD REDNO MQL £'1UY REOO DVI REDNEW DCA REDRES SWP TAD REDSTA DCA REDLOC TAD REDNEW MQL TAD REDRES SAM MQL TAD I REDLOC TAD REDPOS DCA REDCMP iYlUY REDCMP 'DVI REDNEW SWP DCA REDFAC CAM I SZ REDLOC TAD REDRES MQL TAD I REDLOC TAD REDPOS DCA REDCMP MUY REDCMP DVI REDNEW SWP TAD REDFAC TAD REDPOS DCA I IR1 I SZ RED0 I SZ REDTLR JMP REDNEX TAD REDNEW TAD REDSTA DCA IRI TAD REDPOI TAD REDNEW lAC DCA REDTLR DCA I IRI ISZ REDTLR JMP .-2 JMP I REDIST *IGET* (X-I) /MULTIPLY \I1ITH I  $YDIVIDE BY (Y-1)$ ISAVE REST *IQUOTIENT TO AC IGET* START ADDRESS /SUM IS: LOCATION *IGET* (Y-l) *IGET* REST IRESULT: (Y-l)-REST IPUT IN MQ /GET CONTENTS OF LOC. IMAKE POSe  $MULT$ .  $(Y-1)$ -REST IWI TH POSe CONTENTS OF LOC. *IDI VI DE RESULT IBY* (Y-l) ISAVE FIRST FACTOR /INCREMENT LOCATION *IGE:T* REST *IGET CONTENTS OF LOC.* +1 /MAKE POS. MULTIPLY REST WITH /POS. CONTENTS OF LOC. + 1 *IDIVIDE* BY  $/(Y-1)$ *IADD FIRST FACTOR IGET RIGHT SIGN ZAND STORE IN MEMORY* IINCREMENT I /INCREMENT COUNTER *INEXT* POINT ICALCULATE END ADDRESS *IOF* SI GNAL *IGE.T* -NUMEER OF POINTS **ZIN SIGNAL BUFFER** ICOMPUTE REST NO. OF POINTS **/CLEAR REST OF BUFFER** *<i>IRETUPN* 

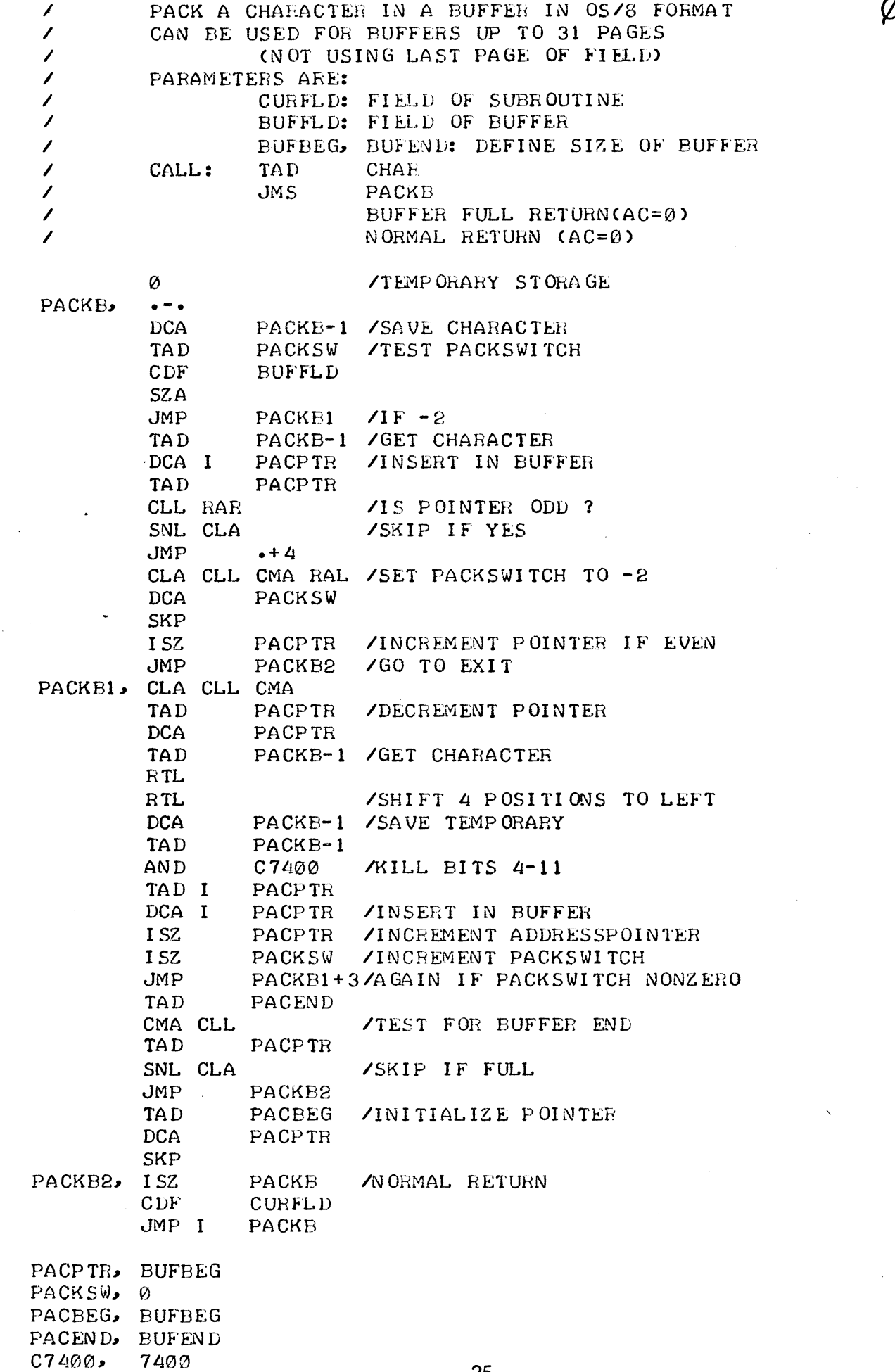

 $\mathcal{A}^{\mathcal{A}}$ 

 $\phi 45$ 

 $\label{eq:1} \frac{1}{\sqrt{2}}\left(\frac{1}{2}\right)^{\frac{1}{2}}\frac{1}{\sqrt{2}}\left(\frac{1}{2}\right)^{\frac{1}{2}}\frac{1}{\sqrt{2}}\left(\frac{1}{2}\right)^{\frac{1}{2}}\frac{1}{\sqrt{2}}\left(\frac{1}{2}\right)^{\frac{1}{2}}\frac{1}{\sqrt{2}}\left(\frac{1}{2}\right)^{\frac{1}{2}}\frac{1}{\sqrt{2}}\left(\frac{1}{2}\right)^{\frac{1}{2}}\frac{1}{\sqrt{2}}\left(\frac{1}{2}\right)^{\frac{1}{2}}\frac{1}{\sqrt{2}}\frac{1}{\sqrt$ 

 $\sim$   $\infty$ 

 $\label{eq:2} \frac{1}{\sqrt{2}}\int_{0}^{\infty} \frac{1}{\sqrt{2\pi}}\left(\frac{1}{\sqrt{2\pi}}\right)^{2}dx$ 

25

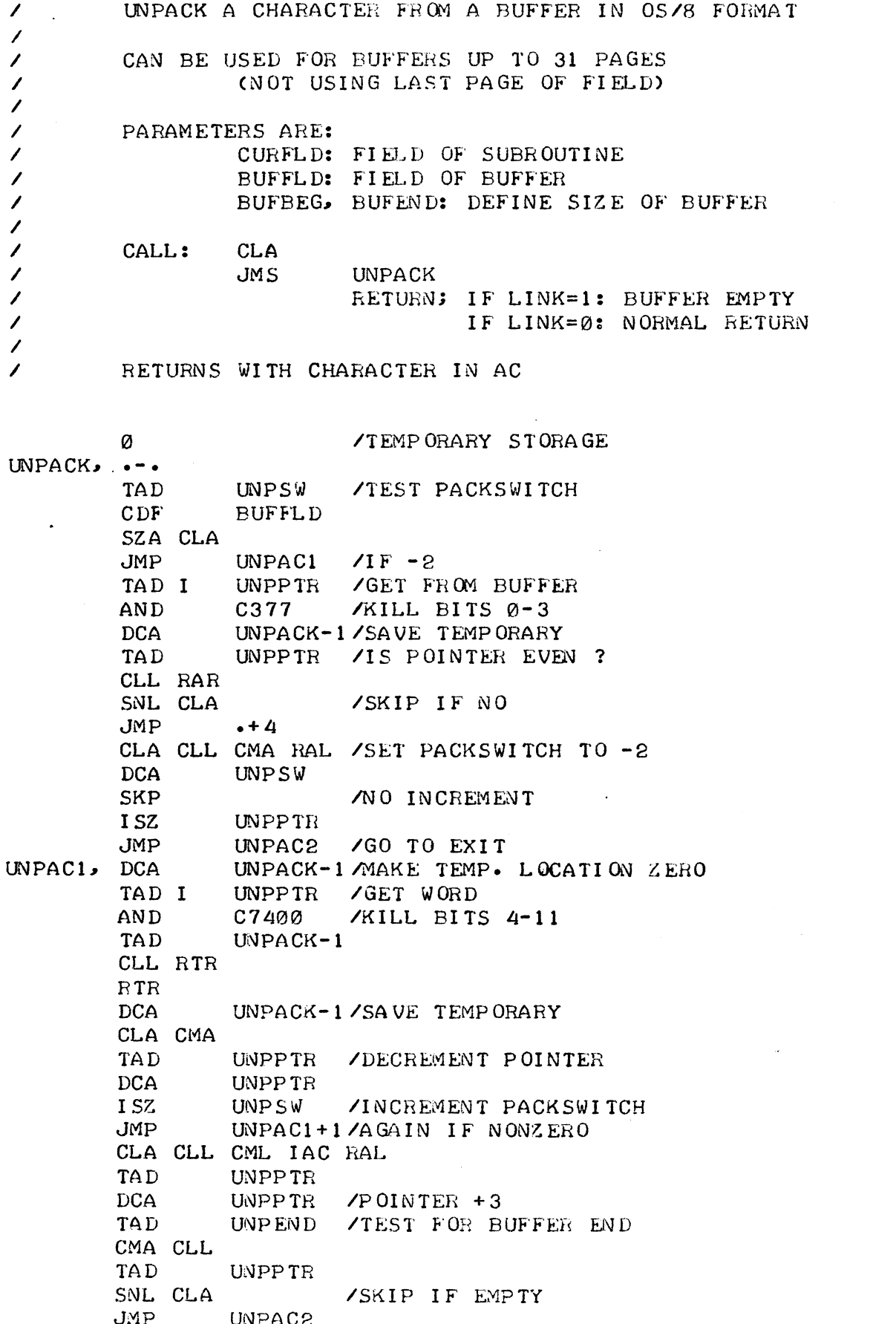

 $Ø46$ 

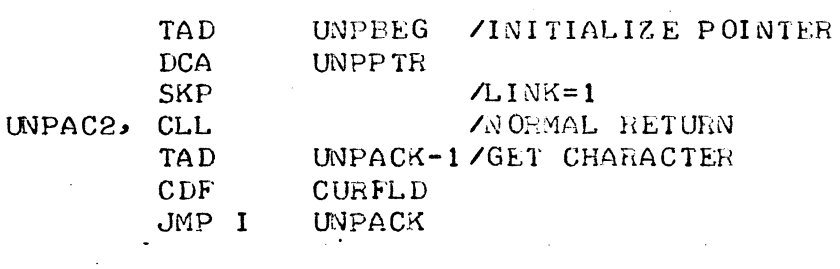

 $\label{eq:2} \frac{1}{\sqrt{2}}\sum_{i=1}^n\frac{1}{\sqrt{2}}\sum_{i=1}^n\frac{1}{\sqrt{2}}\sum_{i=1}^n\frac{1}{\sqrt{2}}\sum_{i=1}^n\frac{1}{\sqrt{2}}\sum_{i=1}^n\frac{1}{\sqrt{2}}\sum_{i=1}^n\frac{1}{\sqrt{2}}\sum_{i=1}^n\frac{1}{\sqrt{2}}\sum_{i=1}^n\frac{1}{\sqrt{2}}\sum_{i=1}^n\frac{1}{\sqrt{2}}\sum_{i=1}^n\frac{1}{\sqrt{2}}\sum_{i=1}^n\frac{1$ 

 $\sim 10^{-1}$ 

 $\mathcal{A}=\mathcal{A}$  , where  $\mathcal{A}=\mathcal{A}$  , we have  $\mathcal{A}$ 

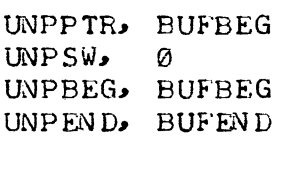

 $\mathcal{L}^{(1)}$  .

 $\sim$   $\sim$ 

 $\sim 10^7$ 

 $0377$ <br> $07400$ 377 7400

 $\ddot{\phantom{a}}$ 

 $27$ 

 $\sim$ 

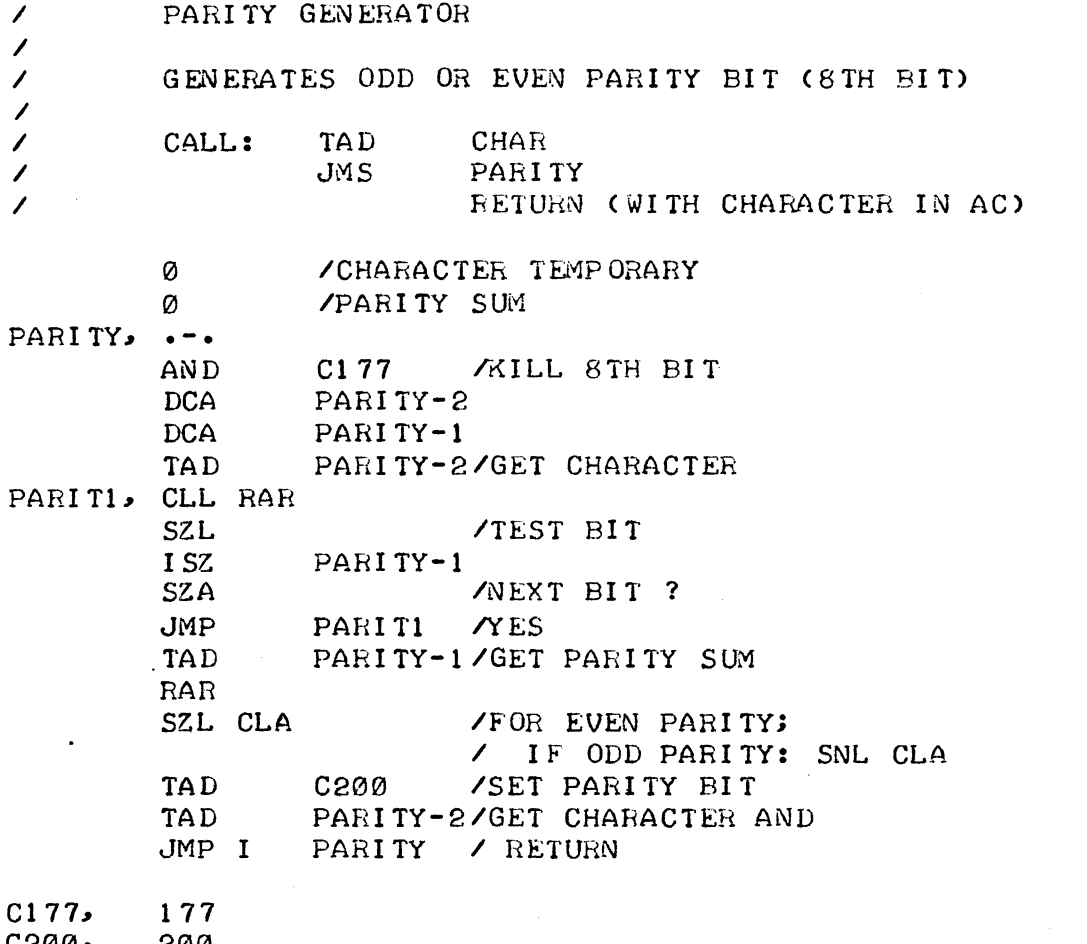

 $Ø47$ 

C200, 200

 $\mathcal{L}^{\text{max}}_{\text{max}}$ 

 $\frac{1}{1}$ SKIP ON FLAG WITH TIMED OUT RETURN

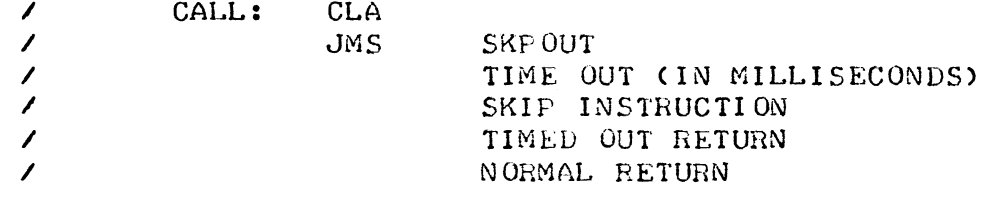

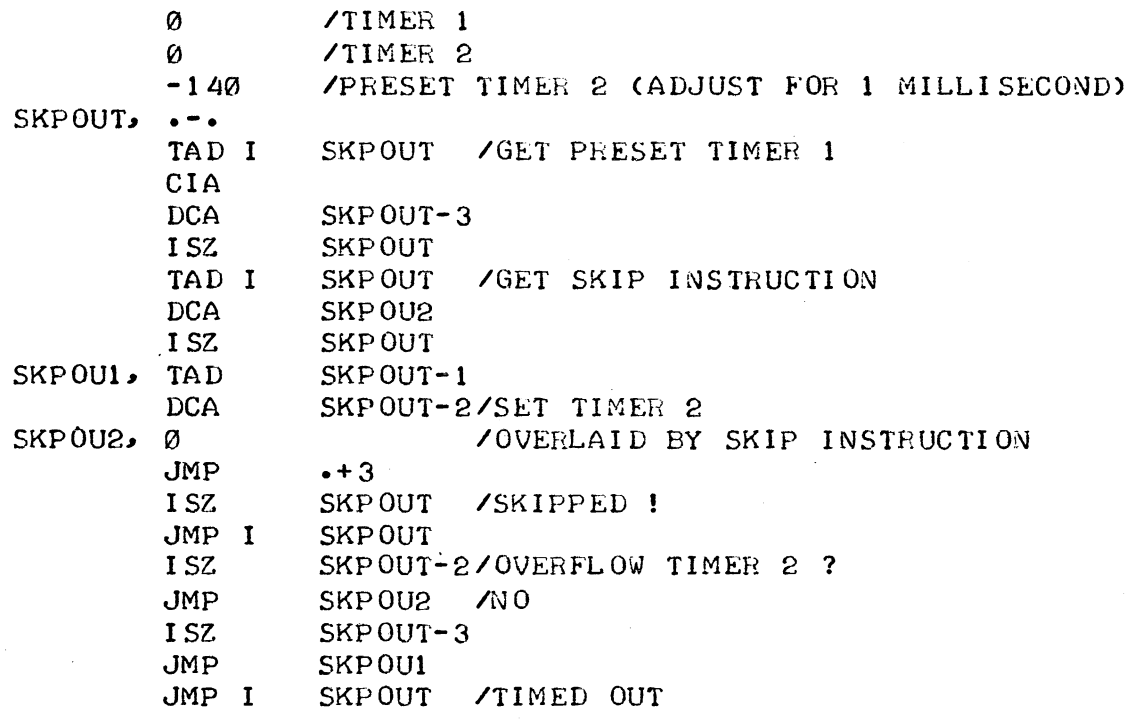

 $\sim 10^{-1}$ 

/SEARCH A LIST FOR A MATCH /THE ROUTINE SEARCHES IN A LIST FOR A MATCH WITH AC. /IT HAS TWO RETURNS : FOUND AND NOT FOUND: /BOTH WITH AC=0. THE LIST TERMINATOR IS ALSO 0. /THE FIRST ELEMENT HAS ELEMENTNUMBER Ø

 $\bar{\mathbf{r}}$ 

 $\phi$ 49

 $\tilde{\phantom{a}}$ 

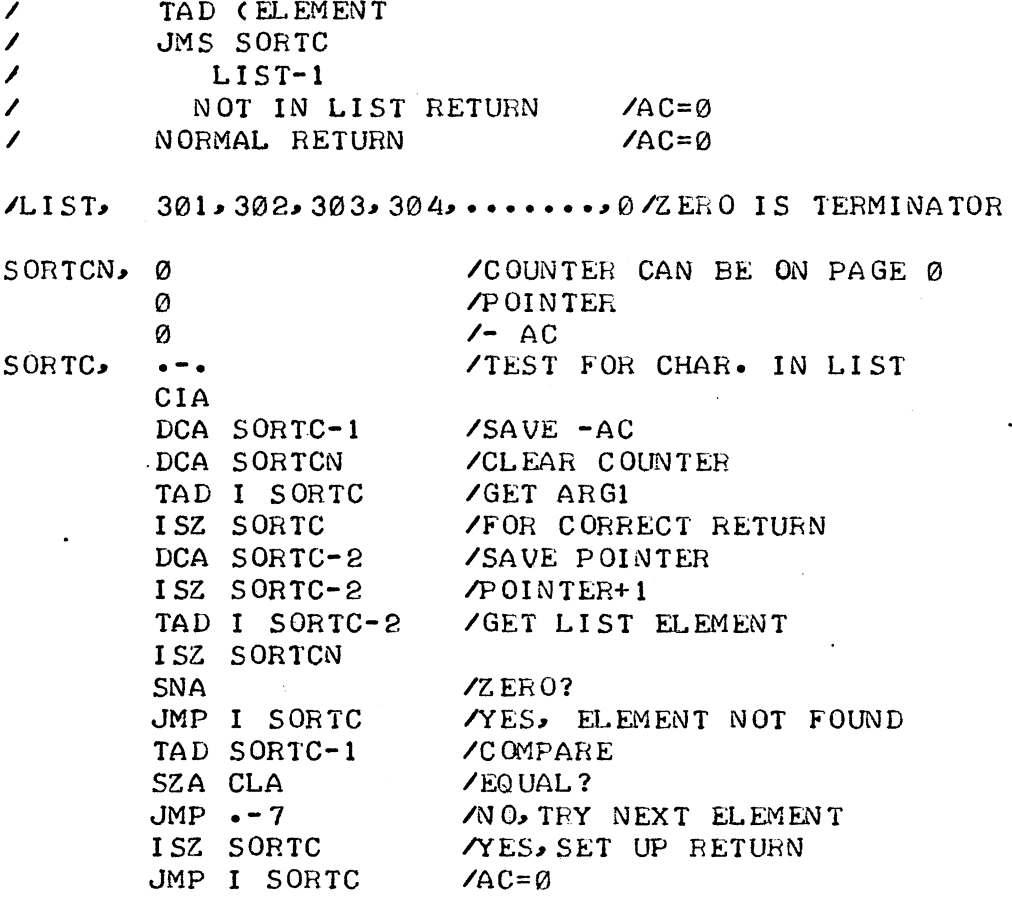

 $\emptyset$ 5 $\emptyset$ 

/LIST SEARCH, CROSS FIELD CALLABLE /THE ROUTINE MATCHES THE AC AGAINST ALL ELEMENTS /OF A LIST. IN CASE OF A MATCH IT TAKES THE NORMAL ZRETURN WITH THE OFFSET IN THE LIST IN THE AC. /IN CASE IT ENCOUNTERS A 0000 IN THE LIST, IT /TAKES THE ERROR RETURN, ALSO WITH OFFSET IN AC. /THE LIST IS ASSUMED TO BE IN FIELD OF CALL. /IN THE EXAMPLE: ELEMENT 301 HAS OFFSET 0

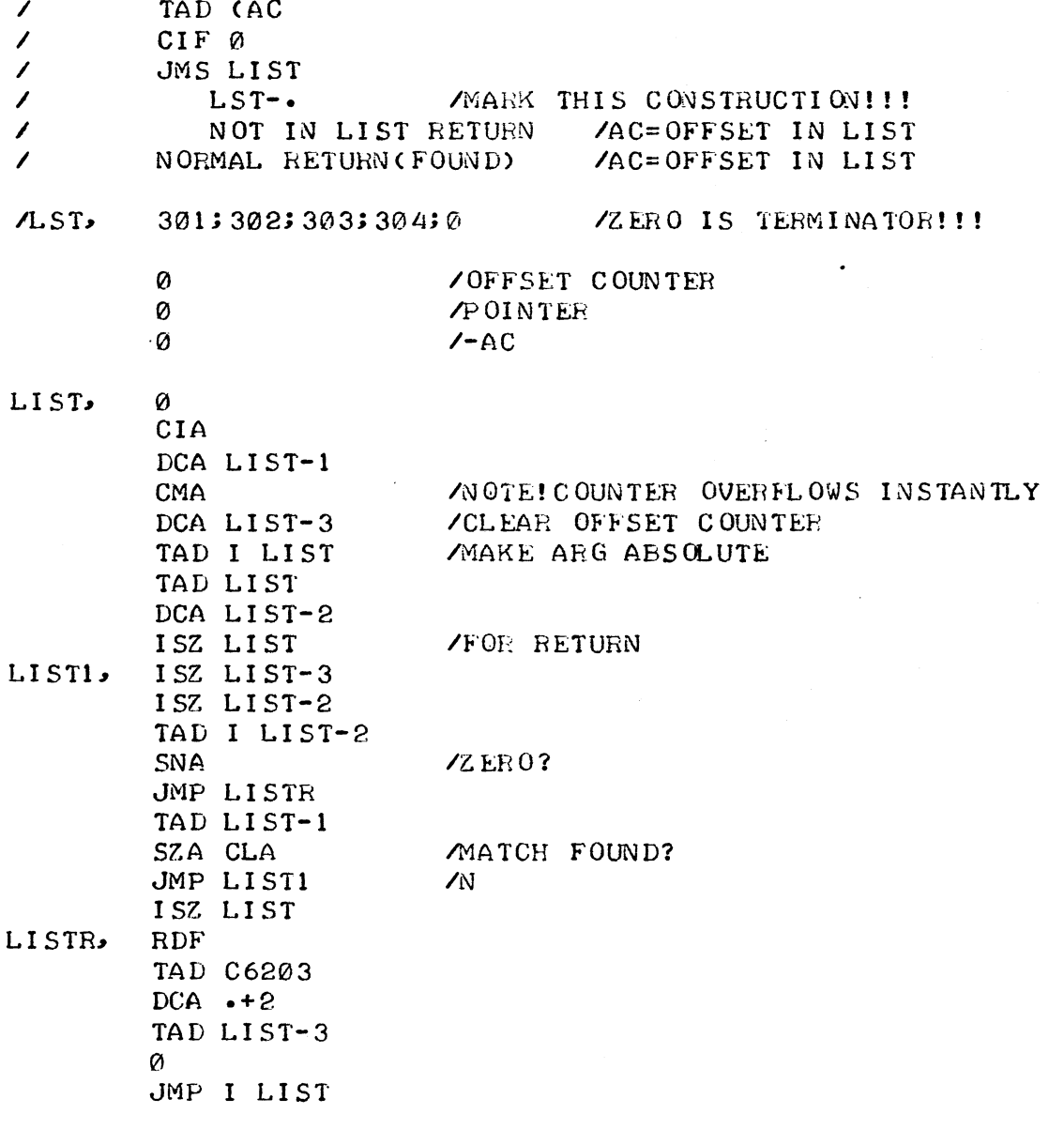

/RELATIVE BRANCHER; CROSS FIELD CALLABLE /THIS BRANCH ROUTINE CAN BE CALLED FROM ANY FIELD. /IT ASSUMES THE LIST IN THE FIELD OF CALL, AND THE /DESTINATION ADDRESSES TOO. IT WORKS WITH RELATIVE /DISTANCES AND IS THEREFORE USEFUL FOR RUNTIME RELO-/CATABLE PROGRAMS.

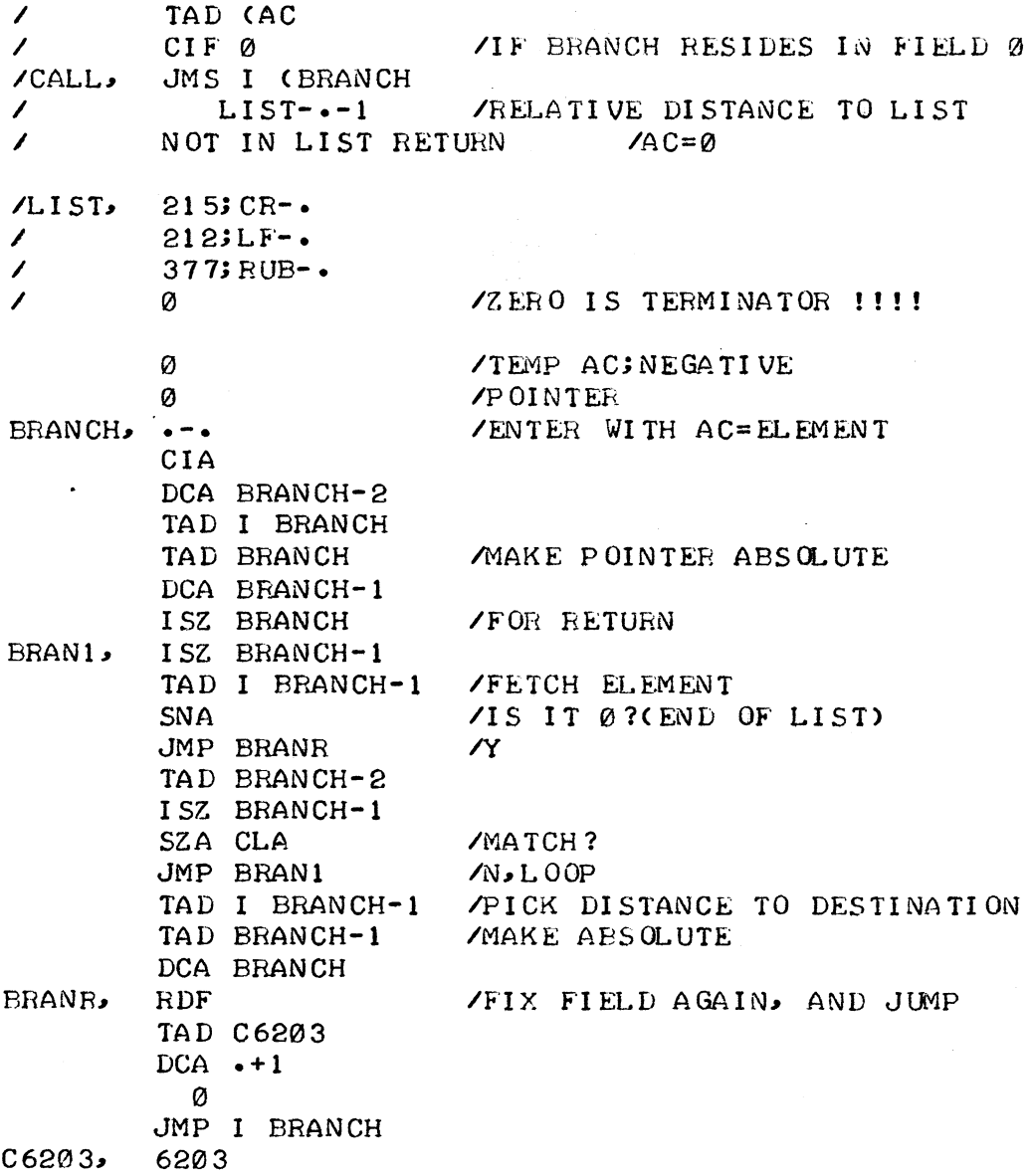

 $Ø51$ 

/GENERAL SETUP FOR OS8 HANDLERS /ENTER WITH LINK=1 FOR READ ONLY DEVICE  $ALINK = 0 FOR WRITE ONLY DEVICE$ /ONLY APPLIES TO NON-BLOCK-ORIENTED DEVICES.<br>/IT CREATES A WORDCOUNT(WC) SET TO -WORDCOUNT-1 /AND A START ADDRESS OF BUFFER (CA), /AND A CDF TO THE BUFFER FIELD IN 'SETCDF'. /'ENTRY' IS THE ENTRYPOINT OF THE HANDLER. /IT LEAVES THE SUBROUTINE WITH 'ENTRY' POINTING /TO 'STARTING BLK #' FOR BLOCK ORIENTED DEVICES, /AND DATAFIELD STILL SET TO FIELD OF CALL.

Ø52

7700

 $70<sub>o</sub>$ 

 $TEM =$ 

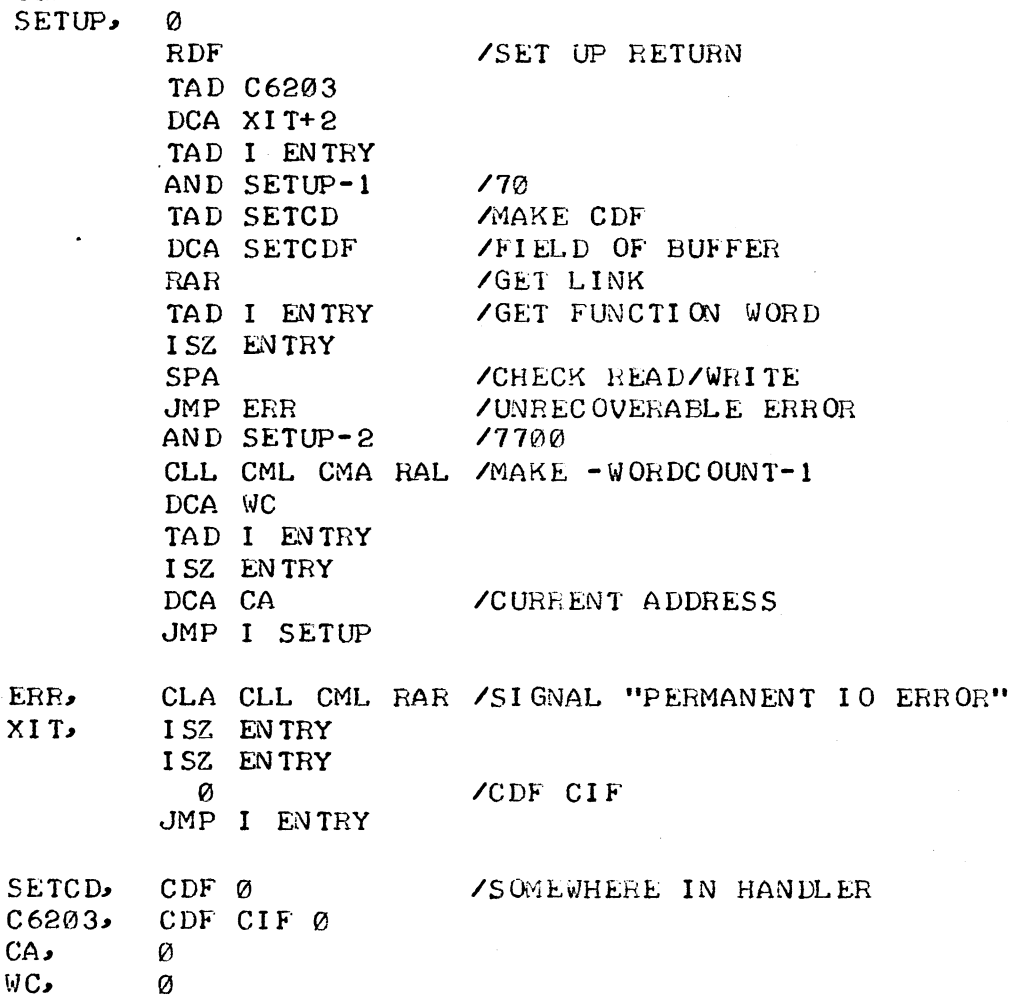

WC,

/UNPACK CHAR BY CHAR ROUTINE FOR OS8 HANDLERS. /NEEDS A WORDCOUNT SET TO -WORDCOUNT-1, AND A POINTER /SET TO CURRENT ADDRESS (BEGIN OF BUFFER). /AT THE VERY FIRST ENTRY: PACKSWITCH SHOULD BE 0. /THE WORDCOUNT IS INCREMENTED EVERY 3 CHARACTERS. /IF THE BUFFER IS EXHAUSTED, THE ROUTINE JUMPS TO XIT. /IT EXITS WITH THE DATAFIELD STILL SET TO THE /FIELD OF BUFFER PACKSW, 0 /PACKSWITCH.POS. MEANS L.S. 8 BITS /NEG. MEANS MOST SIGN 4 AND 4 BITS. 7400 377  $UNPACK$ ,  $- \angle$ ENTER WITH AC=0 SETCDF,  $\overline{\mathbf{a}}$ VSET TO CDF X BY SETUP ROUTINE TAD PACKSW **SPA** JMP UNP1 SZA CLA CLL CMA RTL /AC=-3 DCA PACKSW ISZ PACKSW  $/PACKSWIS - 20R + 1$ TAD I CA VFETCH LS 8 BITS AND UNPACK-1 ISZ CA /FOR NEXT ISZ WC JMP I UNPACK VEXIT WITH NEXT CHAR IN AC  $C7600.$ 7600 /CLA DCA PACKSW **/RESET PACKSWITCH FOR NEXT ENTRY** JMP XIT  $UNPI$ TAD CA **/SET POINTER BACK** DCA CA CLL. DCA TEM TAD I CA AND UNPACK-2 TAD TEM R<sub>TL</sub> **RTL** ISZ CA ISZ PACKSW LOOP 2 TIMES; ALSO SETS PACKSW=0  $JMP$  UNP1+3 RAL JMP I UNPACK  $CA<sub>2</sub>$ Ø  $WC_{\bullet}$ Ø TEM, Ø /TEMP. LOCATION, SOMEWHERE IN HANDLER

Ø53

 $\gamma$  ,  $\gamma$  ,  $\gamma$  ,  $\gamma$ 

/UNPACK CHAR BY CHAR FOR OS8 HANDLERS.  $054$ ZROUTINE UNPACKS AN OS8 FORMAT ASCII BUFFER CHARACTER /BY CHARACTER. IT NEEDS A POINTER (CA) SET TO THE /BEGINNING OF THE BUFFER, AND A WORDOUNT (WC) SET /TO - THE NUMBER OF WORDS IN THE BUFFER -1. THE LOCATION 'SETCDF' NEEDS TO BE SET TO THE FIELD **/WHERE THE BUFFER RESIDES.** THE PACKSWITCH HAS 3 VALUES: 0 FOR THE FIRST OF 3 CHARS. /1 FOR THE SECOND, AND 2 FOR THE 3RD. THE PACKSWITCH SHOULD BE Ø WHEN ENTERED FOR THE FIRST /TIME. THE ROUTINE LEAVES THE DATAFIELD TO THE FIELD /OF BUFFER UPON EXIT. IF BUF EMPTY THEN JUMP TO 'XIT'. PACKSW, 0  $70.1.082$ 7400 377  $UNPACK$ ,  $- /$ ENTER WITH AC=0  $CDF$ SETCDF, **/OVERLAID** TAD PACKSW **RAR**  $\sqrt{1}$ ?  $SZL$ JMP UNP2  $\gamma$ SZA CLA JMP UNP3  $\mathcal{L}$  $UNP1$ TAD I CA AND UNPACK-2 CLL RTR DCA TEM /BYTE 3 ALREADY PARTLY PREPARED TAD I CA AND UNPACK-1 ISZ CA ISZ PACKSW /INCR. TWICE, EVERY 3 BYTES ISZ WC JMP I UNPACK  $C7690.$ 7600  $/CLA$ JMP XIT  $UNP2.$ TAD I CA AND UNPACK-2 PREPARE 3RD BYTE CLL RTR **RTR RTR** TAD TEM  $JMP UNP1+2$  $UNP3$ DCA PACKSW /PREPARE FOR NEXT ENTRY TAD TEM JMP I UNPACK TEM, Ø /SOMEWHERE IN THE HANDLER  $CA.$ Ø WC. Ø
IUNPACK AND PRINT OS8 BUFFER; IN HANDLER ITHIS PROGRAM PART IS USEFUL FOR HANDLERS THAT HAVE IAN OUTPUT ROUTINE THAT LEAVES BITS 0-3 AS THEY JARE. THE WORDCOUNT (WC) SHOULD BE SET TO -WORDCOUNT/2 /AS IT INCREMENTS EVERY 2 LOCATIONS (3 BYTES). *ITHE* ROUTINE IS ENTERED AND EXITED WITH THE DATAFIELD ISET TO THE FIELD OF BUFFER.

**¢ss** 

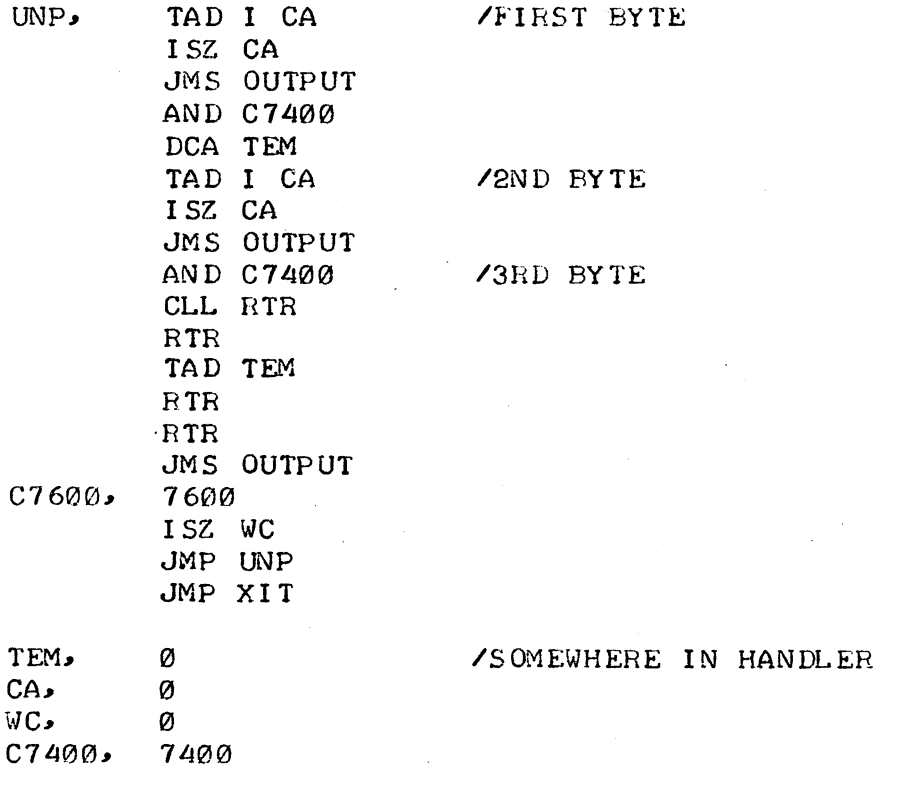

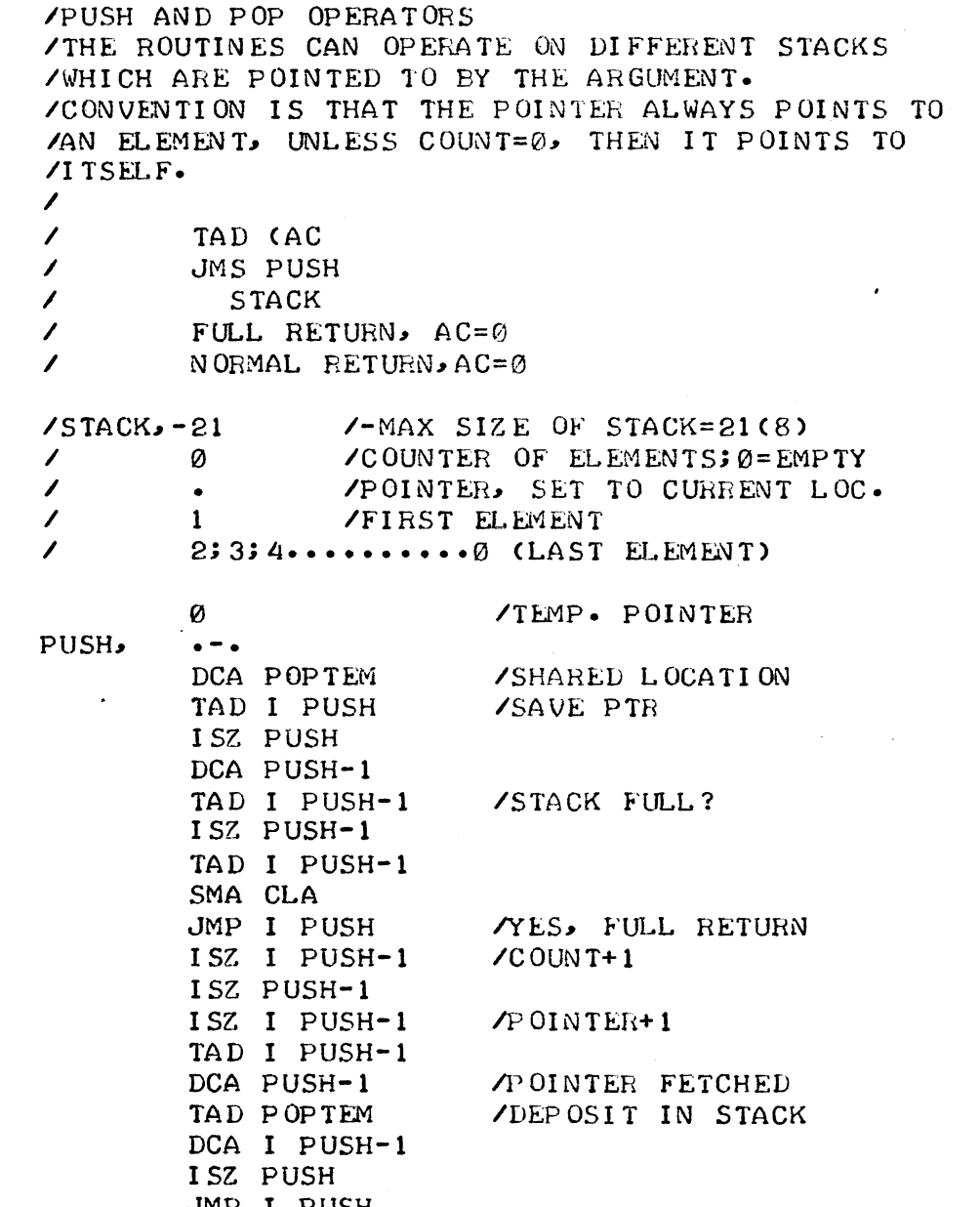

 $\bar{\beta}$ 

 $\hat{\boldsymbol{\beta}}$ 

 $\sim$ 

Ø56

 $\sim$ 

 $\sim$ 

/THE POP OPERATION FETCHES ONE WORD FROM THE /STACK.

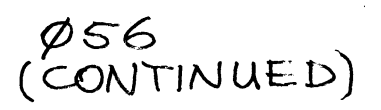

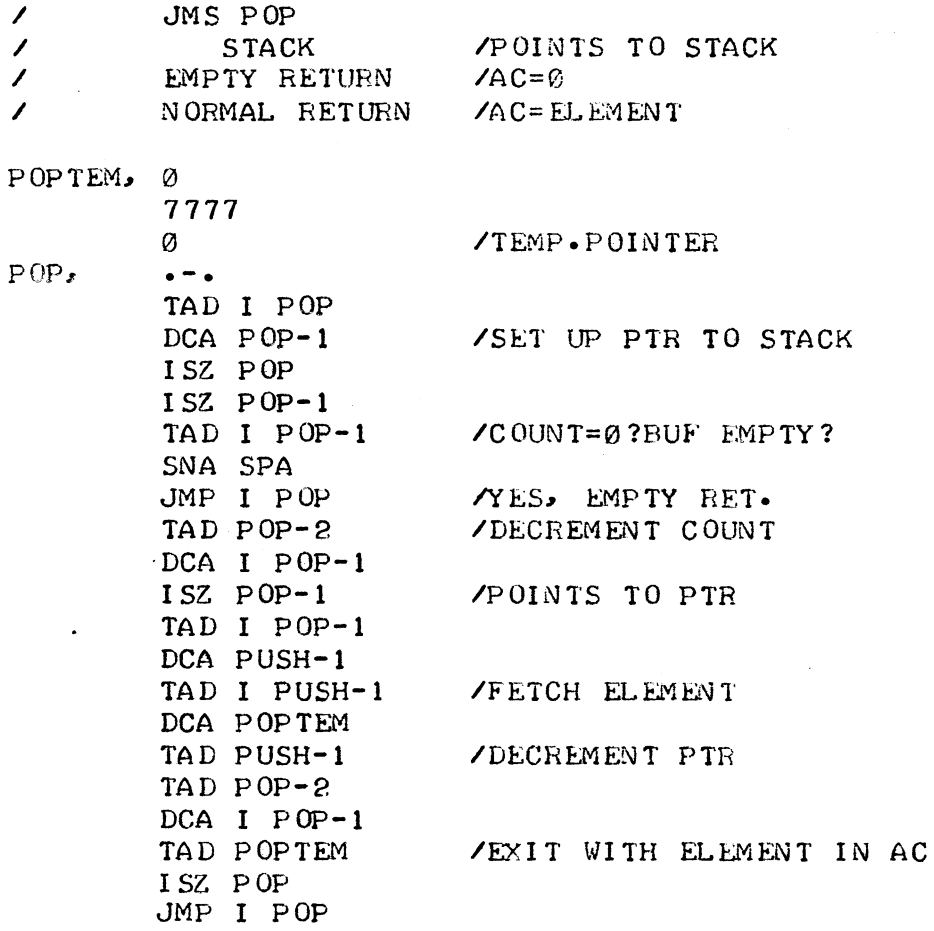

/FILL A ROTATING BUFFER QUEUE VFILLO IS A ROUTINE THAT PUTS THE AC IN THE NEXT /FREE LOC.IN THE BUFFER. THE CONCEPT IS THAT THE ROU-/TINE CAN BE USED FOR VARIOUS BUFFERS. EACH BUFFER /CARRIES ITS OWN ADMINISTRATION DATA.

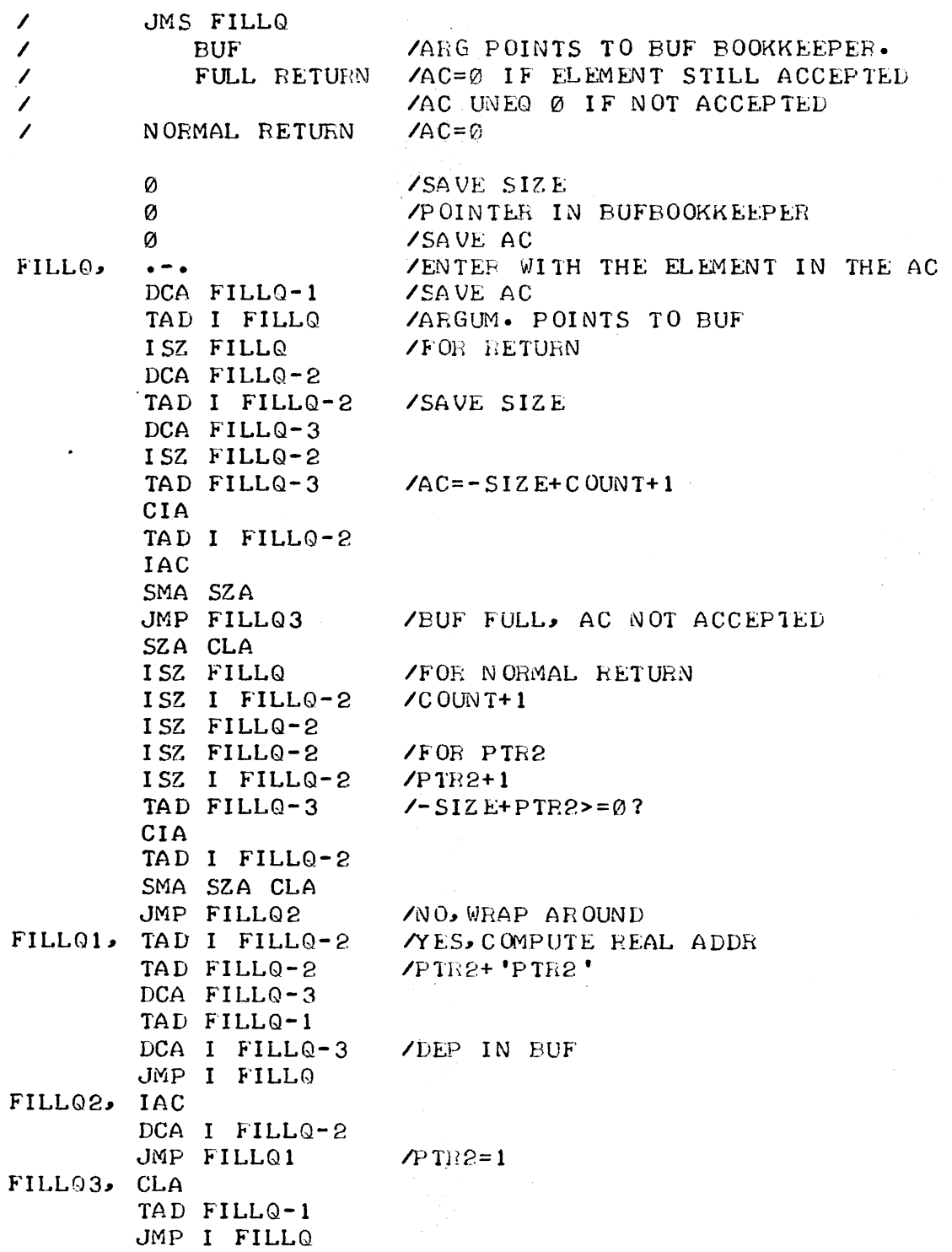

 $\varphi$ 57

 $\phi$ 57

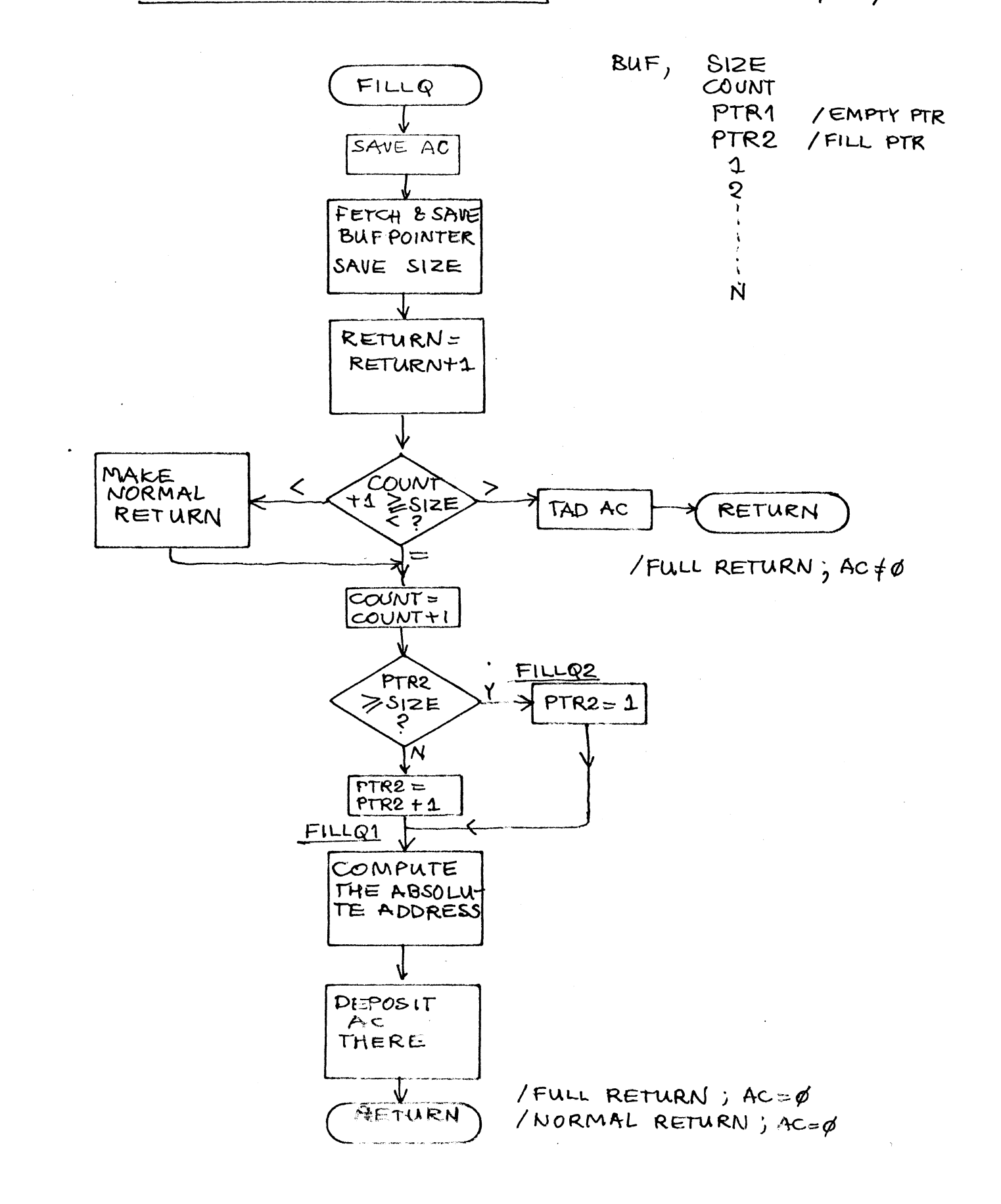

## **ZRESET A ROTATING BUFFER QUEUE** /CLEAR THE BUFFER BY SETTING COUNT=0, AND MOVING POINTERS /TO THEIR INITIAL POSITION. (SYMMETRICALLY)

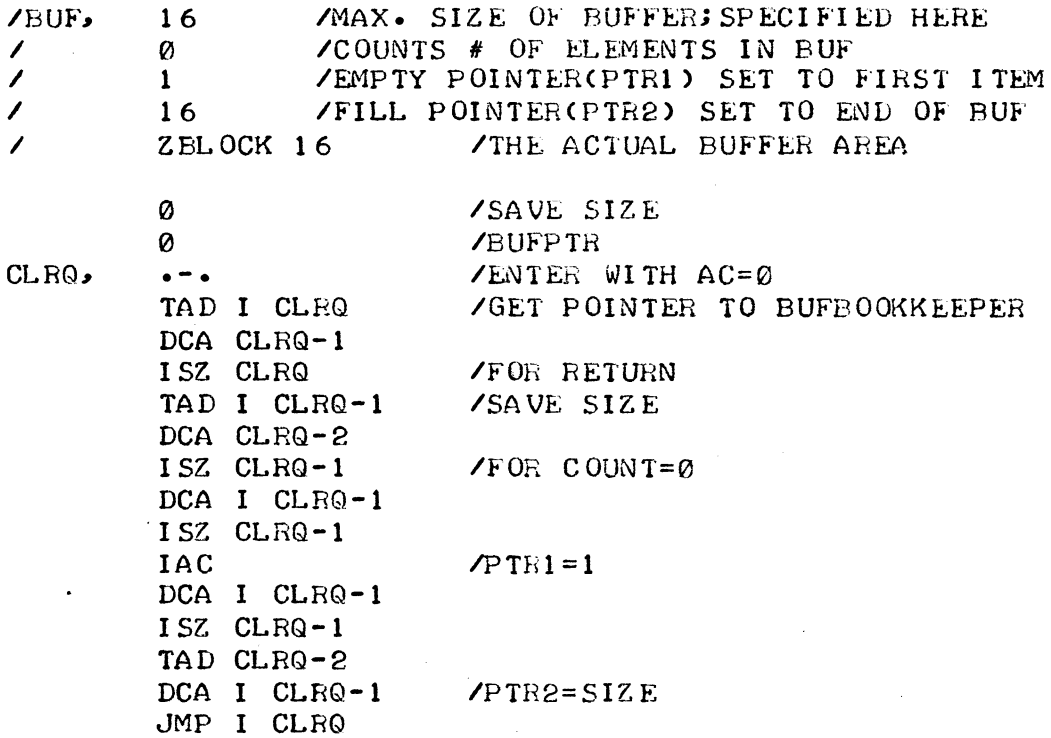

 $\varnothing$ 58

 $\mathcal{A}^{\mathrm{c}}$  .

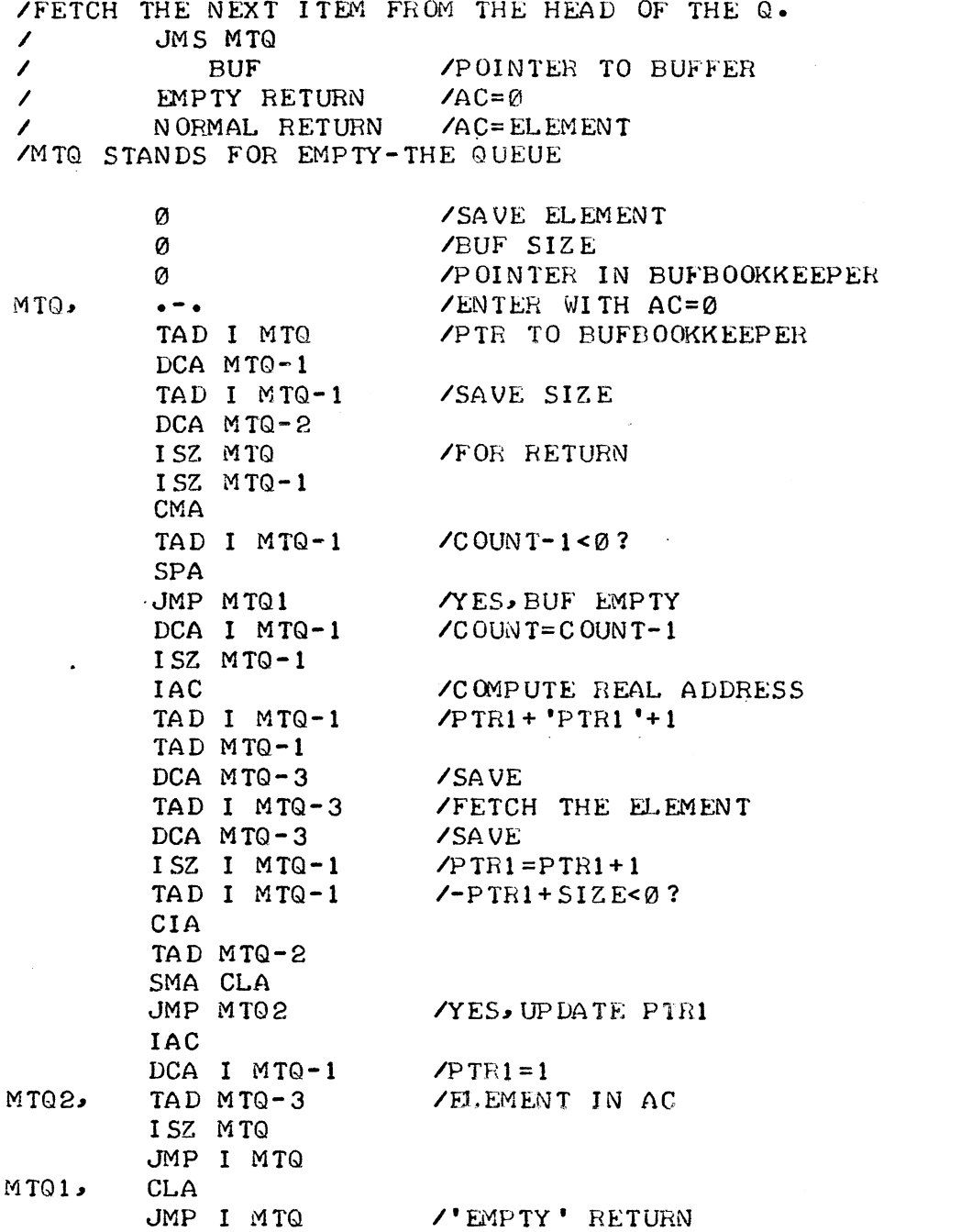

 $\bar{\mathbf{r}}$ 

 $\hat{z} = \hat{z}$ 

 $\phi$ 59

 $\sim$   $\sim$ 

 $\sim 10^7$ 

EMPTY A ROTATING BUFFER QUELE øsg

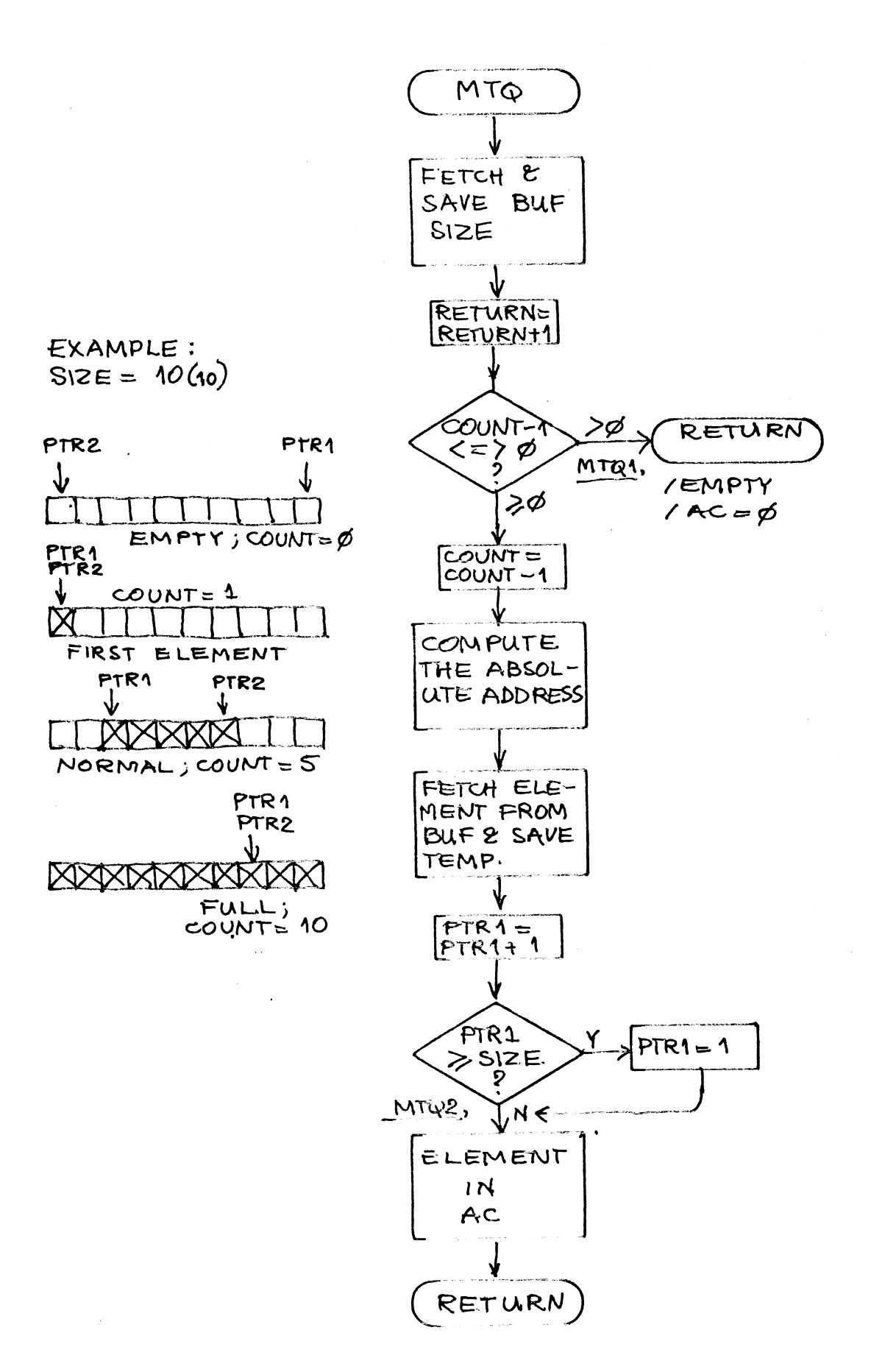

 $\emptyset$ 6 $\emptyset$ 

/COMBINED ROTATING BUFFER OPERATORS, CROSS FIELD CALLABLE. /TWO SUBROUTINES HAVE BEEN PUT TOGETHER IN ORDER TO /SAVE SPACE. FILLQ PUTS AN ELEMENT INTO THE BUFFER, /AND MTQ TAKES ONE FROM THE BUFFER. EACH BUFFER HAS ITS /OWN ADMINISTRATION, WHICH MAKES THE ROUTINES USEFUL FOR MULTIPLE BUFFERS WITH EACH ITS OWN LENGTH AND CONTENTS. /WHEN USING THE ROUTINE CROSS FIELD IT ASSUMES THE BUFFER /IN THE FIELD OF CALL. THE ARGUMENT IS RELATIVE. SO THE /ROUTINES CAN BE USED IN A RELOCATABLE ENVIRONMENT. /POINTERS ARE ALSO RELATIVE.

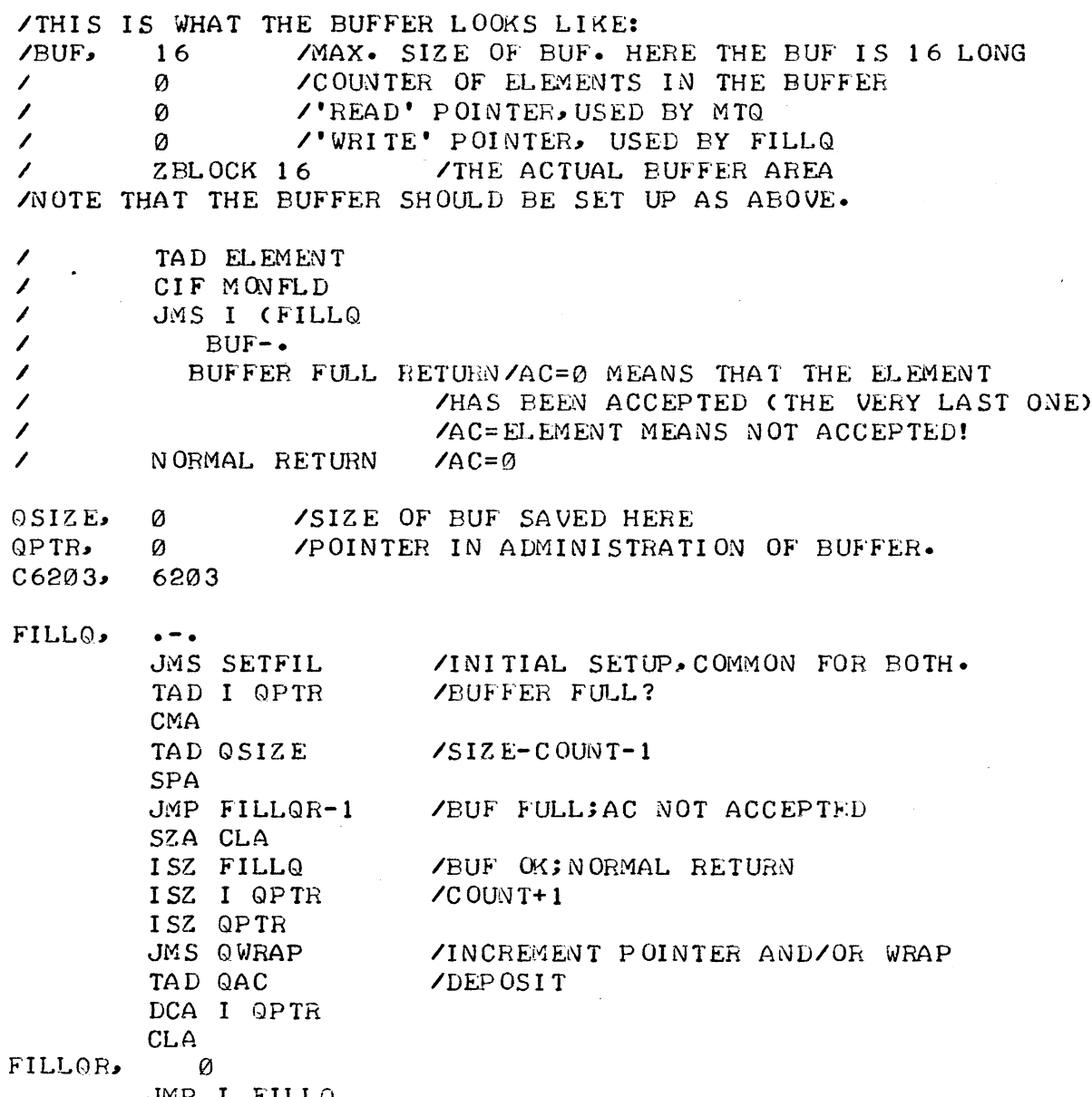

JMP I FILLQ

والعامات

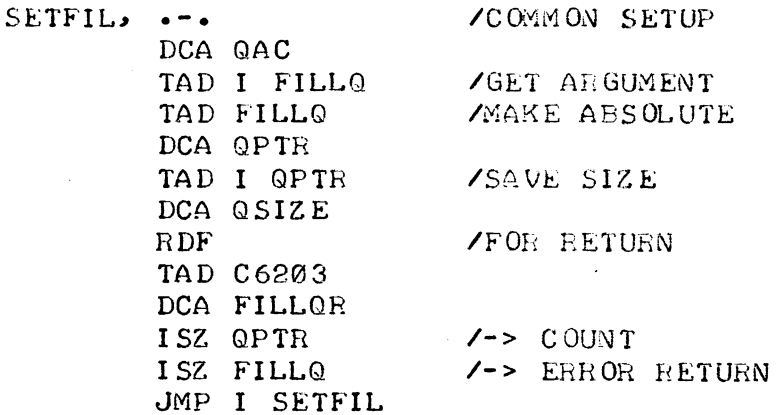

/INCREMENT POINTER, AND TEST FOR END OF BUFFER. /ELSE WRAP-AROUND. RETURN WITH QPTR POINTING TO THE ABSOLUTE /BUFFER LOCATION

QWRAP,  $\bullet$   $\bullet$   $\bullet$ **ZALSO COMMON INSTRUCTION** ISZ OPTR ISZ I QPTR /TRY NEXT LOC. IN BUF TAD QSIZE /BEY OND SIZE?  $\cdot$ CIA TAD I QPTR SMA CLA DCA I QPTR /WRAPS AROUND QWR1, TAD I OPTR /COMPUTE ABSOLUTE ADDRESS TAD QPTR **IAC** DCA QPTR JMP I QWRAP /FETCH THE NEXT ITEM FROM THE ROTATING BUFFER CIF MONFLD  $\mathcal{L}$  $\mathcal{L}$ JMS I (MTQ  $\mathcal{L}$  $BUF \overline{\phantom{a}}$ EMPTY RETURN  $/AC = \emptyset$  $\prime$ NORMAL RETURN / AC=ELEMENT / /TO SAVE SPACE  $QAC =$  $MTQ$  $\bullet=\bullet$ TAD MTQ DCA FILLQ JMS SETFIL /DO COMMON SETUP CMA TAD I QPTR  $\angle$ COUNT-1< $\varnothing$ ? **SPA**  $JMP$  FILLQR-1 YY, BUF EMPTY ISZ FILLQ /FOR NORMAL RETURN DCA I QPTR **/N.CONFIRM** JMS QWRAP /INC POINTER ETC. ISZ OPTR /READ POINTER COMES EARLIER. TAD I QPTR **/FETCH** 

JMP FILLQR

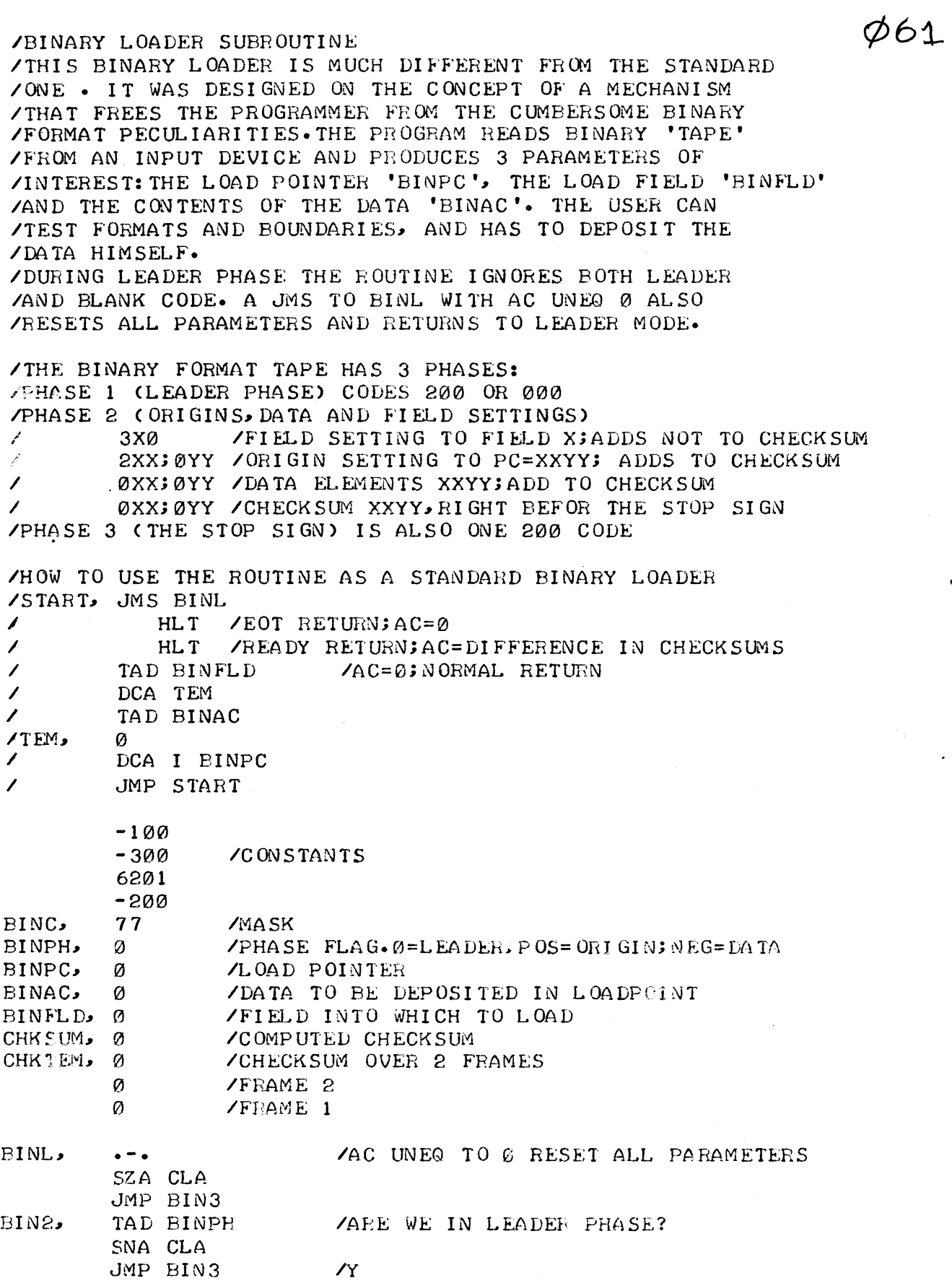

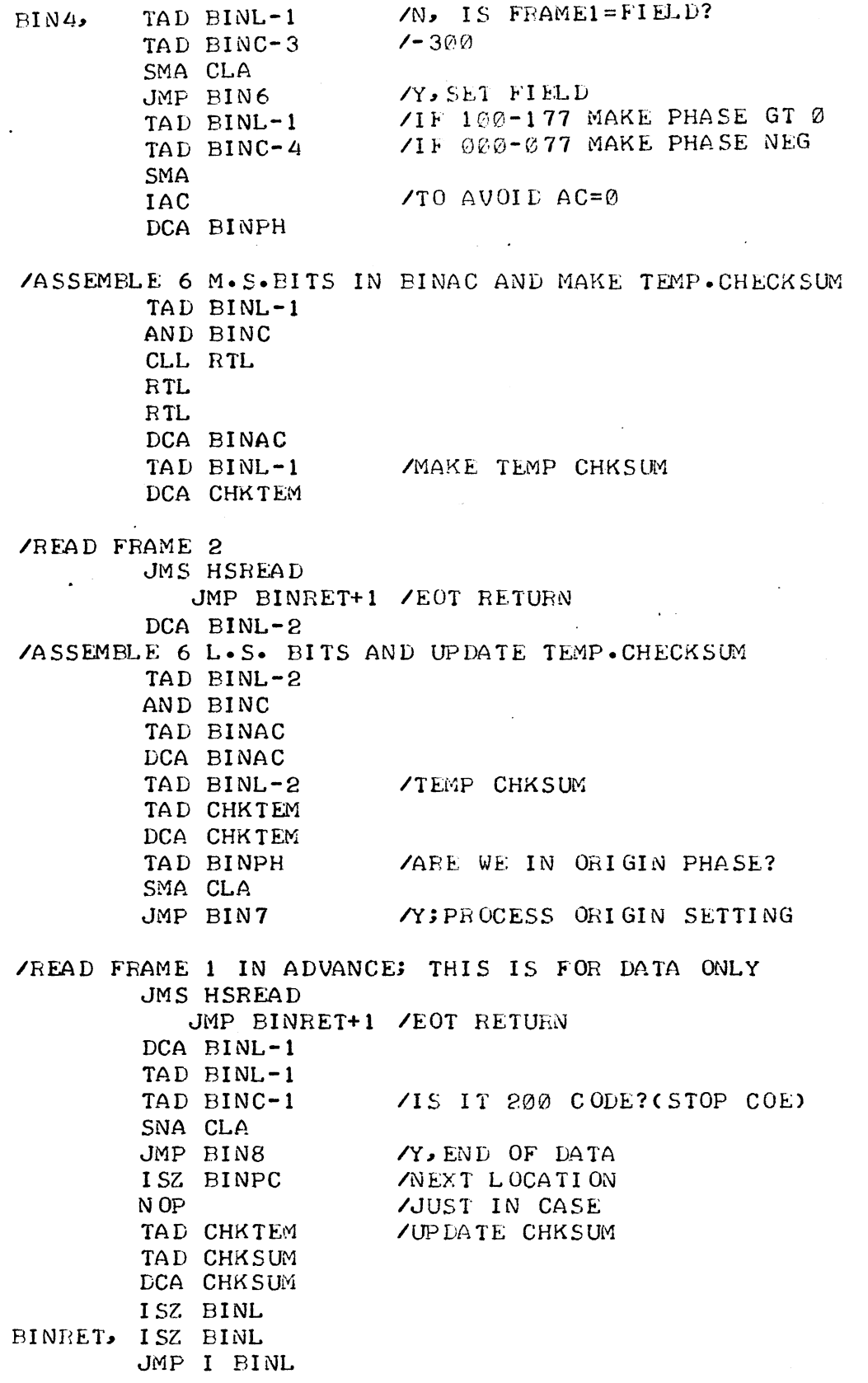

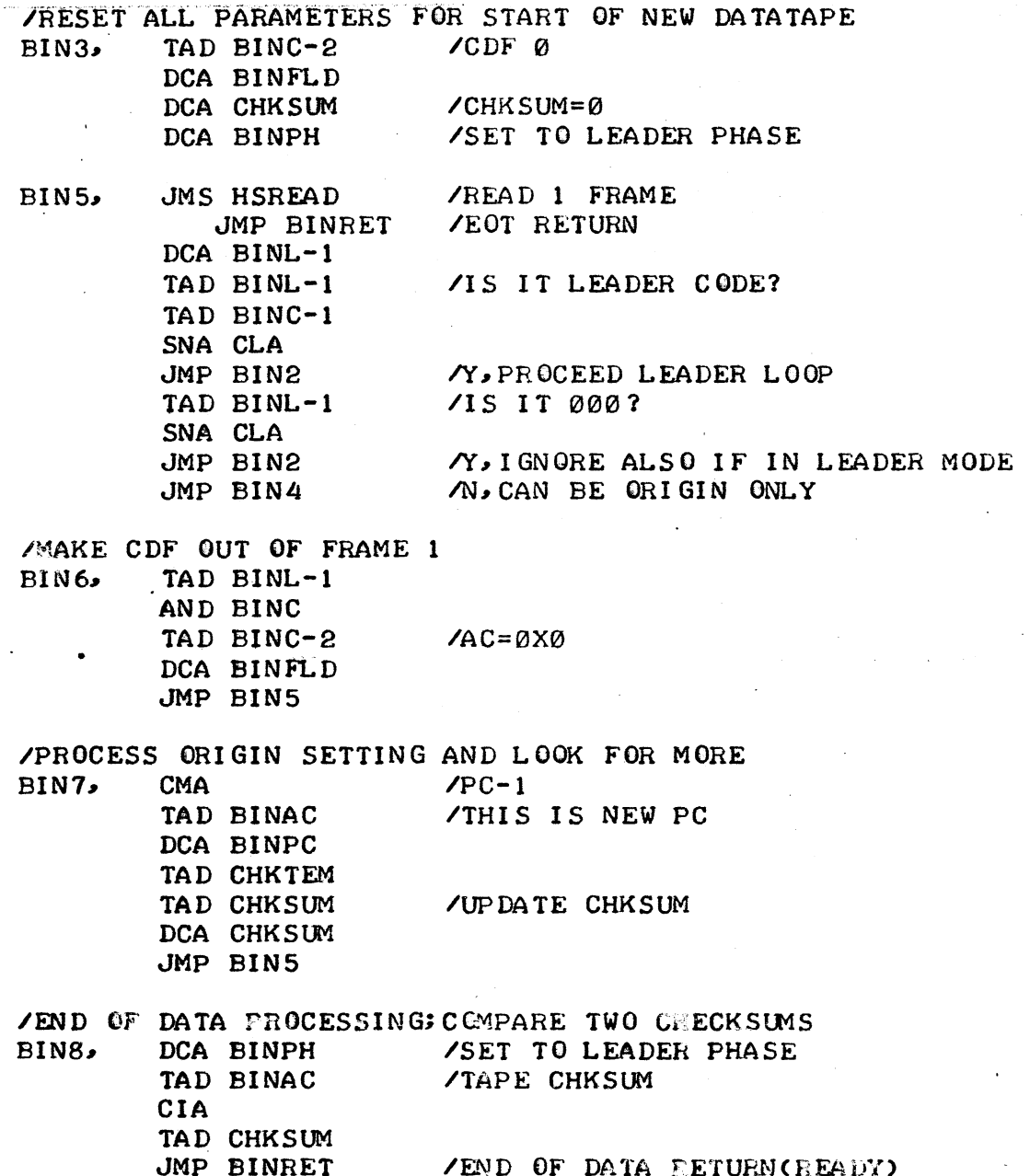

 $\bar{z}$ 

 $\bar{z}$ 

 $\frac{1}{\sqrt{2}}\sum_{i=1}^{n} \frac{1}{\sqrt{2}}\left(\frac{1}{\sqrt{2}}\right)^2\left(\frac{1}{\sqrt{2}}\right)^2$ 

 $\bar{z}$ 

## BINARY LOADER SUBROUTINE

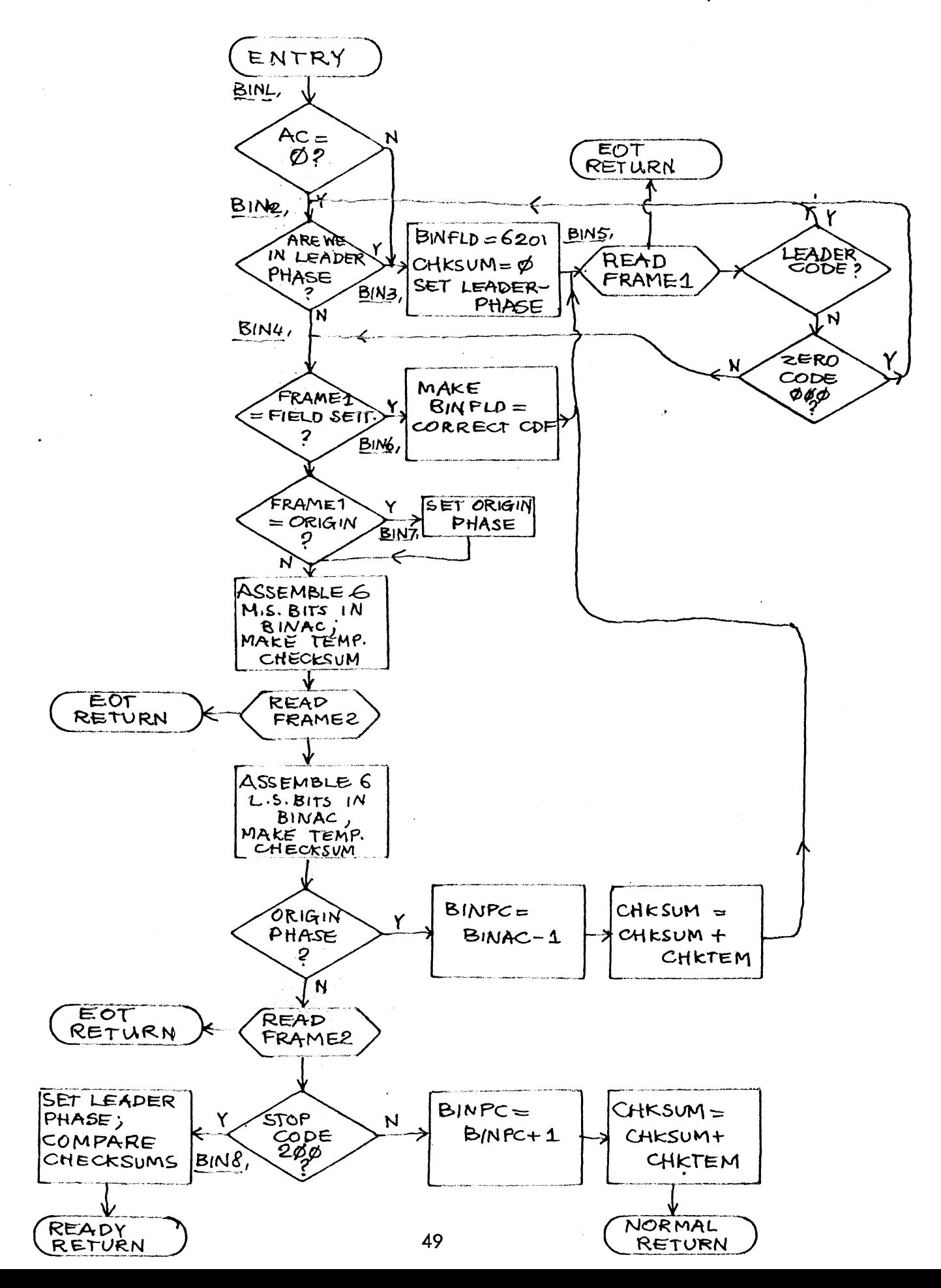

/INTERRUPT SERVICE BY LIST LOOK-UP THE ROUTINE TRIES TO IDENTIFY THE INTERRUPTING **/DEVICE BY LOOKING IN THE SKIP LIST. IF FOUND, IT** /CLEARS THE HARDWARE FLAG WITH THE INSTRUCTION /IN THE CLEARLIST. THEN IT JUMPS TO THE LOCATION /POINTED TO IN THE JUMP LIST. /IT TAKES CARE FOR SPECIAL DEVICES THAT SKIP IF THE /FLAG WAS LOW INSTEAD OF HIGH, AS IS NORMALLY THE CASE. /THIS IS NECESSARY FOR THE KV8 INTERRUPTBAR. (6051) /FOR THIS PURPOSE LEAVE OUT BIT 4000(2051) IN SKIPLST. /SKIP LIST ALWAYS TERMINATED BY A ZERO!!!! **/OTHER LISTS NOT.** /SKPLST, 6031;6041;2051;6141;6151;0 6032; 6042; 6052; 6142; 6152 /CLRLST, **ACMPLST.** KBD1; TTY; INTBAR; KBD2; TTY2  $\prime$  $\mathcal{L}$  \*  $\emptyset$ JMP I .+1; INTSERV INTAC.  $\emptyset$ **/AC SAVED HERE** INTLNK, Ø **LINK SAVED HERE** INTPTR,  $\emptyset$ /POINTER IN LISTS 4000  $SKPLST-1$ CLRLST-SKPLST /USED TO FIND LIST JMPLST-CLRLST /TO FIND JUMPLIST INTSERV, DCA INTAC /SAVE AC AND LINK **RAL** DCA INTLNK TAD INTSER-3 /SET UP POINTER DCA INTPTR  $INT1.$ **CLA /JUST IN CASE** ISZ INTPTR TAD I INTPTR /GET SKIP INSTR. **SMA** /STRANGE SKIP? JMP INT2 YES, BIT 4000 WAS LEFT OUT  $DCA \cdot +1$ /OVERLAID BY SKIP INSTR. Ø JMP INT1 /DID NOT SKIP  $INT3$ TAD INTPTR TAD INTSER-2 /WHERE IS CLEAR INSTR? DCA INTPTR TAD I INTPTR **PICK IT UP**  $DCA \rightarrow +1$  $\Omega$ /OVERLAID BY CLEAR INSTR. TAD INTPTR /WHERE TO GO? TAD INTSER-1 DCA INTPTR TAD I INTPTR DCA INTPTR JMP I INTPTR /JUMP THERE

Ø62

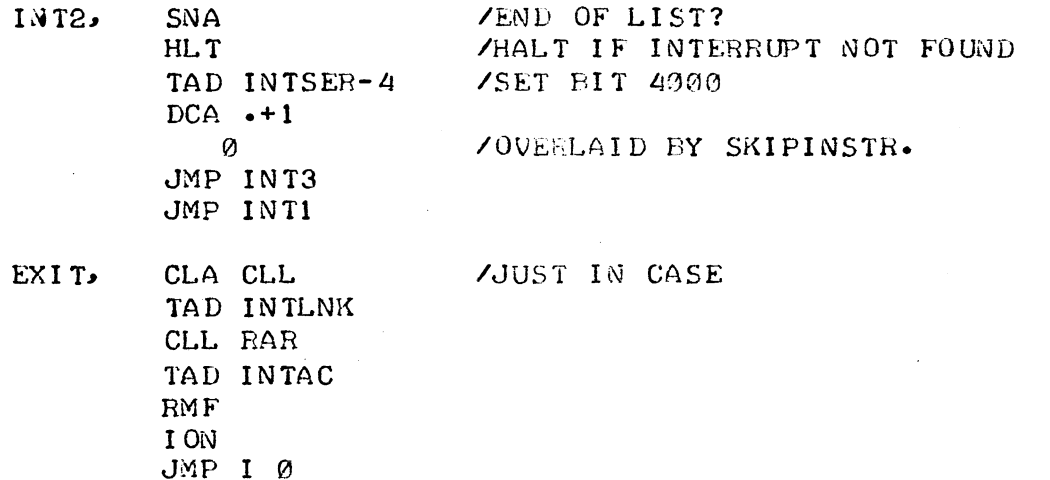

 $\ddot{\phantom{0}}$ 

 $\hat{\mathcal{A}}$ 

 $\ddot{\phantom{a}}$ 

 $\bar{z}$ 

 $\mathcal{A}^{\text{max}}_{\text{max}}$  and  $\mathcal{A}^{\text{max}}_{\text{max}}$ 

 $\hat{\mathcal{A}}$ 

 $\bar{\mathcal{A}}$ 

 $\ddot{\phantom{a}}$ 

 $\lambda$ 

 $\bar{\mathcal{A}}$ 

## GENERAL **INTERRUPT** BRANCHER

 $\varphi$ 62

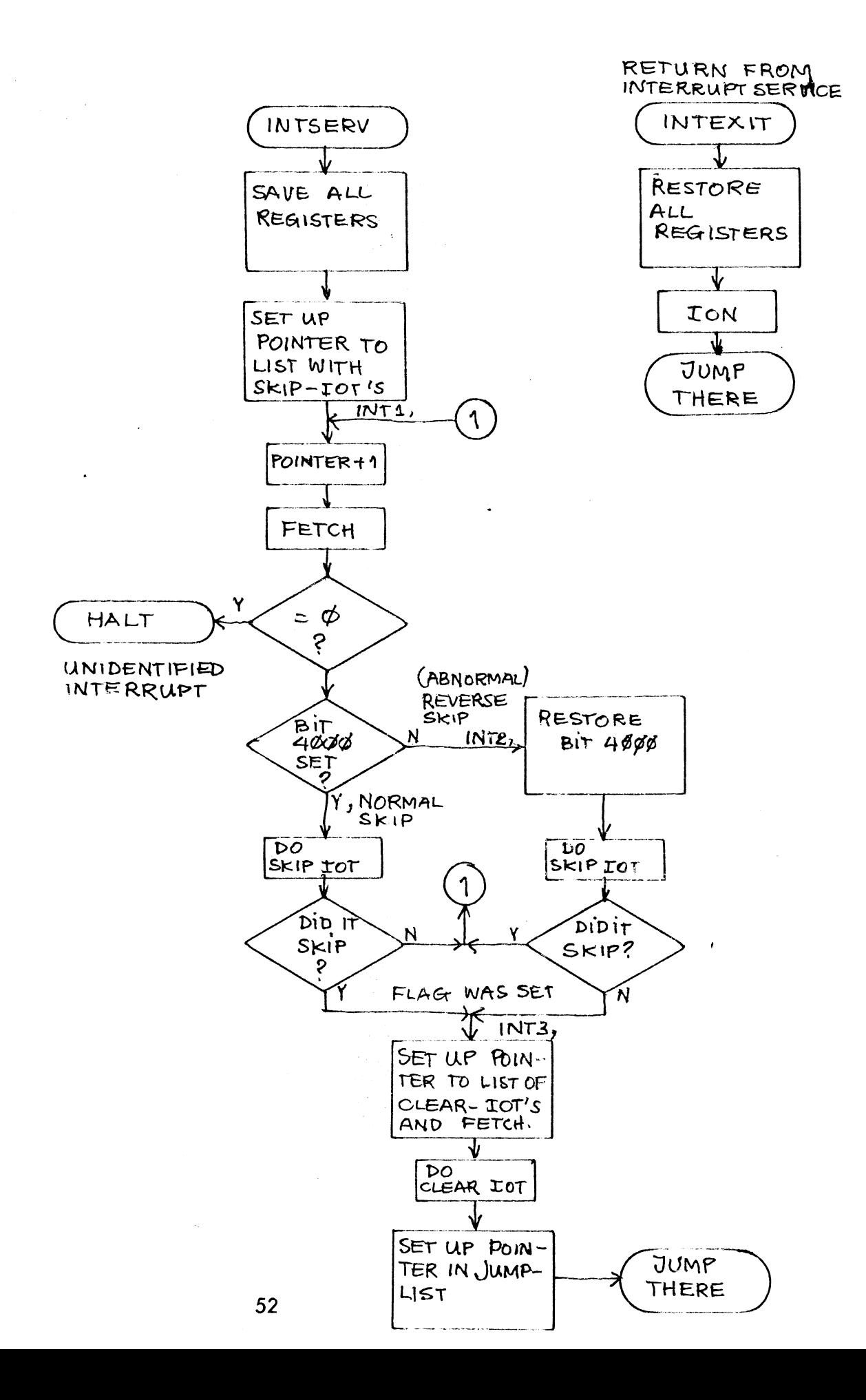

 $\emptyset$ 63 /FIND SMALLEST HOLE IN A LIST, JUST BIG ENOUGH. THE ROUTINE FINDS A HOLE IN A LIST THAT MATCHES /A SPECIFIED SIZE (IN THE AC) BEST. IT RETURNS /WITH THE POINTER TO THAT HOLE IN THE AC. TAD (4) /SEARCH SMALLEST HOLE > OR = 4LOC. ◢ JMS SMALL  $\prime$  $\prime$ LISTBEGIN -LISTEND  $\overline{\phantom{a}}$ NOT FOUND RETURN  $YAC = \emptyset$  $\overline{\prime}$ NORMAL RETURN / AC=POINTER TO HOLE BEGIN LISTBEGIN,  $1:3:2:4:0:0:0:0:0:0$ /LISTEND, Ø /ZEROES REPRESENT HOLES!!!!! /ENDSWITCH: Ø=END; 7777=NORMAL 7777 SMALCN, Ø /COUNTS SIZE OF HOLE /POINTS WHERE LAST HOLE WAS Ø /HOLEFLAG: Ø=HOLE; 7777=NOT HOLE Ø /POINTER IN LIST Ø /SIZE OF LAST HOLE Ø Ø /-SIZE OF HOLE WANTED. /ENTRY, SIZE OF WANTED HOLE IN AC **SMALL,**  $\bullet - \bullet$ CIA DCA SMALL-1  $/SAVE - SIZE$ CMA /SET LAST HOLE SIZE TO LARGE VALUE DCA SMALL-2 CMA **/RESET END SWITCH** DCA SMALCN-1 CMA TAD I SMALL /SET UP POINTER (-1) DCA SMALL-3 ISZ SMALL /POINTS TO -LISTEND)  $SMAL1$ DCA SMALCN /CLEAR HOLE COUNTER /SET HOLEFLAG TO NOT HOLE CMA  $SML2$ DCA SMALL-4 TAD SMALCN-1 **/END SWITCH SET?** SNA CLA JMP SMALND **/YES, REAL END** TAD SMALL-3 **/OUT OF LIST? CLL** TAD I SMALL SZL CLA JMP SMAL5 **/YES, SIGNAL END FOR NEXT TURN** ISZ SMALL-3 /POINTER+1 TAD I SMALL-3 **/FETCH** /THE FOLLOWING INSTRUCTION DETERMINES WHAT IS A HOLE /AND WHAT NOT. IN THIS CASE: 0000='HOLE' /IS IT A ZERO? SZA CLA JMP SMAL3  $\sqrt{NQ}$ DCA SMALL-4 /CLEAR HOLEFLAG ISZ SMALCN /COUNT SIZE OF HOLE JMP SMAL2 /SET HOLEFLAG AND PROCEED

53

/WE HAVE NOW TOUCHED AN OCCUPIED LOCATION. IF THIS /WAS THE FIRST AFTER A SET OF ZEROES, IT TERMINATES /A HOLE. LISTEND ALSO TERNINATES A HOLE!! (ENDFLAG)  $SMAL3$ TAD SMALL-4  $/H$  OL EFLAG= $\emptyset$ ? SZA CLA JMP SMAL1 /NO, WE ARE STILL IN OCC. AREA<br>TAD SMALCN /YES, WE JUST ISOLATED A HOLE<br>TAD SMALL-1 /IS HOLE EXACTLY WHAT WE WANT? SNA DCA SMALCN-1 /SET END FLAG SPA CLA JMP SMAL1 /NO, TOO SMALL, SEARCH FURTHER<br>TAD SMALL-2 /YES, FOUND A POSSIBLE HOLE CIA CLL /IS IT SMALLER THAN LAST HOLE? TAD SMALCN SZL CLA JMP SMAL1 /NO, LAST HOLE IS BETTER MATCH<br>TAD SMALCN /YES, REPLACE LAST HOLE DCA SMALL-2 TAD SMALL-2 / MAKE IT POINT TO HOLEBEGIN CIA<sup>.</sup> TAD SMALL-3 /ALSO REMEMBER WHERE LAST HOLE BEGINS DCA SMALL-5 JMP SMAL1 /END OF LIST DETECTED, MAY TERMINATE A SET OF ZEROES (HOLE) /SO SET FLAG TO SIGNAL THAT THE GAME IS OVER, HUT PROCESS /THE HOLE FIRST. SMAL 5, DCA SMAL CN-1 /SET END FLAG JMP SMAL3 ZEND OF THE ROUTINE. THERE IS EITHER A HOLE OR NO /HOLE FOUND(LASTHOLE IS STILL 7777) SMALND, TAD SMALL-2  $\sqrt{\text{L}}\text{ASTHOLE}=7777?$ **CMA** SNA CLA YES, NOTHING FOUND  $JMP$  SMAL  $4+1$ TAD SMALL-5 /TAKE POINTER IN AC ISZ SMALL  $SMAL4$ ISZ SMALL JMP I SMALL

FIND THE SMALLEST HOLE IN A LIST, GREATER THAN OR EQUAL TO THE VALUE IN THE AC.

 $\phi$ 63

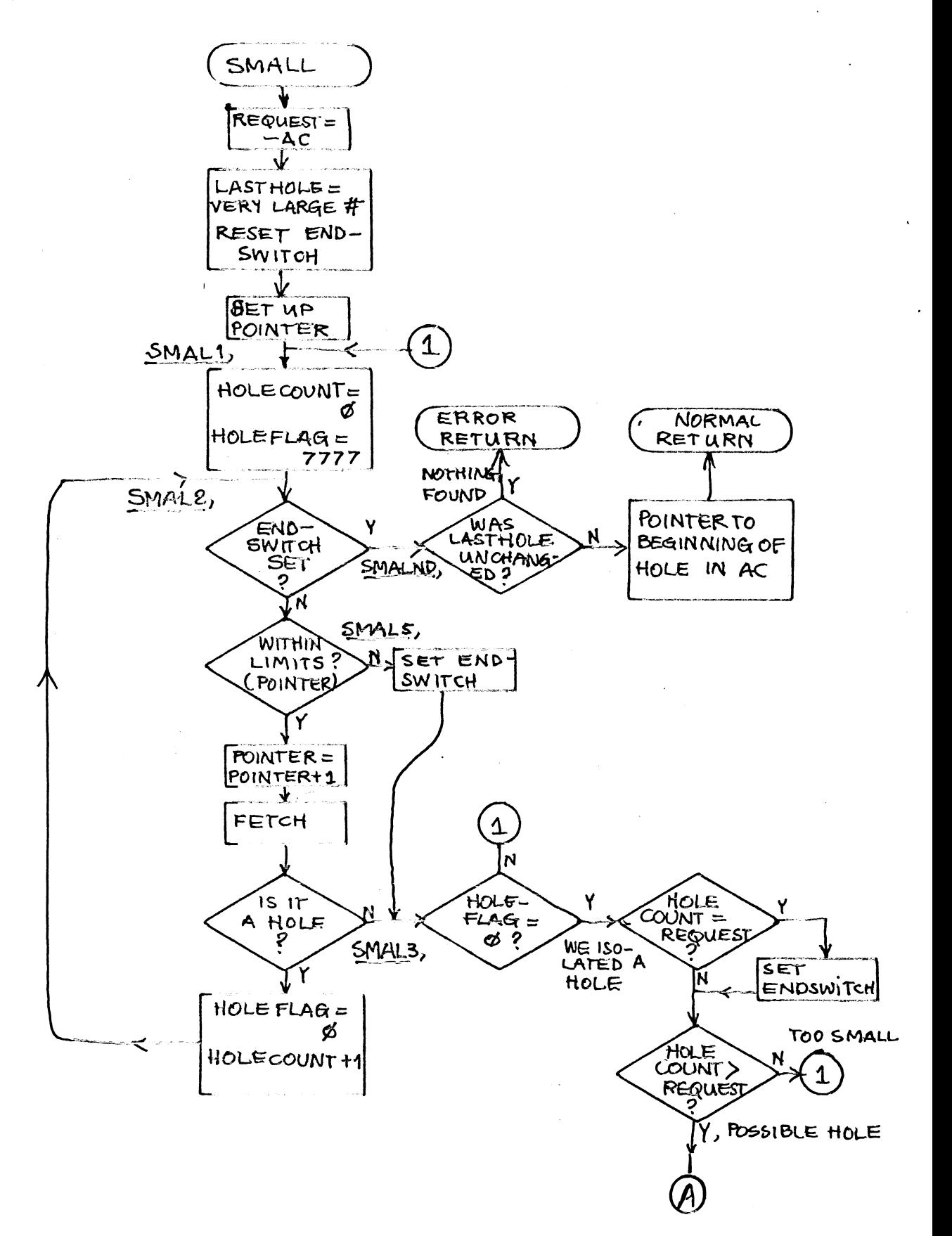

 $\bigcirc$ HOLE<br><LAST HOLE  $\mathbf{r}$  $\mathbf{1}$ REPLACE COMPUTE AND  $\overline{\mathbf{v}}$  $\boldsymbol{\Lambda}$ 

 $\sim$ 

 $\mathcal{A}$ 

 $\ddot{\phantom{0}}$ 

J.

 $\sim$ 

 $\overline{\phantom{a}}$ 

ZLINK FOR RELOCATABLE CROSS-PAGE REFERENCING; WITHIN 1 FIELD.  $\varnothing$ 64 ITHIS. LINK WORKS IN MUCH THE SAME WAY AS A DEBUGGING TRACER. lIT EXECUTES THE INSTRUCTION WITH A COMPUTED OPERAND. ITHE ROUTINE HAS BEEN TAILORED FOR AND~ TAD, I SZ, DCA, **/JMP AND JMS. THE LINK WILL BE PRESERVED AND OPERATED** IUPON IN THE NORMAL WAY. IN CASE OF A JMS THE ABSOLUTE IRETURN ADDRESS IS DEPOSITED IN THE SUBROUTINE ENTRY~ ISO THAT THE RETURN FROM THE SUBROUTINE IS THROUGH <sup>A</sup> IJMP I SUER. ENTRY. ARGUMENTS ARE PICKED UP IN THE SAME WAY: ITAD I SUBR.ENTRY.

I TAD AC I JMS LINK  $\frac{B}{1}$  B-I TAD / RETURN <sup>I</sup>RETURN IF ISZ SKIPPED 1000 AND I LINKPC LINKPC, 0 LINKAC, 0  $LINK$ ,  $--$ DCA LINKAC TAD I LINK SPA CML TAD LINK DCA LINKPC I SZ LINK TAD I LINK ISZ LINK SPA JMP LINKJ TAD LINKPC-1 DCA .+2 TAD LINKAC o JMP I LINK ISZ LINK JMP I LINK LINKJ, AND LINKPC-2 SZA CLA JMP LINK3 TAD LINK DCA I LINKPC ISZ LINKPC LINK3, TAD LINKAC JMP I LINKPC /LINK PREFERABLY IN PAGE 0 *IRELATIVE POINTER* lOR AND,ISZ,DCA,JMP,JMS *IC* ON STAN T ITO MAKE REAL INSTRUCTION FROM ICOMPUTED ABSOLUTE ADDRESS ISAVED AC ICCMPUTE OPERAND(PC) ITO PRESERVE THE LINK /MAKE ABS€lLUTE ADDRESS  $\textsf{YAND}$ ,  $\texttt{TAD} \cdot \cdot \cdot \texttt{ETC}$ IJMP OR JMS /MAKE TAD I LINK INSTR ETC. 10VERLAI D /NORMAL RETURN IIF IT SKIPPED,RETURN+l lAND (1000 /IS IT JMP OR JMS? IJMP IDEP. 'RETURN' IN SOOR. ENT iY /JUMP TO SUBR.ENTRY+1

## INVIAMIC CORE STORAGE ALLOCATION  $\phi$ <sup>6</sup>S -  $\phi$  72 ~:\*\*\*\*\*\*\*\*\*\*\*\*\*\*\*\*\*\*\*\*\*\*\*\*\*\*\*\*\*\*

 $\bullet$ 

()NE OF THE METHODS TO ALLOCATE CORE STORAGE DYNAMICALLY IS BY USING THE 'FREE-CORE' TECHNIQUE. FREE-CORE IS AN AREA IN CORE, I)IVIDED INTO BLOCKLETS OF A GIVEN SIZE. (ALSO EQUAL IN SIZE) THESE BLOCKLETS CONTAIN ONE POINTER POINTING TO THE FOLLOWING BLOCKLET, IN THIS WAY LINKING THE BLOCKLETS IN ONE DIRECTION. (FIG 1)

J:F A PROGRAM (1) REQUIRES CORE STORAGE FOR VARIABLES, DATA, (IR PUSH-DOWN LISTS, THE NECESSARY STORAGE CAN BE REQUESTED FROM FREECORE IN UNITS OF A GIVEN SIZE. (ONE BLOCKLET AT A TIME). (FIG 2)

IF, FOR EXAMPLE, A DIFFERENT PART OF THE PROGRAM REQUIRES 2 BLOCKLETS. THE FREECORE AREA CAN BE AS IN FIGURE 3.

IF PROGRAM (1) NO LONGER NEEDS ITS BLOCKLET, IT CAN RELEASE THAT nLO~KLET TO FREECORE, WHICH RESTORES THE CHAIN AS IN FIGURE 4.

THE ROUTINES DESCRIBED IN THE FOLLOWING PAGES MAKE USE OF A FREF-CORE AREA CONTAINING BLOCKLETS OF 8 COMPUTER WORDS, THE LAST WORD IN EACH BLOCKLET IS RESERVED FOR THE POINTER.

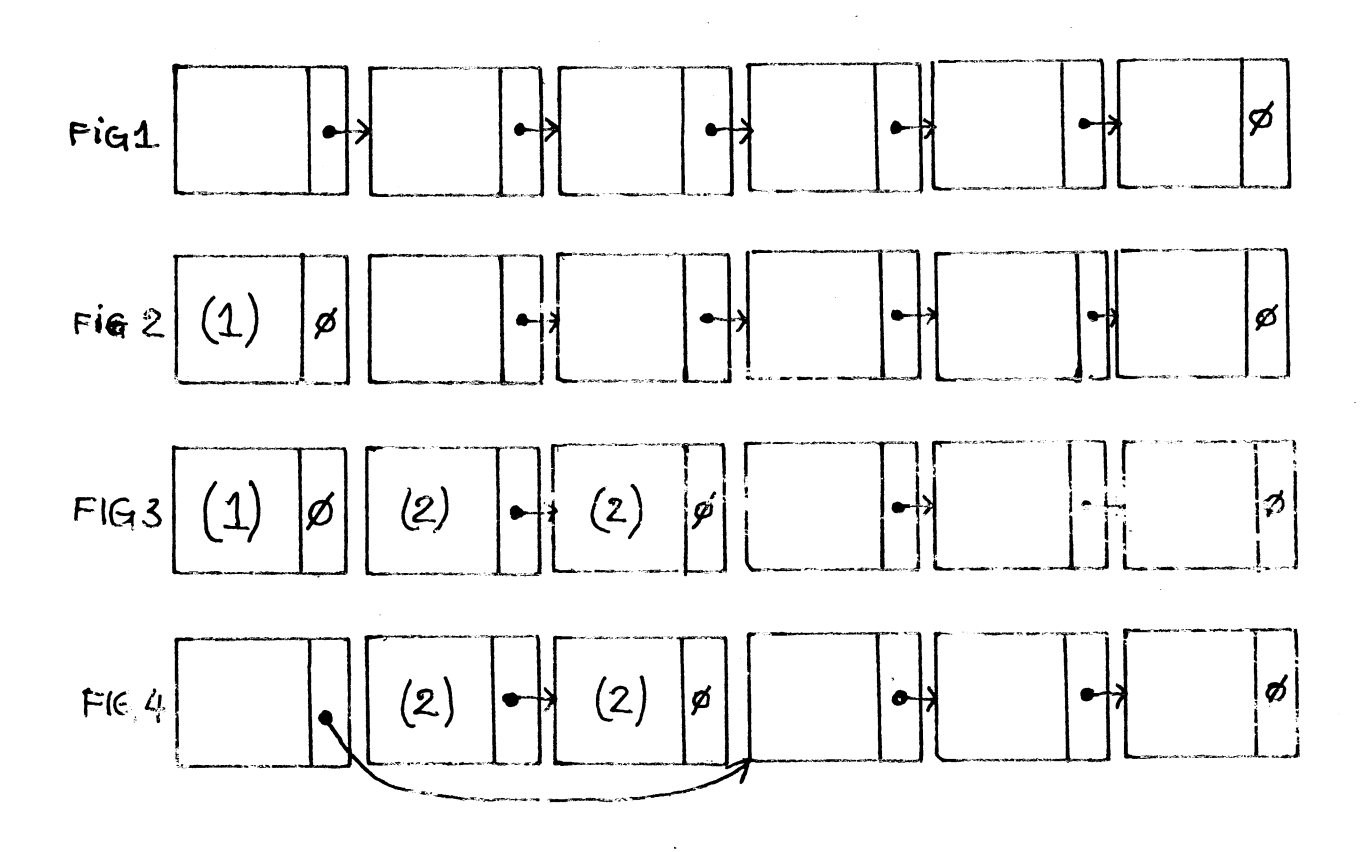

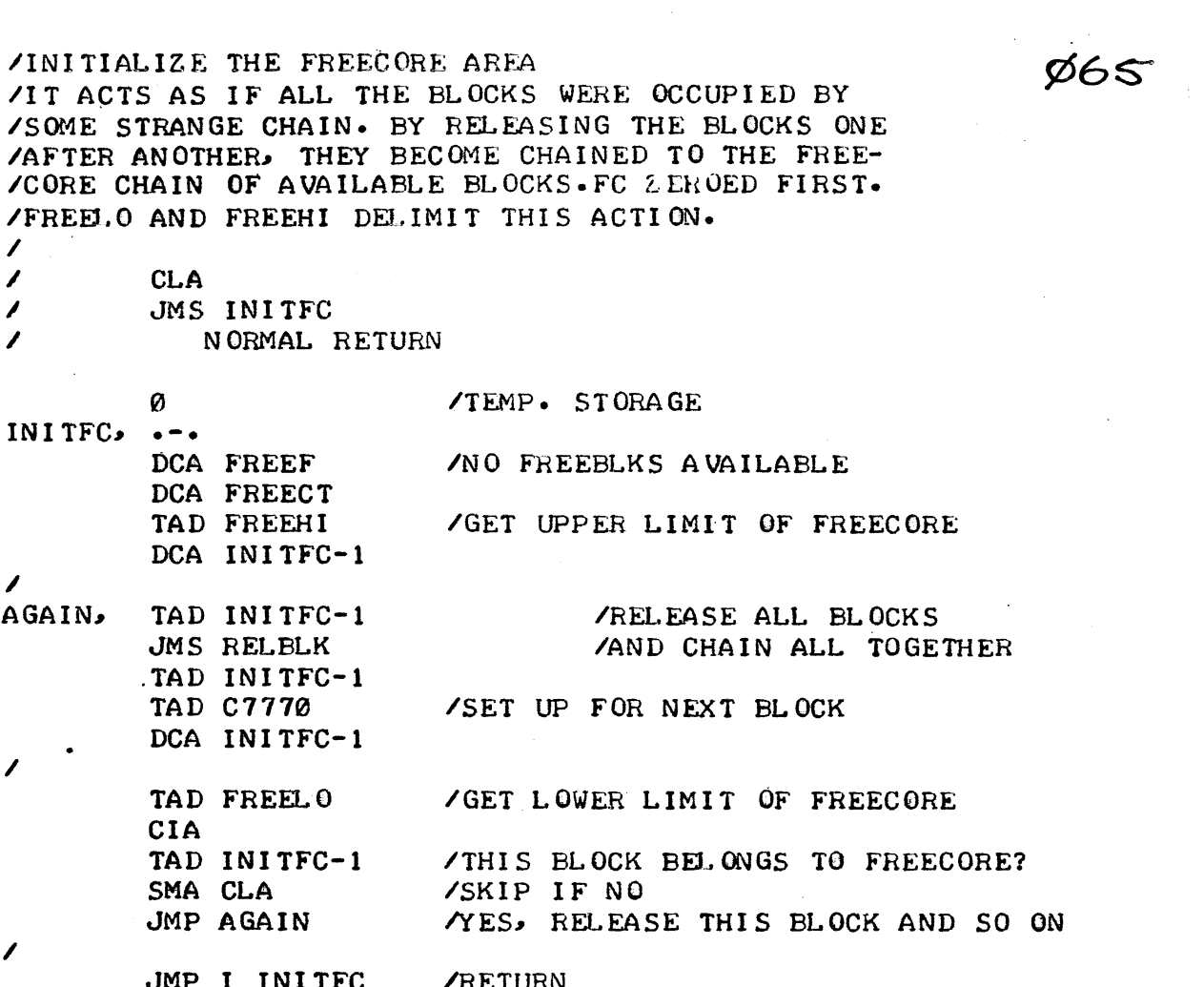

 $\overline{\phantom{a}}$ 

 $\mathcal{L}^{\text{max}}_{\text{max}}$ 

 $\mathcal{L}_{\mathcal{A}}$ 

 $\mathcal{L}^{\text{max}}_{\text{max}}$ 

 $\label{eq:2.1} \frac{1}{\sqrt{2}}\int_{\mathbb{R}^3}\frac{1}{\sqrt{2}}\left(\frac{1}{\sqrt{2}}\right)^2\frac{1}{\sqrt{2}}\left(\frac{1}{\sqrt{2}}\right)^2\frac{1}{\sqrt{2}}\left(\frac{1}{\sqrt{2}}\right)^2.$ 

 $\sim$ 

 $\hat{\boldsymbol{\gamma}}$ 

 $\hat{J}$ 

 $\mathcal{L}^{\text{max}}_{\text{max}}$ 

 $\sim$   $\sim$ 

 $\emptyset$ 66 /BEQUEST A FREE BLOCK /THE ROUTINE ISOLATES A ELOCK FROM THE TAIL OF THE /CHAIN OF FREE CORE BLOCKS, AND LINKS IT TO THE BLOCK, /POINTED TO BY THE AC. IF THE AC=0 NO LINK IS MADE /THIS IS FOR THE VERY FIRST REQUEST. /IN CASE OF ERROR RETURN: AC=0; ELSE AC /POINTS TO FIRST LOC OF REQUESTED NEW BLK.  $\mathcal{L}$  $\overline{\phantom{a}}$ TAD (ANY LOC. IN PREVIOUS BLOCK, OR AC=0 CIF 0  $\overline{\phantom{a}}$  $\overline{\phantom{a}}$ JMS REQBLK  $\overline{\phantom{a}}$ ERROR RETURN /NO MORE BLKS AVAILABLE NORMAL RETURN Ø **/TEMP ORARY STORAGE**  $REDBLK =$ REL.K,  $\bullet=\bullet$ DCA RELK-1 /SAVE **RDF** TAD C6203 DCA RBLRET CDF Ø TAD RBLK-1 SNA JMP RBLK2 AND C7770 /MAKE POINTER TO LINK LOCATION. TAD C7 DCA RBLK-1 TAD FREEF POINTS TO TAIL **SNA** JMP RBLRET  $\sqrt{0}$  = NO BLKS AVAILABLE DCA I RBLK-1 MAKE LINK TO NEW BLK RBLK2. TAD FREEF /FIND NEW TAIL. SNA JMP RBLRET **NO MORE BUKS AVAILABLE** TAD C7 DCA EBLK-1 TAD I RBLK-1 / UPDATE FREEFIEST (THE TAIL) DCA FREEF DCA I RELK-1 ZERO THE LINE OF REQ BLA CMA TAD FREECT /DECREMENT THE NUMBER OF AVAILABLE FREE DCA FREECT **/BLOCKS** TAD RBLK-1 /TAKE POINTER TO REQ BLK /FST LOC OF ELK AND C7770 ISZ RBLK RBLRET. 0 JMP I RBLK /NORMAL RETURN.

ZEELEASE A BLOCKLET TO FREECOFE.  $867$ ZTHE ELOCK POINTED TO BY THE AC. IS LINKED TO THE ZTAIL OF THE CHAIN OF FREE CORE BLOCKS WITH ITS /CONTENTS ZEROED. /EXIT IS ALWAYS WITH AC =0. THERE IS NO ERROR EXIT.  $\prime$ TAD (POINTER  $CIF$  Ø  $\overline{\phantom{a}}$  $\overline{\phantom{a}}$ JMS RELELK  $\overline{\phantom{a}}$ NORMAL RETURN/AC=0  $RELBLK =$ **ELEL**,  $\bullet$  =  $\bullet$ AND C7770 /KILL BIT 9-11 TAD C7 /INSERT BIT 9-11 /SAVE TEMP DCA RBLK  $RDF$ TAD C6203 DCA RLBRET  $CDFQ$ TAD FREEF /GET ADDR. OF NEXT FREE FREEBLK DCA I RBLK CHAIN THIS BLOCK TO THE /FREE CHAIN TAD RELK /SET UP ADDR. OF THIS BLOCK AND C7770 DCA FREEF /STORE AT PAGE 0 TAD M7 /SET UP COUNTER DCA RBLK-1 TAD FREEF /GET ADDR. OF FIRST WORD IN BLOCK DCA RBLK DCA I RBLK ISZ RBLK ISZ RBLK-1 /INCR. COUNT  $JMP - -3$ /AGAIN IF CNT NONZERO ISZ FREECT /INCR. NR. OF FREE BLOCKS RLBRET, 0 JMP I RLEL **/RETURN** 

ZRELEASE A Q OF FORWARD LINKED BLOCKLETS TO FC.

 $\phi$ 68

 $\sim$ 

 $\hat{\mathcal{C}}$ 

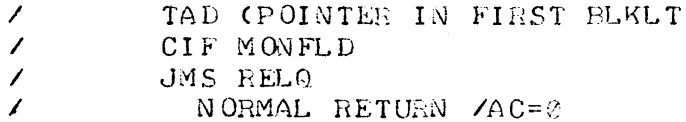

 $\varnothing$ Ø

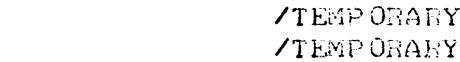

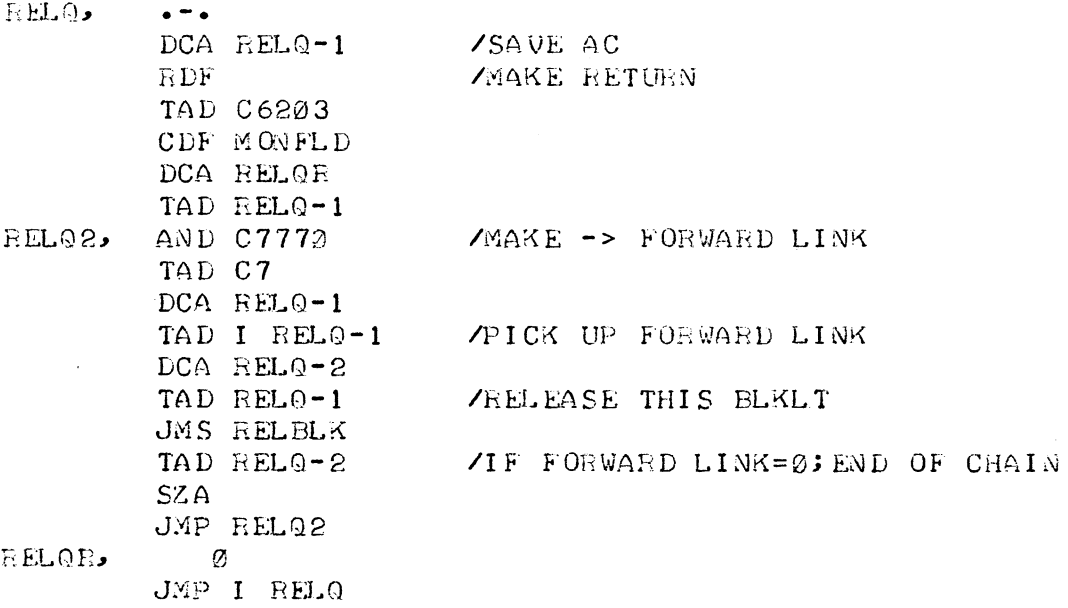

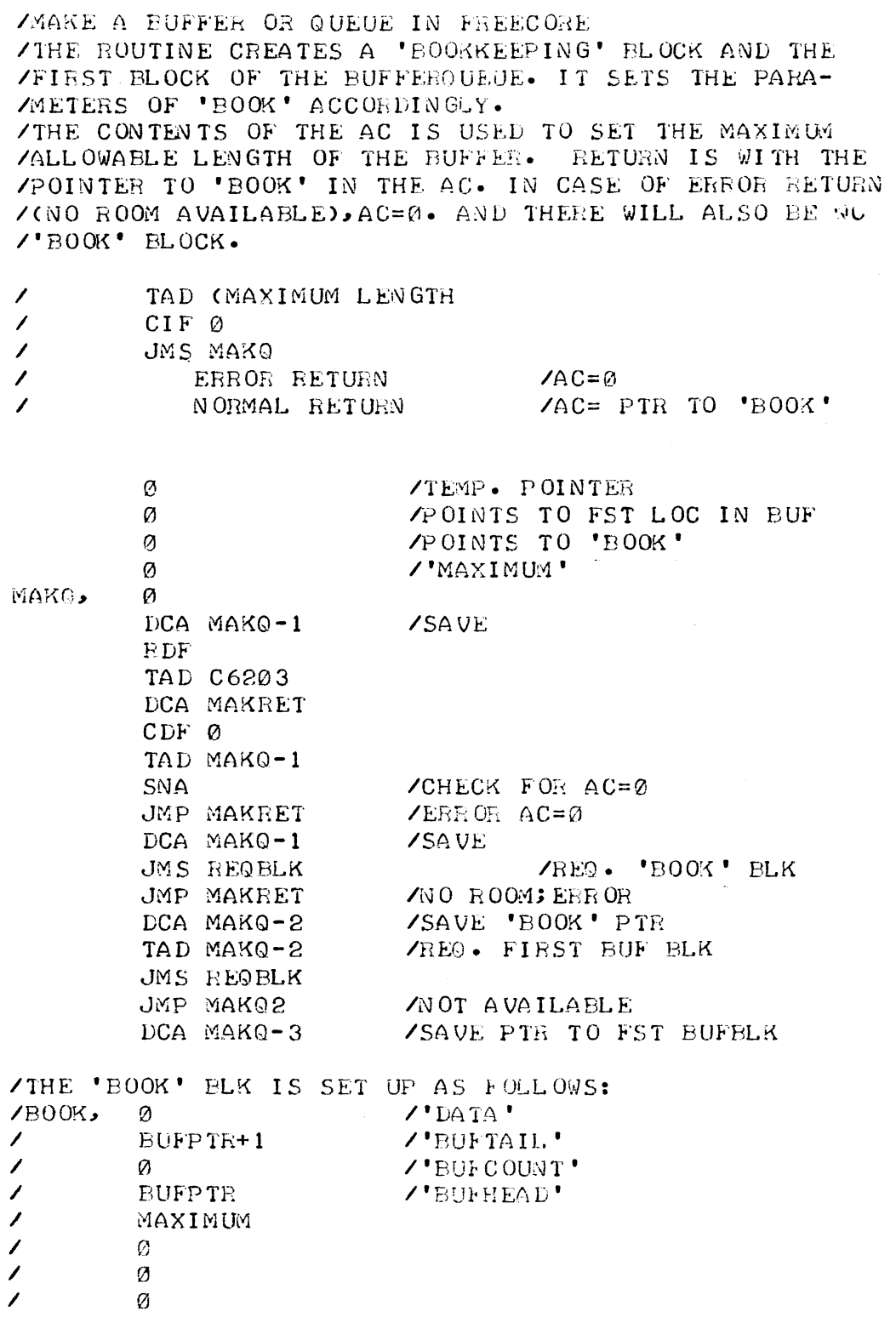

 $\cancel{\phi}$ 69

 $\frac{1}{2}$ 

 $\frac{1}{2}$ 

 $\mathcal{L}^{\text{max}}_{\text{max}}$ 

 $\sim 10^{-20}$ 

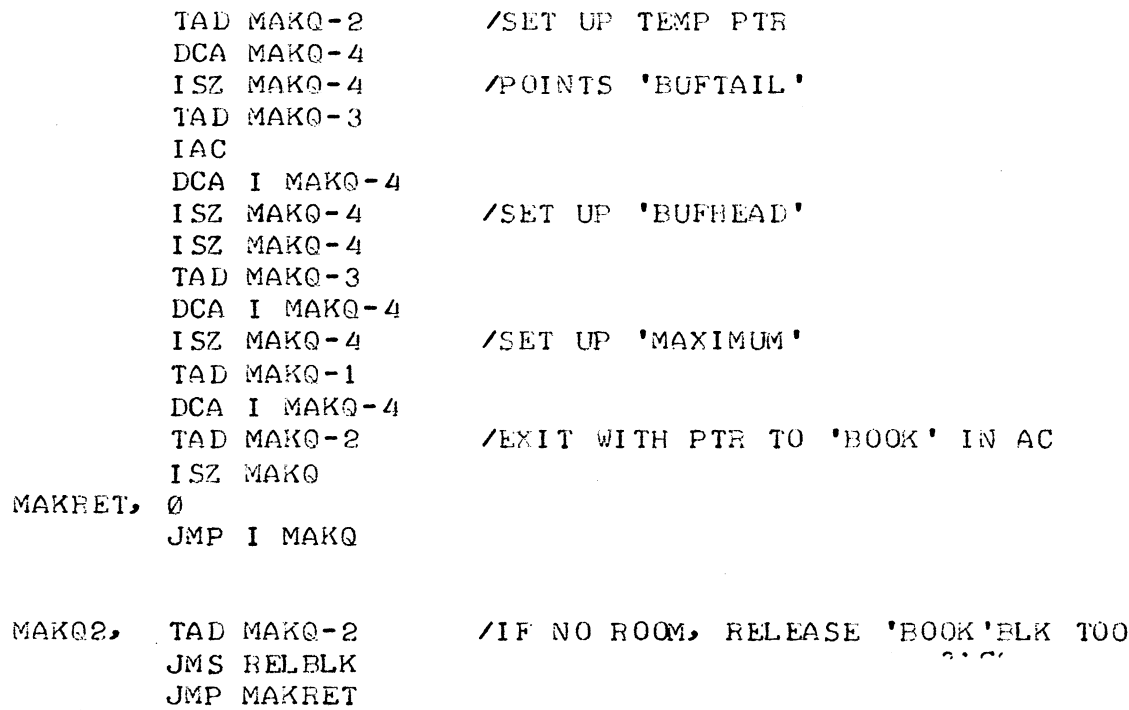

64

 $\ddot{\phantom{0}}$ 

 $\bar{z}$ 

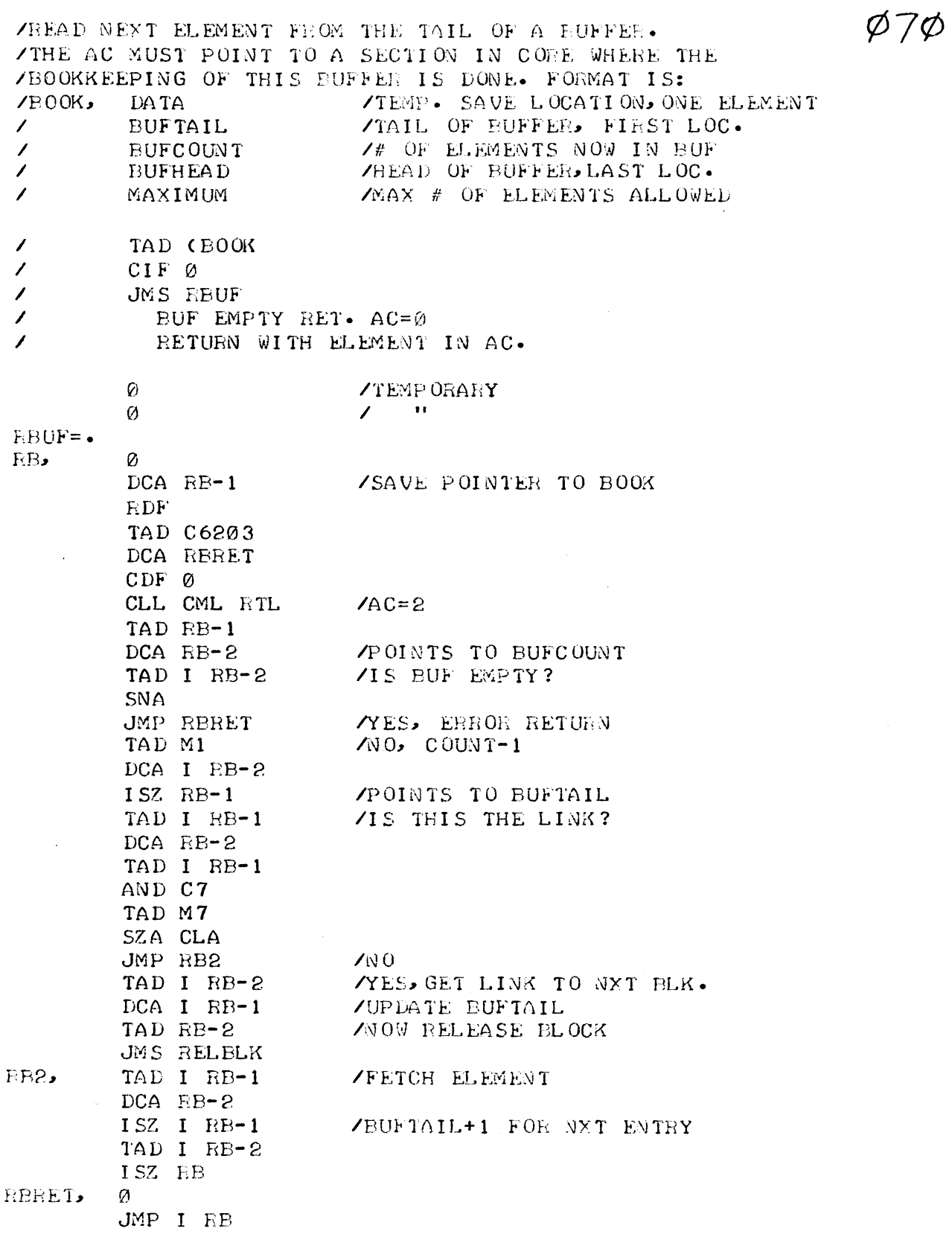

 $\hat{\mathcal{L}}_{\text{max}}$ 

 $\hat{\mathcal{E}}$ 

65

 $\sim$   $\sim$ 

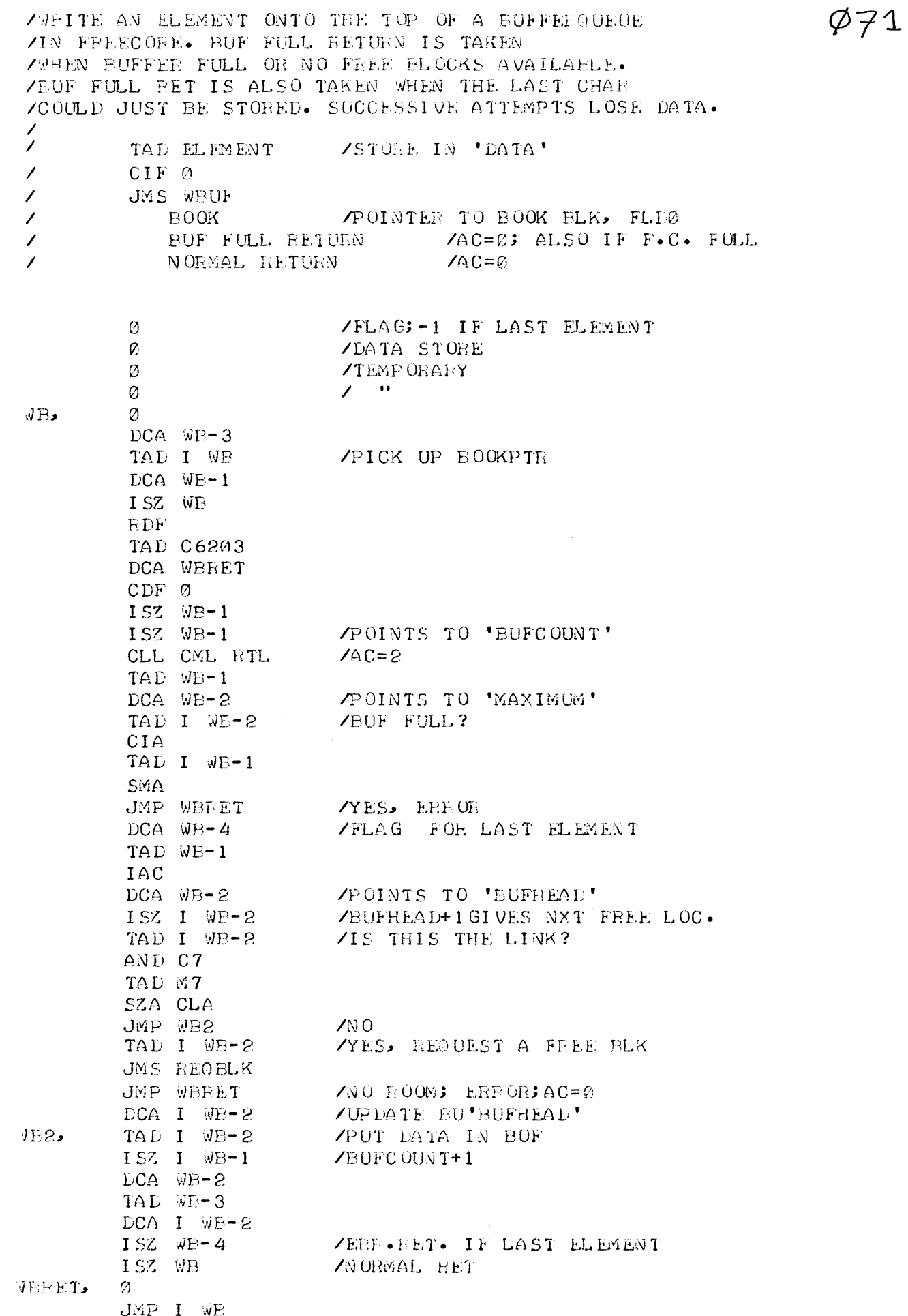

 $\hat{\mathcal{A}}$ 

66

 $\hat{\lambda}$ 

**/KILL THE BUFFER QUEUE** /THIS OPERATION, WHICH MAY EE TIME-CONSUMING, RELEASES ZALL THE BUFFERELKS TO FREECORE. ALSO THE 'BOOK' ELK. TAD (POINTER TO 'BOOK'  $\overline{\phantom{a}}$  $\overline{\mathcal{L}}$  $CIF$   $\emptyset$  $\overline{\phantom{a}}$ JMS KILLQ  $\overline{\phantom{a}}$ NORMAL RETURN  $\angle$ AC=0  $\varnothing$ /TEMP. LINK **POINTS LINK OF THIS BLK** Ø /POINTS IN 'BOOK' Ø KILLO, Ø /SAVE DCA KILL0-1  $RDF$ TAD C6203 DCA KILLRT  $CDF$   $Ø$ ISZ KILLO-1 /POINTS 'BUFTAIL' TAD I KILLQ-1 AND C7770 KILLO2, TAD C7 POINTS TO LINK DCA KILLQ-2 TAD I KILLQ-2 /GET LINK DCA KILLQ-3 TAD KILLQ-2 **NOW RELEASE BLK** JMS RELELK TAD KILLQ-3 /WAS IT LAST BLK OF QUEUE? SZA JMP KILL02 **NO. SEARCH NEXT** YES, KILL 'BOOK' TOO TAD KILLQ-1 JMS RELBLK KILLET, 0 JMP I KILLQ

 $\varphi$ 72

ZEOUTINES TO CONVERT OCTAL NUMBERS 0-17 /TO EXESS 40 STRIPPED CODE  $\overline{\phantom{a}}$ /INPUT OCTAL /OUTPUT OCTAL 7 /EXAMPLE:15 --> 2125  $07$  --> 2027  $\prime$  $\overline{\phantom{a}}$ TAD M10 **SMA** TAD C70 TAD C2030 /\*\*\*\*\*\*\*\*\*\*\*\*\*\*\*\*\*\*\*\*\*\*\*\*\*\*\*\*\*\*\*\*\*\*\* /INPUT OCTAL /OUTPUT OCTAL /LEADING ZERO'S BECOME PACKED SPACES  $\prime$ /EXAMPLE:15 --> 2125  $07$  --> 0027  $\overline{\phantom{a}}$  $\overline{\phantom{a}}$ TAD M10 **SMA** TAD C2070 TAD C30 /\*\*\*\*\*\*\*\*\*\*\*\*\*\*\*\*\*\*\*\*\*\*\*\*\*\*\*\*\*\*\*\*\*\*\* /INPUT OCTAL /OUTPUT DECIMAL  $\mathcal{L}$ /EXAMPLE:15 --> 2123  $07$  --> 2027  $\prime$  $\overline{\phantom{a}}$ TAD M12 SMA TAD C66 TAD C2032 /\*\*\*\*\*\*\*\*\*\*\*\*\*\*\*\*\*\*\*\*\*\*\*\*\*\*\*\*\*\*\*\*\*\*\* /INPUT OCTAL. /OUTPUT DECIMAL /LEADING ZERO'S BECOME PACKED SPACES 1 /EXAMPLE:15 --> 2123  $\prime$  $97$  --> 0027  $\overline{\phantom{a}}$ TAD M12 SMA TAD C2066 TAD C32 /\*\*\*\*\*\*\*\*\*\*\*\*\*\*\*\*\*\*\*\*\*\*\*\*\*\*\*\*\*\*\*\*\*\*\* /GENERAL CONSTANTS:  $\prime$  $M10$  $-10$  $M12$  $-12$  $C3\emptyset$  $30<sub>o</sub>$  $C32$ 32  $C66$ 66  $C70$  $70$ C2030, 2030 C2032, 2032 C2066, 2066 C2070, 2070

<sup>1</sup>

/INTERRUPT ROUTINE FOR REALTIME CLOCK  $\mathcal{L}$ ZTIME AND DATE ARE AVAILLABLE IN REGISTERS  $\mathcal{L}$  $MIN$ HOUR  $\overline{\phantom{a}}$  $\overline{\phantom{a}}$ DAY MONTH  $\prime$  $\overline{\phantom{a}}$ YEAR  $\prime$ /OPTIONAL DAY OF WEEK AVAILLABLE IN REGISTER  $V$  DAYW 1=SUNDAY  $\overline{\phantom{a}}$  $2 = M ON$  DAY  $\overline{\phantom{a}}$ ETC.  $\prime$ **/ENTRY AFTER CLOCK INTERRUPT** /WITH AC AND LINK SAVED  $\prime$ CLOCK, ISZ TICK JMP EXIT **/RETURN FROM INTERRUPT** TAD M50 /50 HERTZ DCA TICK  $\text{FEESET}$  TICK = -50 ISZ SEC JMP EXIT TAD M60 DCA SEC  $Y$ RESET SEC = -60 ISZ MIN TAD MIN TAD M62 /60 MINUTES GONE? SZA CLA JMP EXIT  $\sqrt{N}$ O DCA MIN  $YES$ , RESET MIN = 0 ISZ HOUR TAD HOUR TAD M24 /24 HOURS GONE? SZA CLA JMP EXIT  $\triangle$  0 DCA HOUR  $YES$ , RESET HOOR = 0 ISZ DAY TAD DAYW /\*\*\*\*\*\*\*\*\*\*\*\*\*\*\*\*\*\*\*\* IAC /\*IF DAY OF WEEK IS AND C7 **/\*NOT IMPORTANT DELETE** SNA **/\*THESE INSTRUCTIONS**  $IAC$  $/$ DCA DAYW /\*\*\*\*\*\*\*\*\*\*\*\*\*\*\*\*\*\*\*\* TAD MONTH TAD MONLST  $\angle$  # OF DAY  $\angle$  MONTH DCA TEMP TAD DAY TAD I TEMP SPA SNA CLA ZLAST DAY OF MONTH? JMP EXIT

 $\varphi_{74}$ 

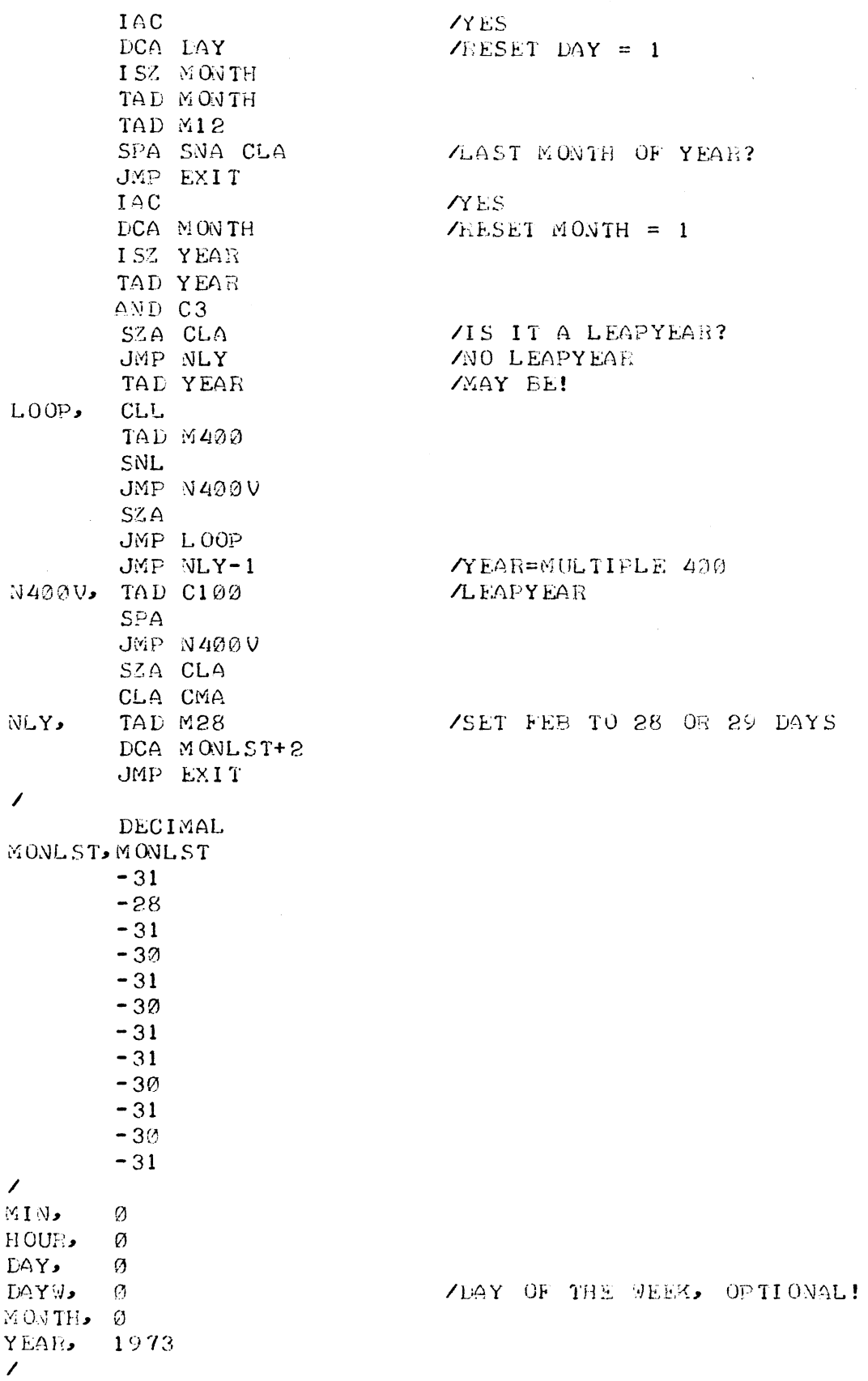

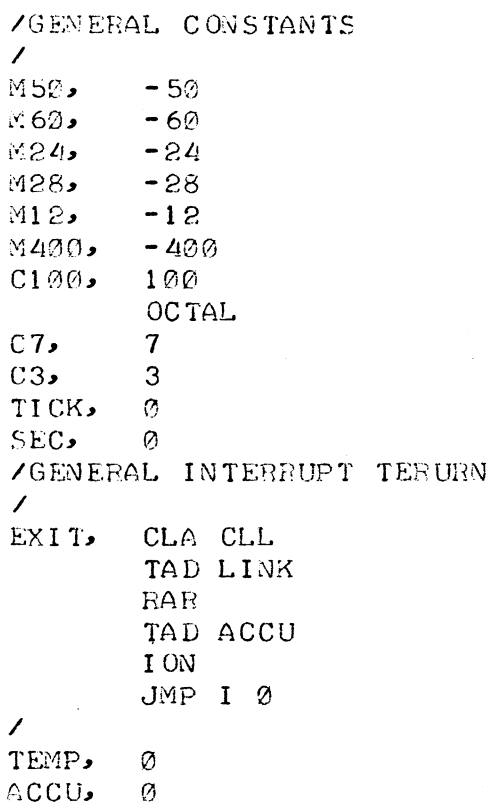

in the control of the control

 $\hat{\mathcal{A}}$ 

 $\bar{\bar{z}}$ 

 $\sim$   $\epsilon$ 

 $\hat{\mathcal{A}}$ 

 $\mathcal{L}^{\text{max}}_{\text{max}}$ 

 $\hat{\boldsymbol{\theta}}$ 

 $\mathcal{L}_{\text{max}}$  ,  $\mathcal{L}_{\text{max}}$
/PEINT DATE, WEEKDAY AND TIME FEOM THE REGISTERS:  $\mathcal{L}$  $MIN$  /0-59  $\mathscr{L}$ HOUR  $10 - 23$  $\mathcal{L}$ DAY  $/1 - 31$  $\overline{\phantom{a}}$  $1 - 7$ DAYW  $\mathcal{L}$ M ON TH  $1 - 12$  $\overline{\phantom{a}}$ YEAR  $\sqrt{2}$ **/USING THE SUBROUTINES:**  $\mathcal{L}$ PRMESG /PRINT MESSAGE  $\overline{\phantom{a}}$ DPRT1 /DECIMAL PRINT  $\mathcal{L}$ PRINT /STANDARD PRINT ROUTINE  $\overline{\phantom{a}}$ PRDAT.  $\emptyset$ TAD DAYW TAD DIXTAD DCA PRTMP TAD I PRIMP DCA PEDAT1 JMS PRMESG PRDAT1, 0 JMS SPAC TAD DAY JMS DPRT1  $\mathbf{S}$ JMS SPAC TAD MONTH TAD MTXTAD DCA PRIMP TAD I PETMP DCA PRDAT2 JMS PRMESG PRDAT2, 0 JMS SPAC TAD YEAR JMS DPRT1  $\mathbf{4}$ JMS SPAC TAD HOUR JMS DPET1  $\mathbf{S}$ TAD DOT JMS PRINT TAD MIN JMS DPRT1  $\overline{2}$ JMP I PRDAT  $\prime$  $P$ *F*( $I$ M $P$ =  $\bullet$  $SPAC$ - 0 TAD C240 JMS PRINT JMP I SPAC

 $\alpha$  and  $\alpha$  and  $\beta$  . In

 $\mathcal{L}$ DOT,  $\mathbf{H}$  $C240$  $240$  $\mathcal{L}$  $\overline{ }$ **DTXTAD, DTXTAD** SUN M ON TUES  $W \to D$ THUR  $\mathbf{FRI}$ **SAT**  $\overline{\phantom{a}}$ **MTXTAD**, MTXTAD  $JAN$ FEP  $MAR$ **APR** MAY **JUN JUL AUG SEP OCT** N OV **DEC**  $\overline{\phantom{a}}$ TEXT "JANUARY  $\bullet$  $JAN$ TEXT "FEBRUARY "  $FEB$ TEXT "MARCH  $\mathbf{r}$  $\text{MAR}$  $\ddot{\phantom{a}}$ TEXT "APRIL APR,  $\pmb{\cdot}$ TEXT "MAY MAY, TEXT "JUNE  $\ddot{\phantom{a}}$  $JUN$ JUL, TEXT "JULY  $\ddot{\phantom{1}}$  $\pmb{\mathfrak{r}}$ AUG, TEXT "AUGUST SEP, TEXT "SEPTEMBER" TEXT "OCTOBER "  $OCT$ TEXT "NOVEMBER " NOV, TEXT "DECEMBER " DEC,  $\mathcal{L}_{\mathcal{L}}$  $\overline{\phantom{a}}$ PAGE  $\overline{\phantom{a}}$ TEXT "MONDAY  $\pmb{\cdots}$  $MON$ TEXT "TUESDAY TUES,  $\bullet\bullet$ WED, TEXT "WEDNESDAY" THUR, TEXT "THURSDAY "  $F\bar{H}I$ TEXT "FRIDAY  $\pmb{\mathsf{u}}$ TEXT "SATURDAY " **SAT.**  $\bullet\bullet$  $SUN$ TEXT "SUNDAY  $\sqrt{2}$ 

 $\mathcal{A}=\mathcal{A}$ 

 $\sim 10^{11}$  km  $^{-1}$ 

/SUBROUTINE TO UNPACK TSS-8 TIME  $\prime$ /CALL: JMS UNPTIM /WITH AC=0  $\prime$ **ZEESULT IN REGISTERS:**  $\mathcal{L}$  $\overline{\phantom{a}}$ MIN  $70 - 59$ **SEC**  $70 - 59$  $\overline{\phantom{a}}$  $\overline{ }$ /THIS ROUTINE ASSUMES THAT THE SYSTEM CLOCK RATE /IS 20 SYSTEM TICKS PER SECOND, /IF OTHER, CHANGE CONSTANTS AT UNPTHI UP TO UNPTLO+2  $\overline{ }$  $\sqrt{2}$ **UNPTIM**, Ø TAD UNPTAD TOD /GET TIME OF DAY TAD UNPIHA DCA UNPTPH **SET POINTERS** TAD UNPTLA DCA UNPTPL TAD UNPTOT DCA UNPTPO CLA CLL CMA RTL  $7 - 3$ DCA UNPTCT UNPTLP, DCA UNPTNM **/CLEAR NUMBER** TAD UNPTL CLI. TAD I UNPTPL DCA UNPTMP PAL. TAD UNPTH TAD I UNPTPH SNI. JMP UNPTND DCA UNPTH **ZRESTORE HIGH REMAINDER** TAD UNPTMP DCA UNPTL ZRESTORE LOW REMAINDER ISZ UNPINM /COUNT THIS SUBTRACTION JMP UNPTLP+1 UNP TN D. CLA TAD UNPTNM /GET NUMBER DCA I UNPTPO **PUT IN SPEC. REGISTER** ISZ UNPTPH **/UPDATE POINTERS** ISZ UNPTPL. ISZ UNPTPO ISZ UNPTCT /READY?  $N0$ ,  $L00P$ JMP UNPTLP JMP I UNPTIM **TYES, EXIT**  $\overline{\phantom{a}}$ 

Ø76

**UNPTAL, UNPTH** UNPTH, 0 UNPTL,  $\emptyset$ UNPTNM. 2 UNPTCT.  $\emptyset$  $UNPTMP \bullet \emptyset$ UNPTPO,  $\varnothing$ UNPTOT, HOUR  $MIN$ **SEC** UNPTPL, 0 **UNPTPH**, 0 UNPTHA, UNPTHI UNPTLA, UNPTLO UNPTHI, 7756 7777 7777 **UNPTLO, 3300** 5520 7754  $\overline{\phantom{a}}$ **HOUR** Ø **MIN**  $\mathfrak{D}$  $SEC$ Ø

**/LOW ORDER POINTEF** /HI ORDER POINTER **ZADDE. OF HI ORDER CONSTANTS** ZADDR. OF LOW ORDER CONSTANTS  $7 - 4$  OF TICKS/HOUR=-72000 DEC.  $\angle$ -# OF TICKS/MIN =- 1200 DEC.  $\sqrt{-\#}$  OF TICKS/SEC =- 20 DEC.

 $\frac{1}{2} \sum_{i=1}^n \frac{1}{2} \sum_{j=1}^n \frac{1}{2} \sum_{j=1}^n \frac{1}{2} \sum_{j=1}^n \frac{1}{2} \sum_{j=1}^n \frac{1}{2} \sum_{j=1}^n \frac{1}{2} \sum_{j=1}^n \frac{1}{2} \sum_{j=1}^n \frac{1}{2} \sum_{j=1}^n \frac{1}{2} \sum_{j=1}^n \frac{1}{2} \sum_{j=1}^n \frac{1}{2} \sum_{j=1}^n \frac{1}{2} \sum_{j=1}^n \frac{1}{2} \sum_{j=$ 

/SUBPOUTINE TO UNPACK TSS-8 TIME  $\sqrt{2}$ /CALL: JMS UNPTIM /WITH AC=0  $\mathcal{L}$ ZRESULT IN REGISTERS:  $HOWR$  /0-23  $\mathcal{L}$  $70 - 59$ MIN  $\overline{\phantom{a}}$ **SEC**  $70 - 59$  $\mathcal{L}$  $\mathcal{L}$ ZTHIS ROUTINE WORKS FOR ANY CLOCKRATE  $\mathcal{L}$  $\overline{ }$ **UNPTIM**, 0 **ECR** CIA /PUT IN DIVISOR LIST DCA UNPTDV TAD UNPTAD **/GET TIME OF DAY** TOD TAD UNPTDA DCA UNPTPD TAD UNPTOT DCA UNPTPO TAD M4 DCA UNPTCT **CLEAR NUMBER** UNPTLP, DCA UNPTNM DCA UNPTNM+1 TAD UNPTL CLL. TAD I UNPTPD DCA UNPTMP SNL CLA CMA TAD UNPTH SNL JMP UNPTND ZRESIOFE EIGH REMAINDER DCA UNPTH TAD UNPTMP **ZRESTORE LOW REMAINDER** DCA UNPTL ZOUNI THIS SUBTRACTION ISZ UNPTNM SKP **ZHI ORDER RESULT** ISZ UNPTNM+1 JMP UNPTLP+2 UNPTND, CLA TAD UNPTNM+1 DCA UNPTH /GET NUMPER TAD UNPTNM FUT IN SPEC. REGISTER DCA I UNPTPO **ZUP DATE POINTERS** ISZ UNFTFD ISZ UNPTPO ISZ UNPTCT WEADY?  $\sqrt{N}0$ ,  $L00P$ JMP UNPTLP YES. EXIT JMP I UNPTIM

 $\overline{\phantom{a}}$ 

 $\varphi$ 77

**UNPTAL**, UNPTH UNPTNM, Ø  $\mathcal{Q}$ UNPTCT, Ø UNPTMP,  $\emptyset$  $UNPTPO$ ,  $\emptyset$ UNPTOT, UNPTL H OUE  $\mathop{\mathsf{M}}\nolimits\mathop{\mathsf{I}}\nolimits\mathop{\mathsf{N}}\nolimits$ SEC UNPTPD,  $\emptyset$ UNPTDA, UNPTDV  $\mathcal{L}$ **DECIMAL**  $\mathcal{L}$ UNPTDV,  $\emptyset$  $-3600$  $-60$  $-1$  $\overline{\phantom{a}}$ OC TAL  $\overline{\phantom{a}}$  $\mathcal{L}$ UNPTH,  $\emptyset$ UNPTL, Ø  $HOUK$ , Ø  $MIN$  0  $SEC$  $\sim$  $\mathcal{L}$  $M$ 4,  $-4$ 

## **/LOW ORDER** /HIGH ORDER

 $\sim$ 

 $\sim 10^{11}$ 

 $\sqrt{P}$  OINTER IN DIV LIST

 $\ddot{a}$ 

 $\alpha\rightarrow\infty$ 

 $\sim$ 

 $\sim$ 

 $\sim 10^7$ 

 $\hat{f}$  , where  $\hat{f}$  is the contribution of the  $\hat{f}$ 

 $\bullet$ 

ZSUEROUTINE TO UNPACK 1SS8 DATE  $\mathcal{L}$ ZRESULT IN REGISTERS  $\mathcal{L}$  $DAY$  /1-7  $\mathcal{L}$ MONTH  $1 - 12$  $\overline{\phantom{a}}$ /ANY YEAR  $\overline{ }$  $UNPDAT, A$ **/GET DATE FROM TS8** DA TE DCA DAY JMS DATDIV /DEVIDE BY  $-564$ 7564(SUBTRACT) TAD TIMES TAD C1964  $/AC=YEAK-1964$  (DEC) DCA YEAR JMS DATDIV **/DEVIDE REST BY 37**  $-37$ ISZ TIMES MONTHS MUST BE +1 TAD TIMES DCA MONTH ISZ DAY /REMINDER IS DAYS-1 JMP I UNPDAT  $\mathcal{L}_{\mathcal{L}}$ /SUBBOUTINE DATDIV DEVIDES 'DAY' BY GIVEN NUMBER  $\mathcal{L}$ **DATDIV** 0 DCA TIMES /CLEAR RESULT LATD1, CLL TAD DAY ZNUMEER TO DEVIDE TAD I DATDIV ZNUMBER TO DEVIDE BY SNL. **ZREADY?** JMP DATDS **ZYES** DCA DAY **ZNO STORE REST COUNT SUPTRACTION** ISZ TIMES JMP DATD1 **SUBTRACT ONE'S MORE** DATD2, CLA CLL ZHEST IS IN NUMB ISZ DATDIV JMP I DATDIV **AEXIT**  $\overline{\phantom{a}}$ TIMES, Ø  $C260$ ,  $260$  $LAY$  $\mathcal{G}$ G GNTH, 0 YEAR. 0  $\mathcal{L}$ DEC1MAL  $C1964 - 1964$ OC TAL

 $\varphi$ 78

ZDECIMAL PRINT WITH VARIABLE NUMBER OF DIGITS  $\mathcal{L}$ /CALL WITH NUMBER TO BE PRINTED IN AC /AND # OF DIGITS TO BE PRINTED /FOLLOWING THE SUBROUTINE CALL. /CALL: TAD NUMBER JMS DPRT1  $\mathcal{L}$  $\angle$ # OF DIGITS TO BE PRINTED (MAX=4)  $\overline{2}$  $\overline{ }$  $\mathcal{L}$  $\lambda$ DPRT1,  $\emptyset$ DCA DPRREG /SAVE AC /CLEAR # OF PRINTED DIGITS<br>/FETCH FORMAT DCA DPRD TAD I DPRT1 DCA DPRDIG CORRECT RETURN ISZ DPRT1 TAD DPRINS DCA DPRPTR **SET POINTER** CLA CLL CMA RTL  $7 - 3$ DCA DPRFAC /FACTORIZE 4 DIGITS DCA DPRDGT /CLEAR DIGIT DPRSUB, CLL TAD DPRREG /SUBTRACT  $DPBPTR$ ,  $\emptyset$ SNL /NEGATIVE?  $JMP + 4$ **TYES** /STORE RESULT OF SUBTRACTION DCA DPRREG ISZ DPRDGT ANO, STEP UP DIGIT JMP DPRSUB CLA TAD DPRDGT /GET DIGIT TAD DPRD SZA CLA /PRINT THE DIGIT? JMP DPRDIN  $YES$ , GO ON TAD DPRFAC ∕N O, TAD DPRDIG /PRINT A SPACE? SPA SNA CLA  $\sqrt{N}$ O JMP DPRTIN TAD C240 **YYES** JMP DPRPR DPRDIN, ISZ DPRD TAD DPRDGT /FETCH DIGIT TAD C260 **CONVERT TO ASCII** DPRPR, JMS PRINT DPRTIN, ISZ DPRPTR STEP UP POINTER ISZ DPRFAC JMP DPRSUB-1 /FETCH LAST DIGIT TAD DPRREG TAD C260 JMS PRINT JMP I DPRT1

 $\varphi$ 79

 $\overline{\phantom{a}}$ 

DPEREG. 0  $LPED - 0$ **DPRDIG.0** DPRFAC, Ø DPRDGT.0 DPRINS, TAD DPRP  $\mathcal{L}$ DECIMAL  $\mathcal{L}$  $DPERP$ , -1000  $-100$  $-10$  $\overline{\phantom{a}}$ OCTAL  $\mathcal{L}$ /GENERAL CONSTANTS  $\mathcal{L}$  $C260 - 260$  $C243.$ 2.40

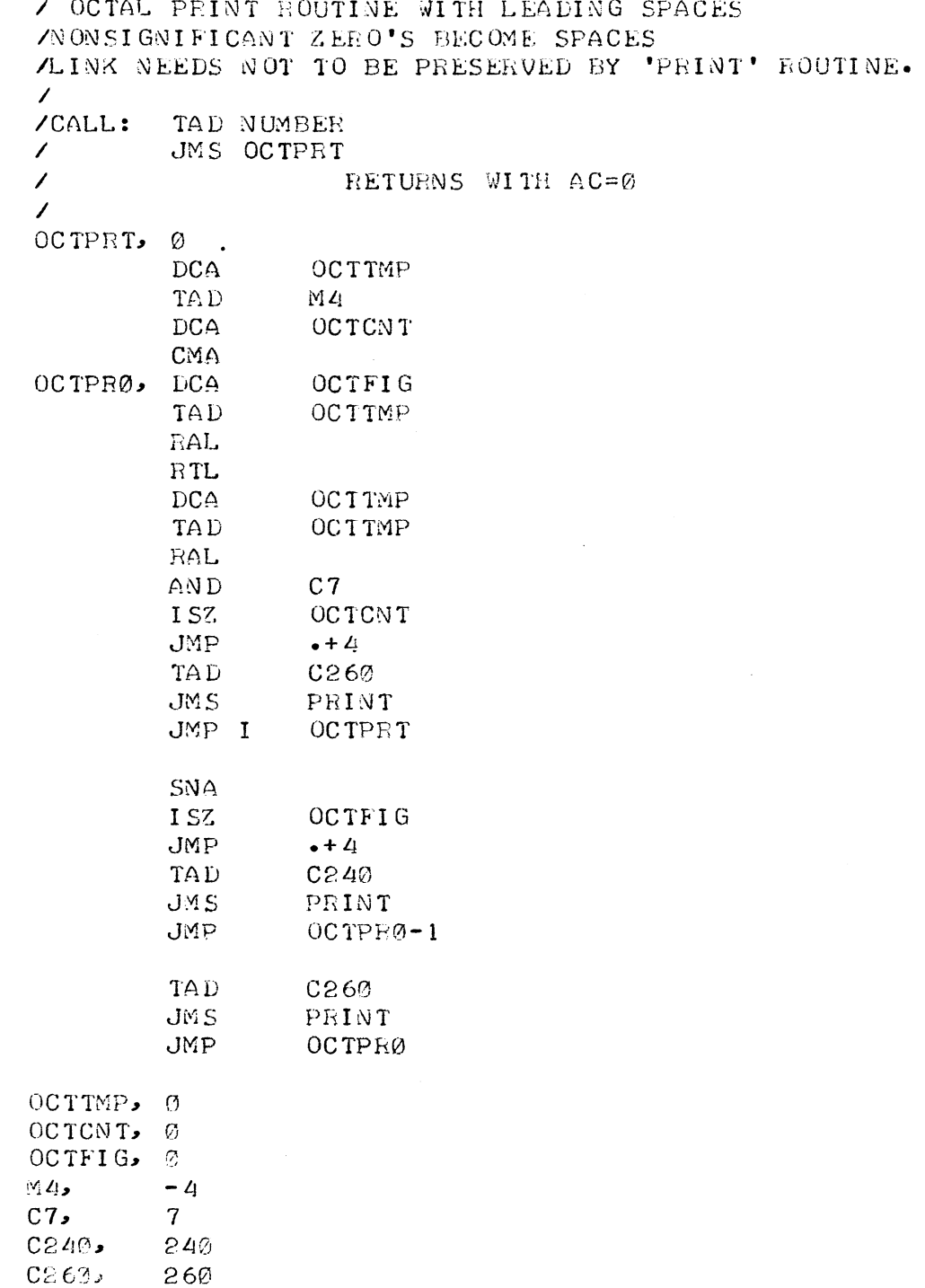

 $\label{eq:2.1} \frac{1}{\sqrt{2\pi}}\int_{\mathbb{R}^3}\frac{1}{\sqrt{2\pi}}\int_{\mathbb{R}^3}\frac{1}{\sqrt{2\pi}}\int_{\mathbb{R}^3}\frac{1}{\sqrt{2\pi}}\int_{\mathbb{R}^3}\frac{1}{\sqrt{2\pi}}\int_{\mathbb{R}^3}\frac{1}{\sqrt{2\pi}}\int_{\mathbb{R}^3}\frac{1}{\sqrt{2\pi}}\int_{\mathbb{R}^3}\frac{1}{\sqrt{2\pi}}\int_{\mathbb{R}^3}\frac{1}{\sqrt{2\pi}}\int_{\mathbb{R}^3}\frac{1$ 

 $\varphi\&\varphi$ 

 $\mathcal{L}^{\text{max}}_{\text{max}}$  .

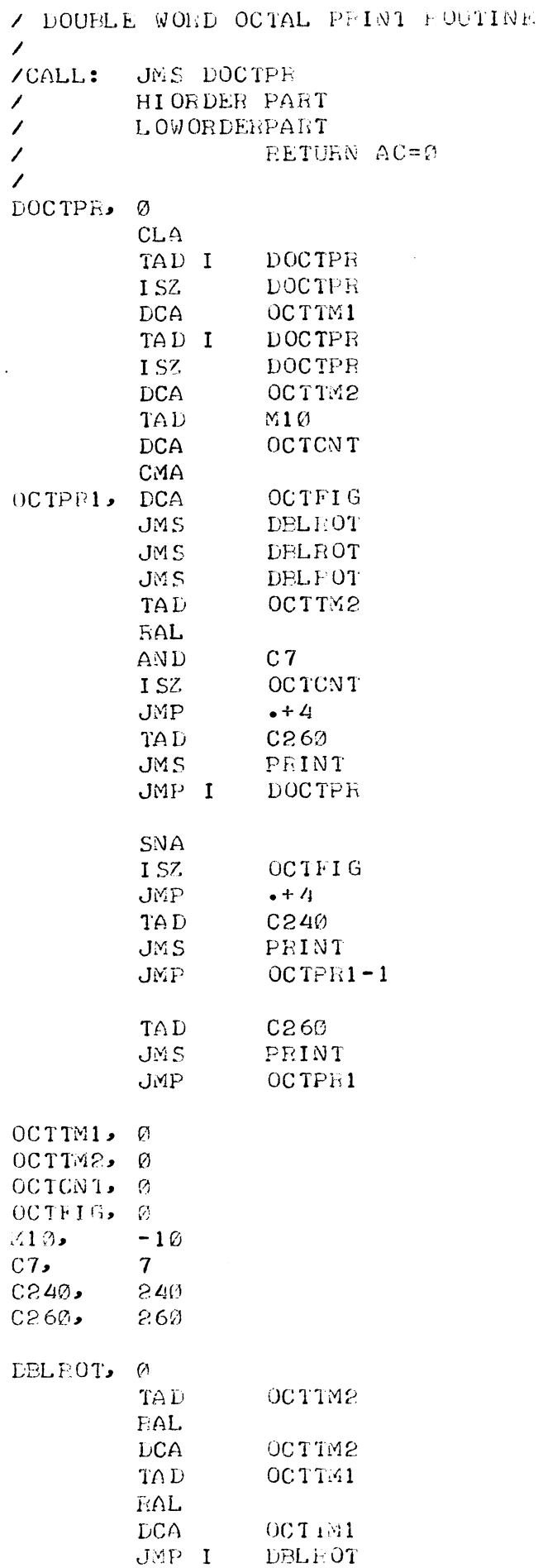

 $\cancel{\varphi}$ 81

 $\bar{\ell}$ 

 $\mathcal{A}^{\pm}$ 

082 /ASCII STRING GENERATOR /GENERATES THE 64-CHARACTER ASCII SET IN A STRING /TERMINATED WITH CARRIAGE RETURN, LINE FEED  $\overline{ }$ /CALL: **CLA**  $\overline{\phantom{a}}$ **JMS GENSTR**  $\overline{\phantom{a}}$ RETURN  $(AC = \emptyset)$ ZEND OF PARTIAL STRING Ø  $\boldsymbol{\varrho}$ **/POINTER** Ø /TEMPORARY STORAGE **GENSTR**  $\bullet - \bullet$ **GENLST** TAD **DCA** GENSTR-2/INITIALIZE POINTER **TAD** GENSTR-2 **TAD GENL TH DCA** GENSTR-1 TAD I GENSTR-1/GET NEXT CHARACTER **DCA** GENSTR-1 ISZ GENSTR-2/INCREMENT POINTER TAD I GENSTR-2 **SNA ZEND OF LIST ?** JMP I GENSTR /YES CIA **DCA** GENSTR-3/SET UP TO TEST GENLP,  ${\rm TA} \, {\rm D}$ GENSTR-1 JMS PRINT ISZ GENSTE-1 /CHARACTER +1 **TAD** GENSTR-1 GENSTR-3 **TAD** SPA SNA CLA /EQUAL TO POINTED CHARACTER ? JMP GENLP **JMP** GENSTR+3/YES, GET NEXT CHARACTER GENLTH, GENNXT-GENLST GENLST, . 332  $\overline{Z}$  $/9$ 271 257 **/SLASH** 300  $70^{\circ}$ 337  $\prime$  + 215 **ZEETURN** 212 /LINE FEED **/TERMINATOR** Ø GENNXI, 301  $\sqrt{A}$ 260  $\sqrt{a}$  $240$ **/SPACE** 272  $\prime$ : 333  $\angle$ 215 **ZRETURN** 

> 212 ALINE FEED

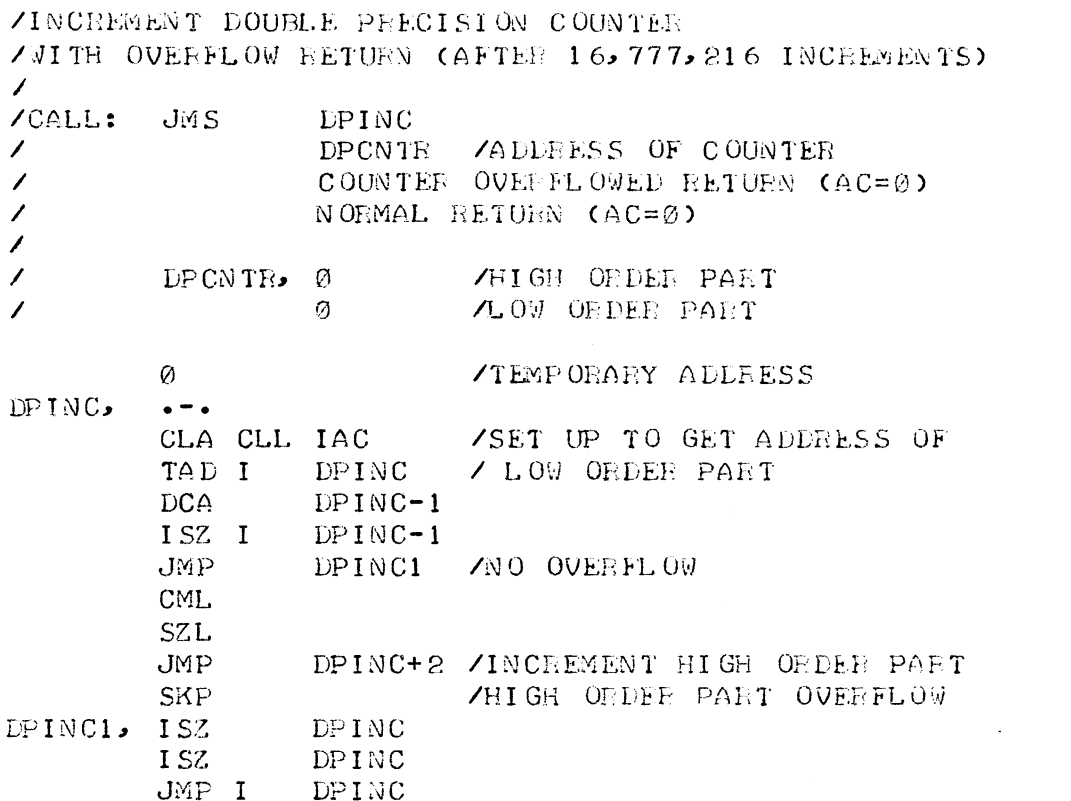

 $\emptyset$ 83

 $\hat{\boldsymbol{\epsilon}}$